$\mathbf{1}$ 

Love and madness

All might be mad, but love can still exist,

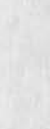

 $\overline{\phantom{a}}$ 

Love and madness

(J23055) 20=MAY=74 17:04; Title; Author(s); Robert N.<br>Lieberman/RLL; Distribution: /SLJ( [ INFO=ONLY ] ) ; Sub=Collections: SRI=ARC; Clerk; RLL;

1

link stack- failure to update version,

**\** 

If one updates a file, jumps to a new file, control C's to the exec, deletes old version of first file, continues, and then tries a jump **file return CjCump] ,fr in TNLS) then one gets the messge 'no such version', My guess? link stack does not get updated to most recent version,** 

1

link stack= failure to update version.

(J23058) 20=MAY=74 17:14; Title: Author(s): Robert N.<br>Lieberman/RLL; Distribution: /FDBK( [ ACTION ] ] ; Sub=Collections: SRI=ARC; Clerk: RLL;

1

link stack = failure to update version,

If one updates affile in new nls (tnls), jumps to a new file, control c's to the exec, deletes the old version of the first file, continues, and tries a j[ump] , fr in TNLS then one gets the messsage 'no such version', Link stack appears to not have been updated to latest version number.

link stack - failure to update version,

(J23059) 20=MAY=74 17:23; Title: Author(s): Robert N.<br>Lieberman/RLL; Distribution: /FDBK; Sub=Coliections: SRI=ARC; Clerk: RLL;

#### send-mail,rll partial copy left around

On occasions, not sure at moment exactly whch ones, the file [send=mail], pc appears in directory with the , rll extension having **nothing in it besides the statement 0 and message that no content was specified,, this has occurred after a sueddessful journal submission (I think successful) as well as after no sendmali submissions, A related bug? after deleting both the ,rli and ,pc versions of**  send-mail file, once a got a 'no such version' message after doing the messge, title, send to,, and done commands in sendmail subssystem. My guess, system some how thought old send\*mail.rll was **around but it was not discovered it was not there until 'done' commmand, 1** 

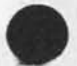

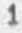

### send-mail, rll partial copy left around

**(J23060) 20»WAy«74 171 30** j **Titles Author**(S)j **Robert N<sup>f</sup> Lieberman/RLLy Distributions /FDBKf Sub\*Coilections: SRi-ARCj Clerks RLLf** 

### response to Response

**Susan, your presentation is really nice,** 

 $\mathbf 1$ 

 $\overline{2}$ 

response to Response

Markers do work in links, thanks, Update Compact (and some other operations?) still scrambles them, though,

**I thipk "Force Case" is much nicer than "set Case mode",**  (mjournal, 23019, 1g) How about "show markers".... "Show File Marker" is **two extra key strokes considering "marker" is a second character name in expert expert mode,** 

1

response to Response

 $\frac{1}{2} \left( \frac{1}{2} \right) \left( \frac{1}{2} \right) \left( \frac{1}{2} \right)$ 

**CJ23062) 20\*MAX\*74 19i381 Title} Author(s)} Dir\* H# Van Noghuys/DVN}**  Distribution: /NEWNLS( { ACTION } ) ; Sub\*Collections: SRI\*ARC NEWNLS; Clerk; DVN;

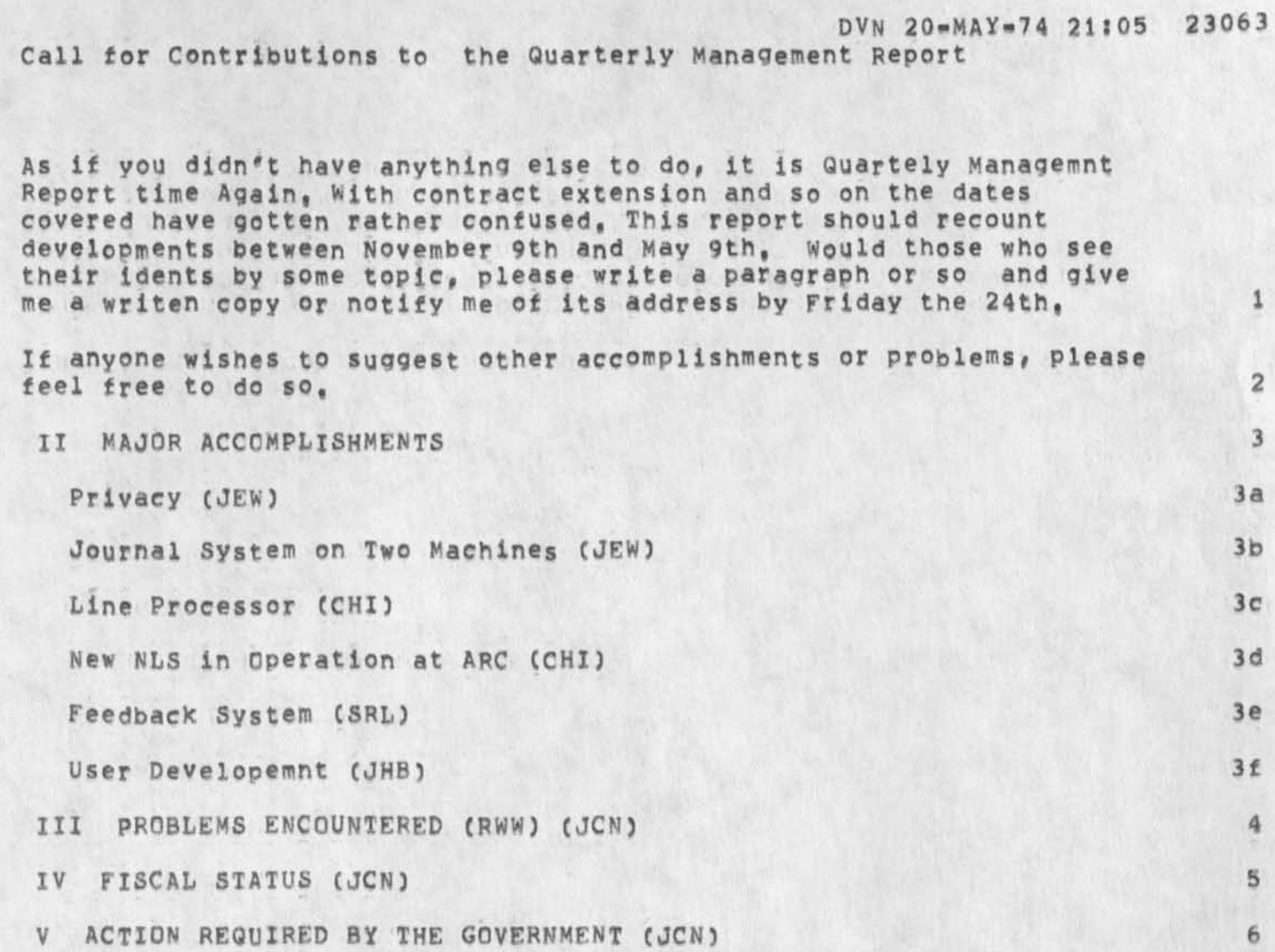

**DVN 2Q-MAY-74 21105 23063 Call for Contributions to the Quarterly Management Report** 

**(J23063) 20-MAY-74 21 1051 Tltlei Author(s3s Dirk H, van Nouhuys/DVNs Distributions /JEW( [ ACTION J ) CHIC t ACTION J ) SRLC £ ACTION J ) JHB( t ACTION 3 ) JCN( [ ACTION 1 3 RWW( t ACTION ] ) SRI-ARCC t**  INFO-ONLY **J** ) ; Sub-Collections: SRI-ARC DPCS; Clerk: DVN;

 $1\,$ 

Journal Item

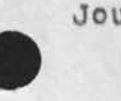

 $\bullet$ 

The journal item of which we were just speaking is (ijournal, 14840, )

Journal Item

 $\bullet$ 

(J23065) 20=MAY=74 22:13; Title: Author(s): Dirk H. Van<br>Nouhuys/DVN; Distribution: /JHB( [ INFO=ONLY ] ) ; Sub=Collections: SRI-ARC; Cierk; DVN;

MDK 21-MAY-74 11:30 23069

 $\mathbf{1}$ 

 $1a$ 

 $1<sub>b</sub>$ 

appl progrs vs syst progrs

Here is a hopefully useful, though of course not rigorous, **distinction between application programs and system programs:** 

**Application programs build upon system capabilities, They provide the means to utilize the system in ways that are appropriate to**  particular tasks or problems, Examples are the Ident System, the **Output Processor, and all User Programs,** 

**System Programs provide capabilities In a system that it would be virtually impossible to provide through application programs. Examples span the spectrum from the simple capability called**  "Insert Statement", to the more complex capabilities called the **"Journal" and the "calculator",** 

appl progrs vs syst progrs

(J23069) 21=MAY=74 11:30; Title: Author(S): Michael D, Kudlick/MDK;<br>Distribution: /DCE JCN; Sub=Collections: SRI=ARC; Clerk: MDK;

**DVN 21 -MAY»74 1U38 23070** 

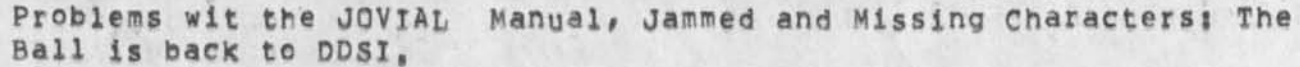

**After studing more COM tests and Octal dumps Elizabeth has concluded that the bit stream we sent DDSI called for all the correct characters and the correct spacing in the test run of the JOVIAL Manual, 1** 

**This morning we called Floyd Dozier at DDSI, 2** 

**He replied that he believed he understood the problem of the missing characters: their font was simply missing a few characters, He believes he can easilly round them up, 2a** 

**The spacing problem around the transtion between sland and non«slant text still puzzles him however, He said he would get to work on it "by brute force", 2b** 

**I tried to impress upon him that this was a matter of more tnan**  academic interest, that an important customer was waiting with a large order, and that others are waching, 3

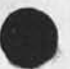

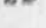

DVN 21-MAY-74 11:38 23070 Problems wit the JOVIAL Manual, Jammed and Missing Characters: The Ball is back to DDSI.

(J23070) 21-MAY-74 11:38; Title: Author(s): Dirk H, Van Nouhuys/DVN; Distribution: /COM( [ INFO=ONLY ] ) NDM( [ INFO=ONLY ] We also sent them<br>the ocatal dump) EKM( [ INFO=ONLY ] ) JCN( [ INFO=ONLY ] ) DLS( [<br>INFO=ONLY ] ) ; Sub=Collections: SRI=ARC COM; Clerk; DVN;

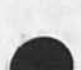

23071 DVN 21-MAY-74 11:41

 $1\,$ 

 $\overline{2}$ 

 $2a$ 

 $2<sub>b</sub>$ 

3

Problems with the JOVIAL Manual, The Ball is Back to DDSI

**After studing wore COM tests and Octal dumps Elizabeth has concluded that the bit stream we sent DOSI called for all the correct characters and the correct spacing in the test run of the JOVIAL Manual,** 

**This morning we called Floyd Dozier at DDSI,** 

**He replied that he believed he understood the problem of the missing characters? their font was simply missing a few characters, He believes he can easilly round them up,** 

**The spacing problem around the transtion between sland and non-slant text still puzzles him however, He said he would get to worfc on it "by brute force",** 

**I tried to impress upon him that this was a matter of more than academic interest, that an important customer was waiting with a large order, and that others are waching,** 

1

DVN 21-MAY-74 11:41 23071 Problems with the JOVIAL Manual, The Ball is Back to DDSI

(J23071) 21=MAY=74 11:41; Title: (Unrecorded) Title: Author(s): Dirk H, Van Nouhuys/DVN; Distribution; /DDSI( [ INFO-ONLY ] ) ; Sub=Collections: SRI=ARC DDSI; Clerk: DVN;

#### KIRK 21-MAY-74 15:34 23072 Line length differences between dnls and output quickprint,

 $1\,$ 

A while back, Susan, you asked if I was still having trouble with this, I just noticed output quickprint breaks some lines sooner than dnls, That is, the line length in quick print seems to be shorter than in dnls.

Les and

KIRK 21-MAY-74 15:34 23072 Line length differences between dnls and output quickprint,

(J23072) 21=MAY=74 15:34; Title: Author(S): Kirk E, Kelley/KIRK;<br>Distribution: /FDBK( [ ACTION ] ) ; Sub=Collections: SRI=ARC; Clerk; **KIRK**<sup>1</sup>

**How I handle messages in NLS** 

**Typescript scenario of message handling,** 

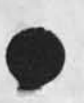

 $\cdot$   $\cdot$ 

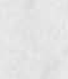

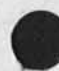

NDM 22=MAY=74 06:32 23076

**1** 

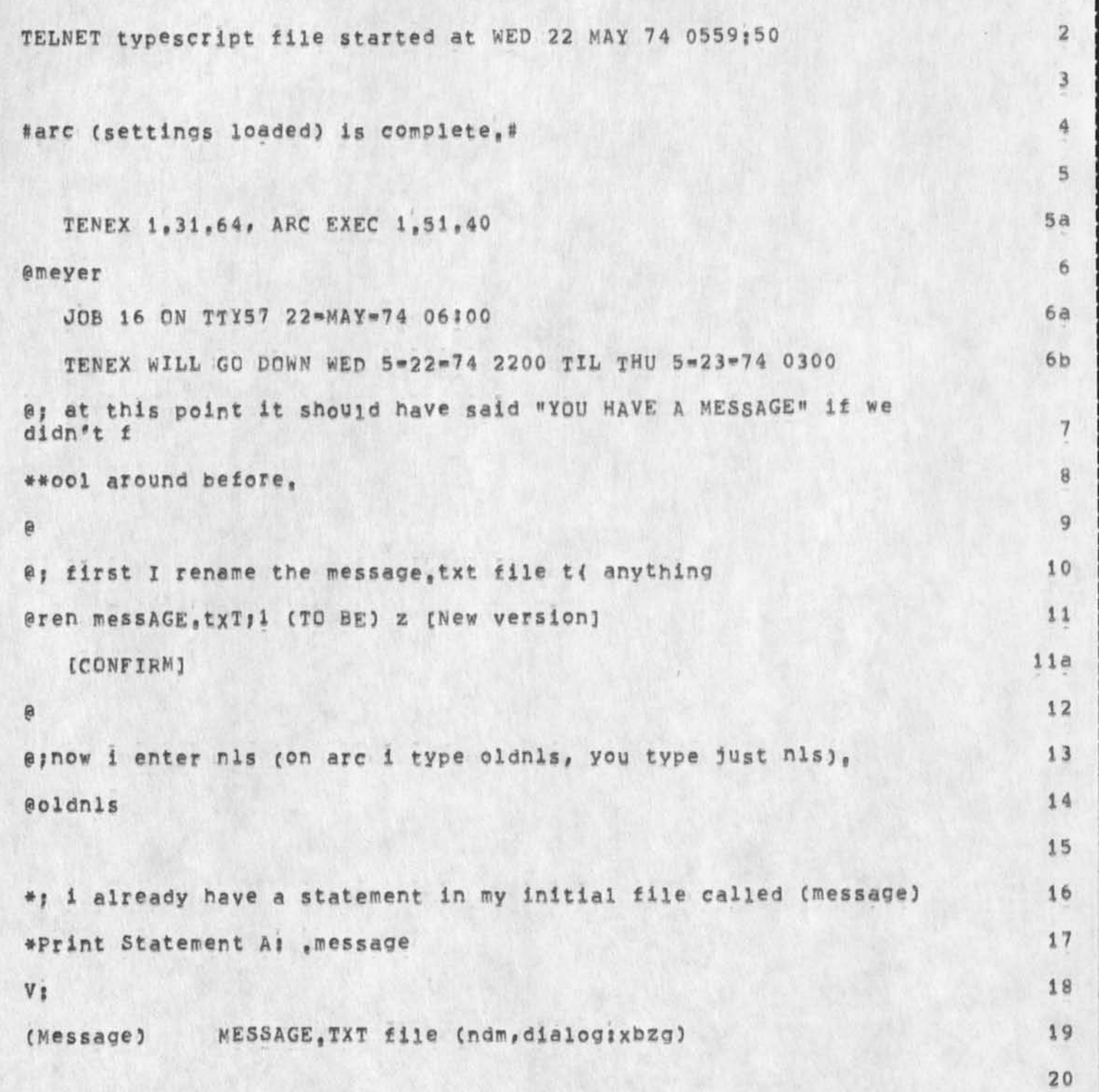

NDM 22-MAY-74 Q6I32 23076

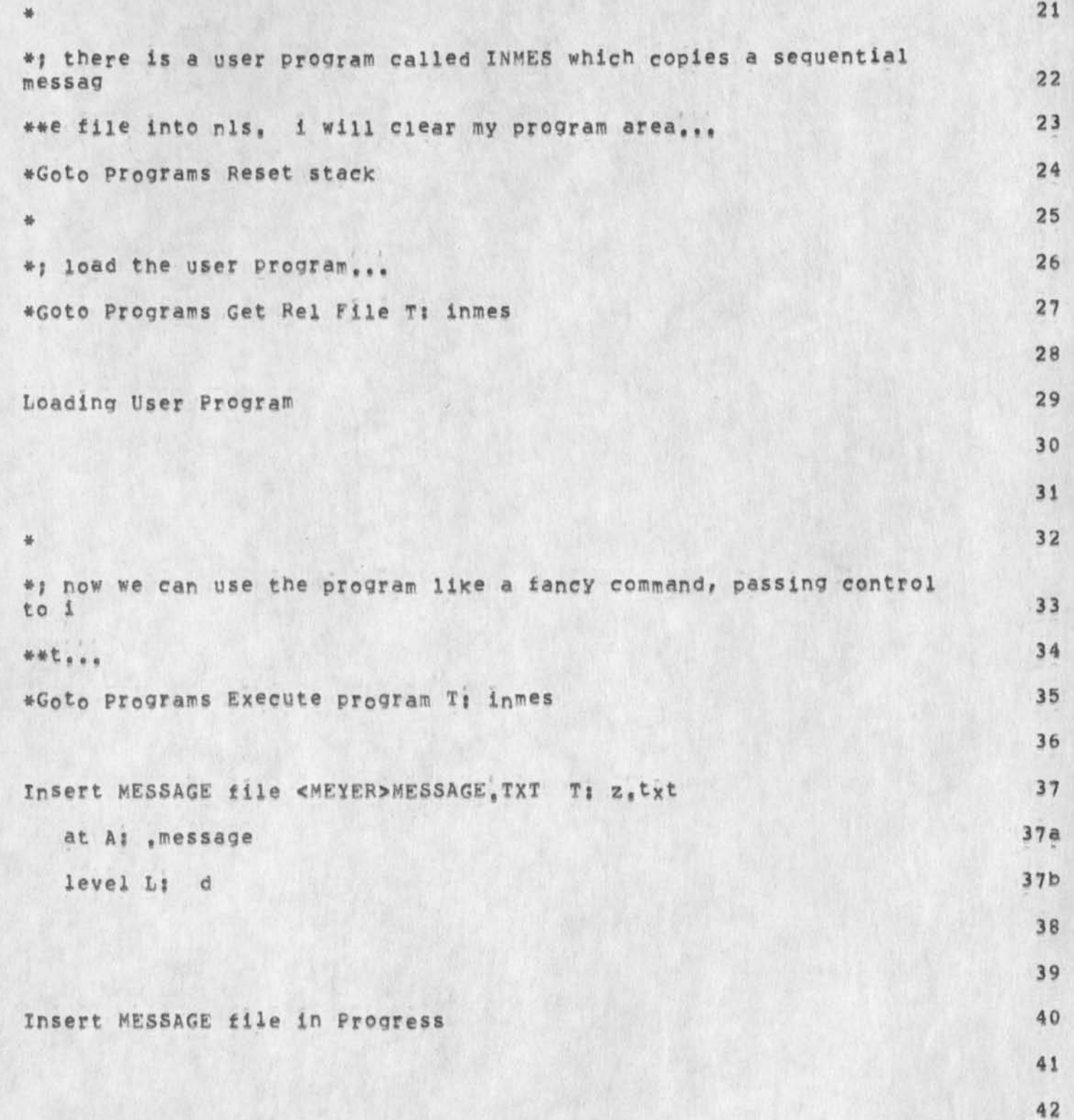

NDM 22=MAY=74 06:32 23076

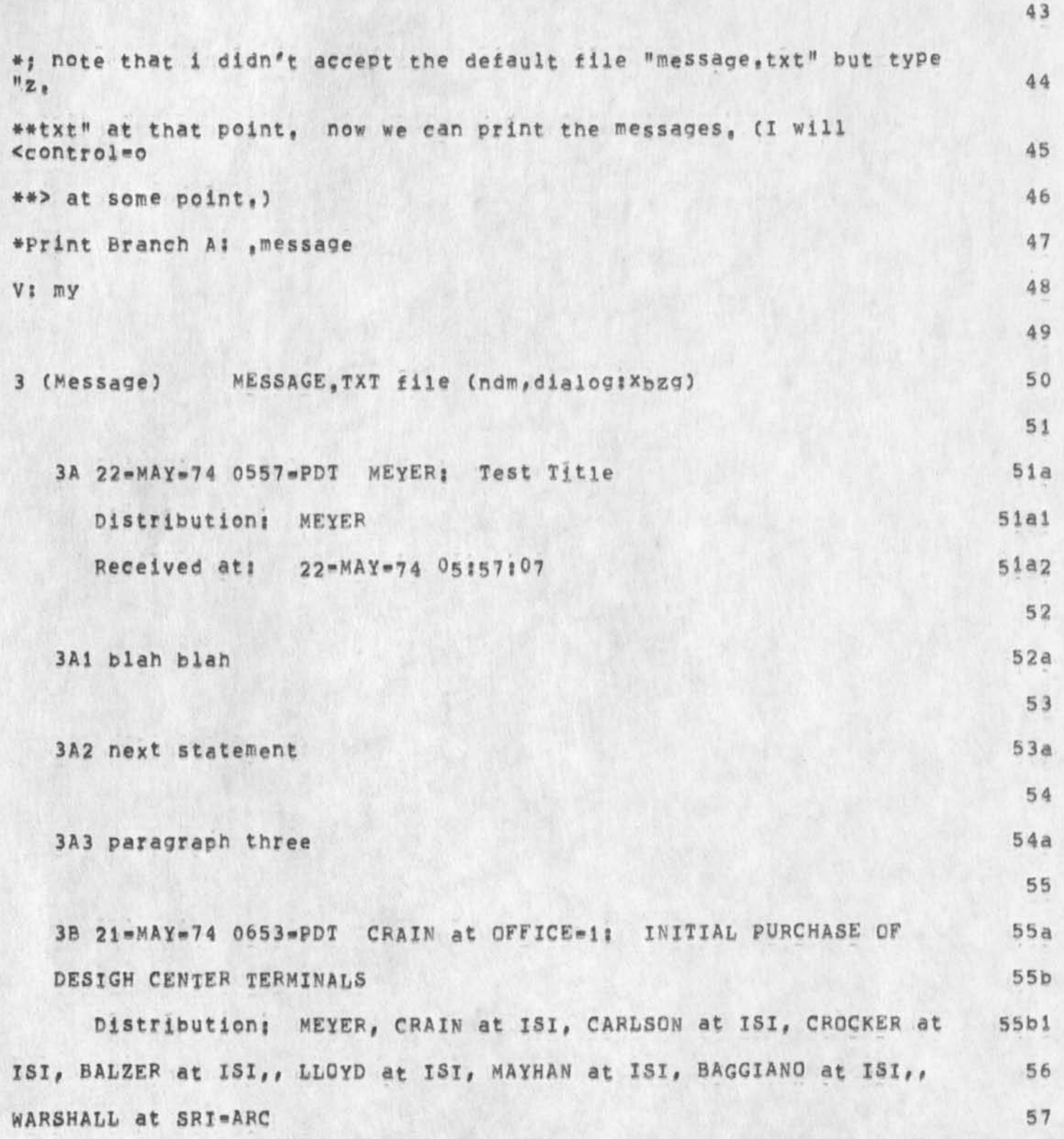

NDM 22=MAY=74 06:32 23076

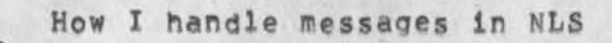

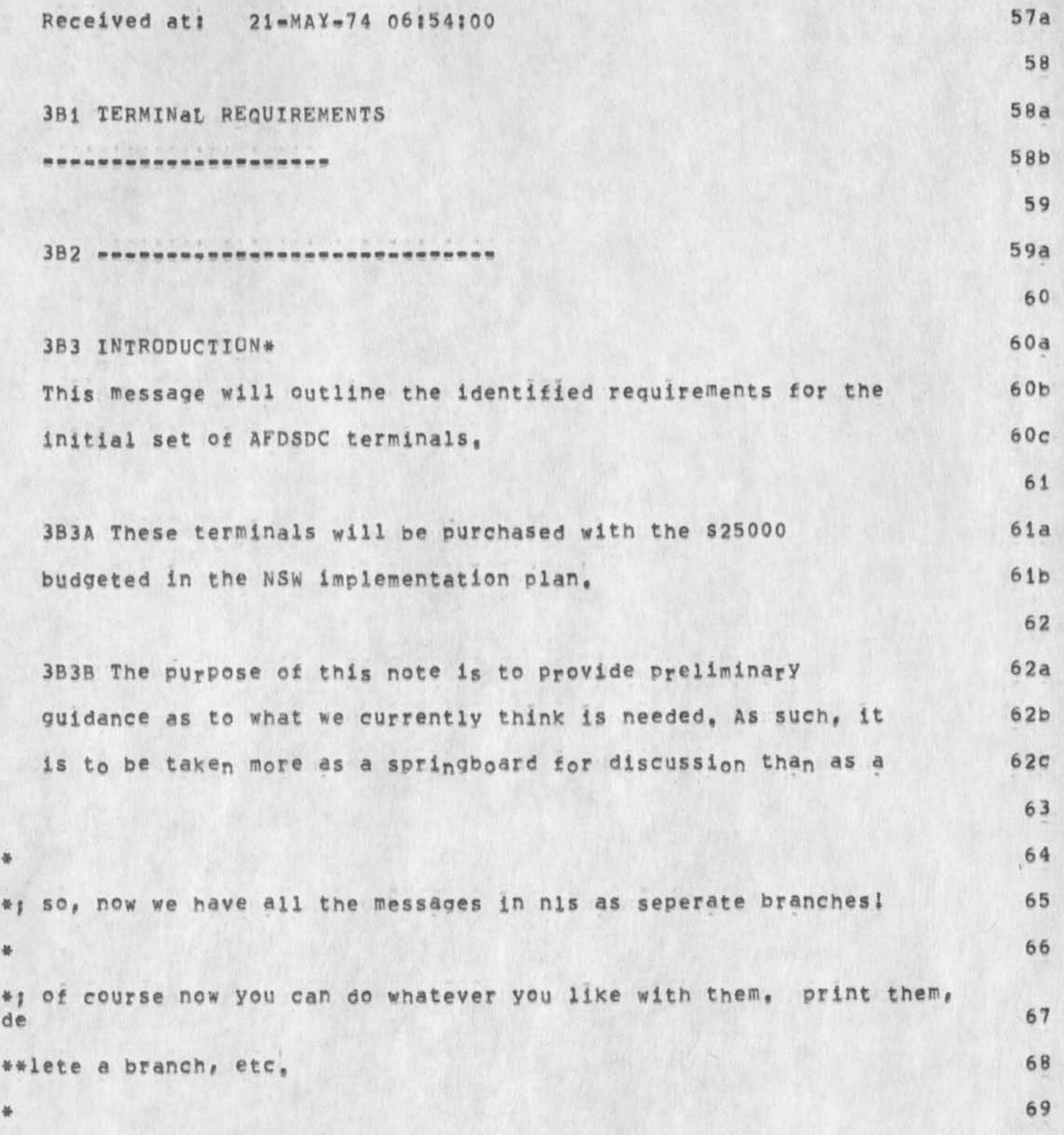

NDM 22-MAY-74 06:32 23076

**73** 

**75** 

**7b** 

**77** 

**78** 

**79** 

**80** 

**81** 

**82** 

**83** 

**84** 

**#1 1 have a branch called "dialog" where i keep important messages, 70 #Print Branch A| ,dialog 71 vj xbn 72 (Dialog) already read •- for reference 74**  (ARC) miscellaneous issues, etc<sub>,</sub> 75a **(OP) Output Processor 76a (Pessys) message system 77a (LP) Line Processor / terminal/ remote DNLS 78a (DEIS) project 79a (DElS\*Joumal) items 80a**  (Journalizations) DEIS project 81a (ARPA) related stuff 82a **(ET5) Educational Testing Service 83a** 

How I handle messages in nls

5

**(NSW) 84a** 

NDM 22=MAY=74 06:32 23076

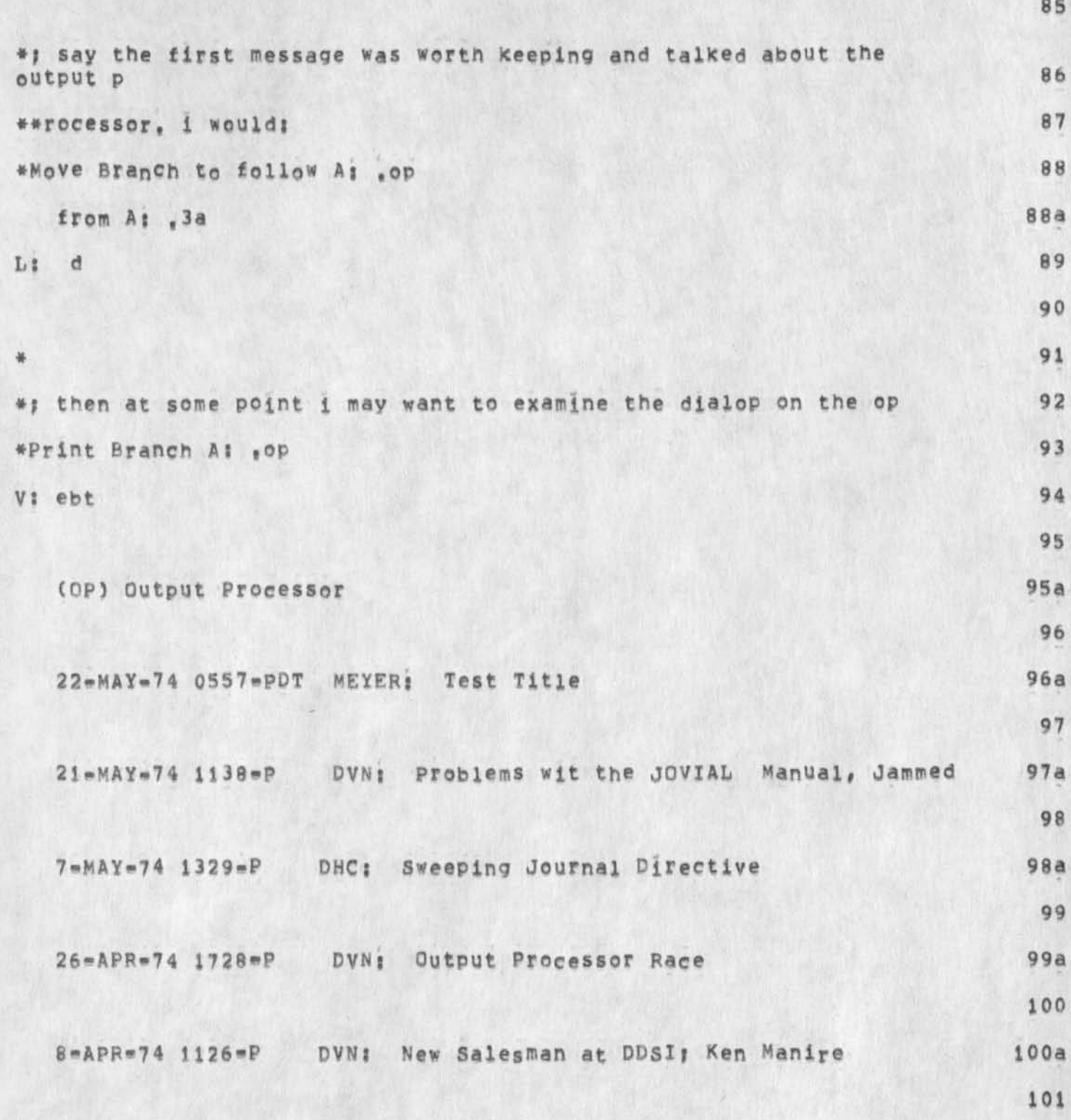

NDM 22-MAY-74 06:32 23076

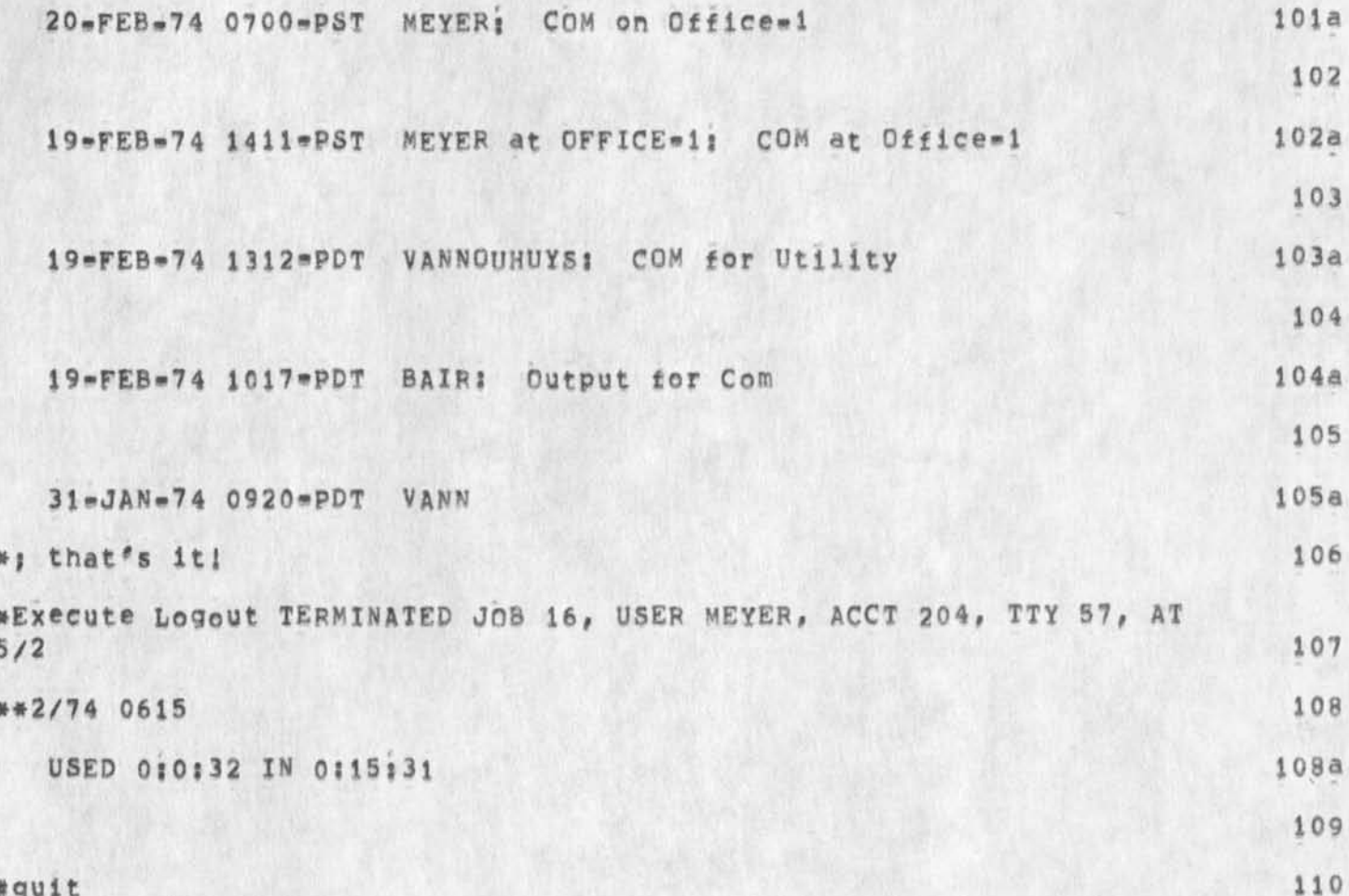

How I handle messages in NLS

 $\qquad \qquad \bullet$ 

**CJ23076) 22«MA\*»74 06)32) Title) AuthOrCs)) N, Dean Meyer/NDM)**  Distribution: /WEC EAR LAC(fyi) TO(fyi); Sub=Collections: SRI=ARC; **ClerK) NDM) Origin) <MEVEP>F0RBILL,NLS)1» 22-MAT-74 06)29 NDM )** 

How I handle messages in NLS

Typescript scenario of message handling,

NDM 22=MAY=74 06:32 23077

**I** 

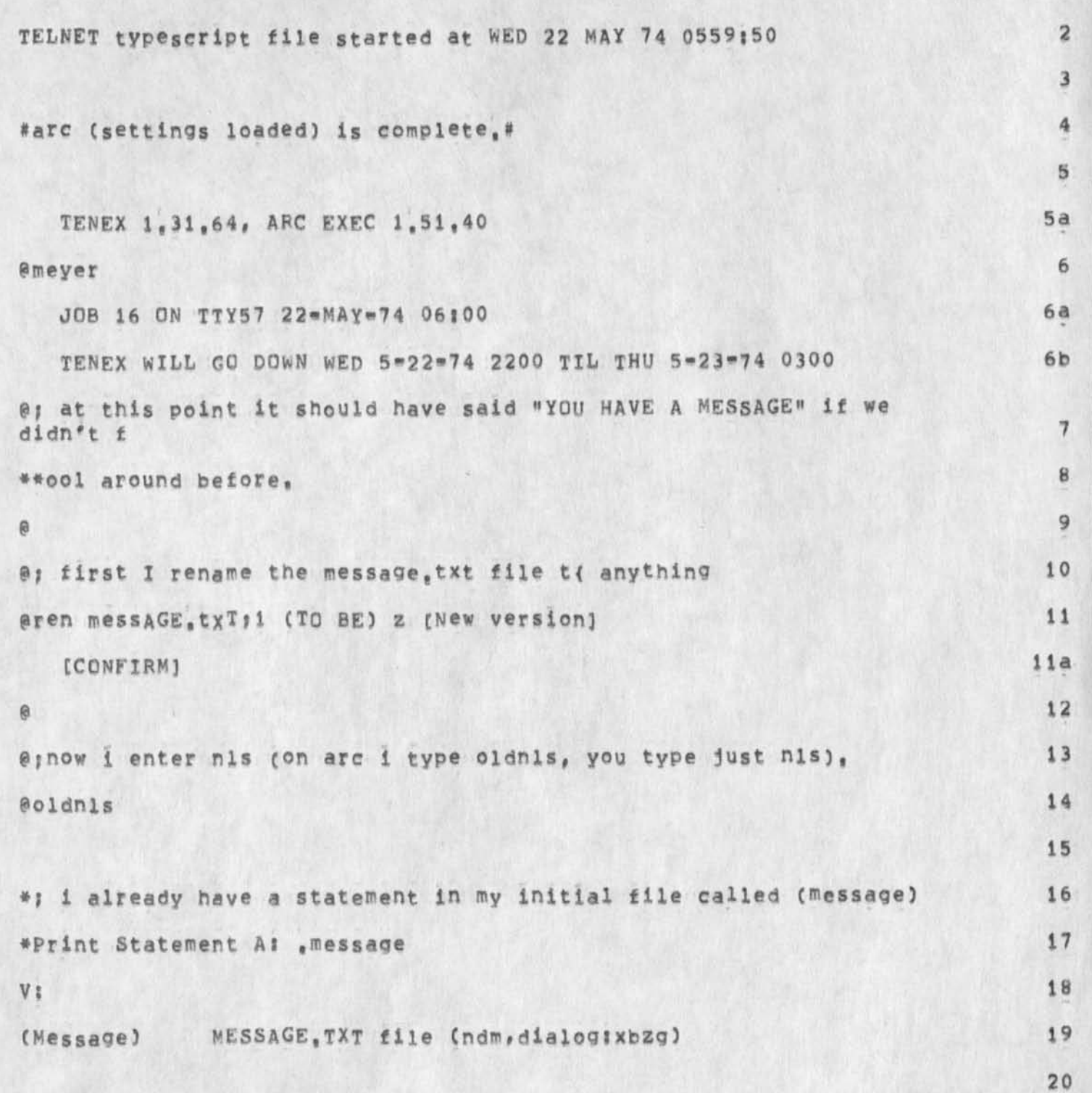

NDM 22-MAY-74 06:32 23077

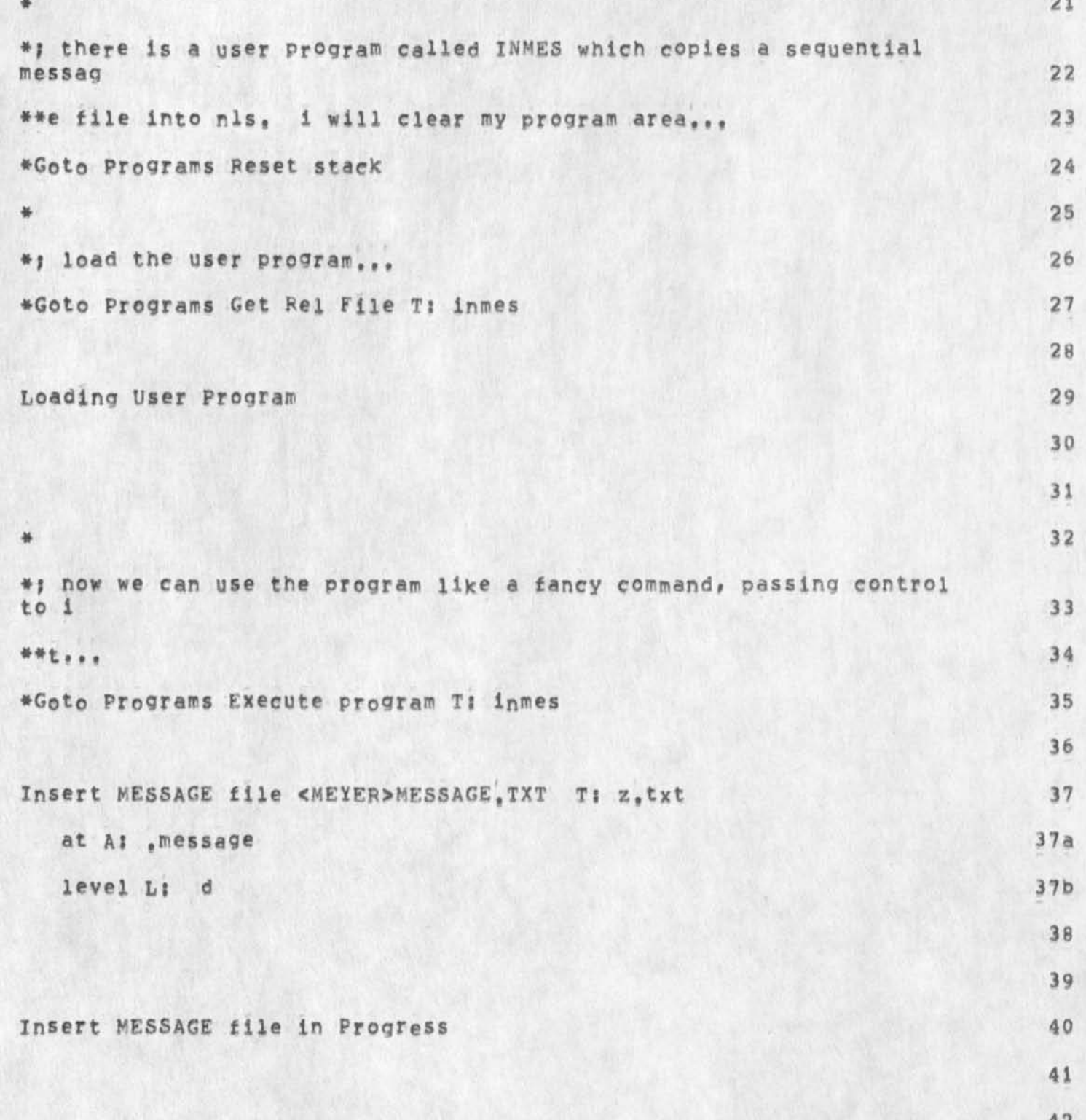

NDM 22=MAY=74 06132 23077

# How I handle messages in NLS

 $\sim$ 

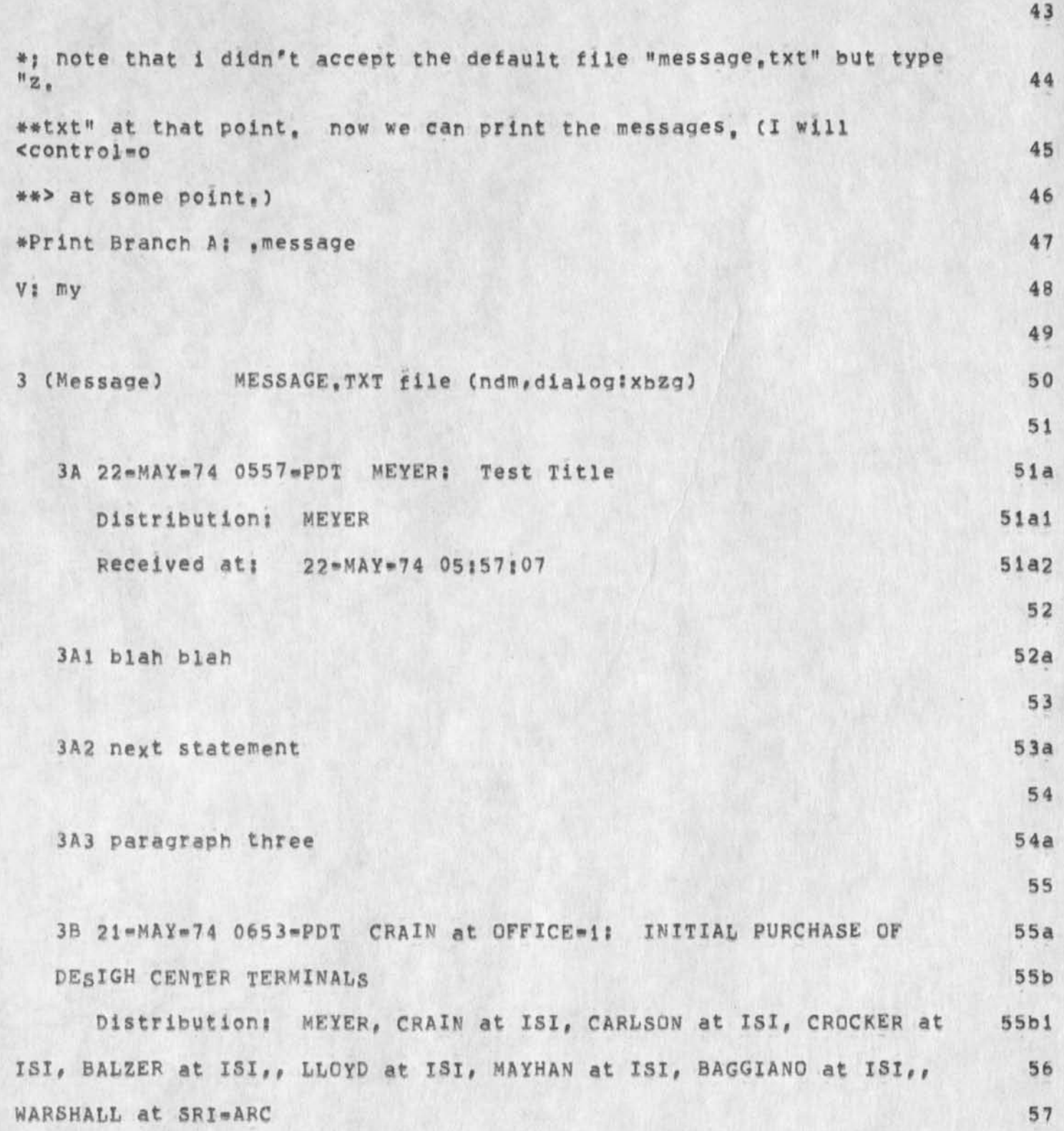
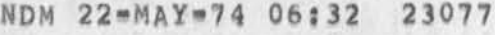

How I handle messages in NLS

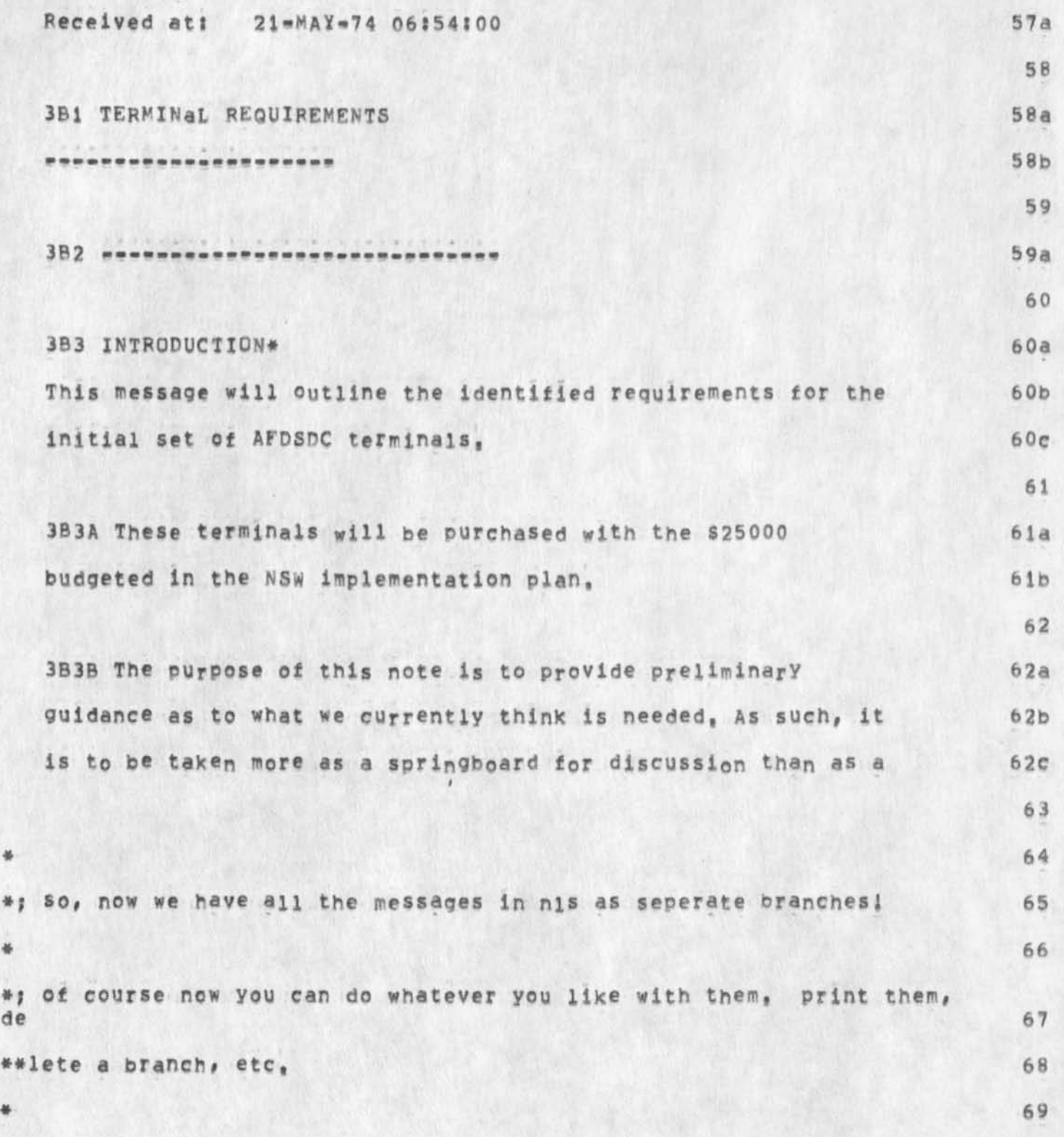

NDM 22=MAY=74 06:32 23077

How I handle messages in NLS

 $\rightarrow$ 

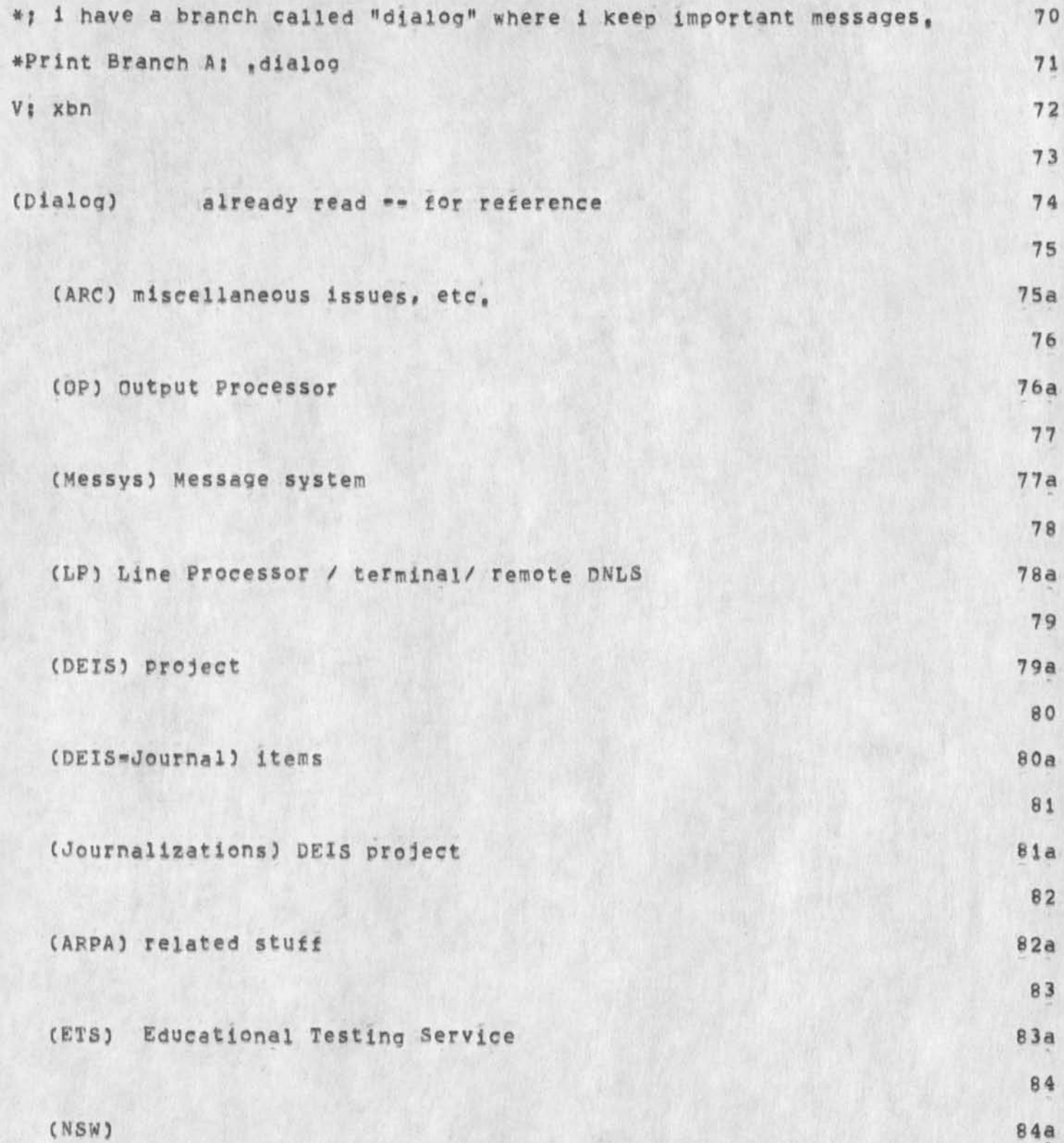

NDM 22= MAY= 74 06:32 23077

How I handle messages in NLS

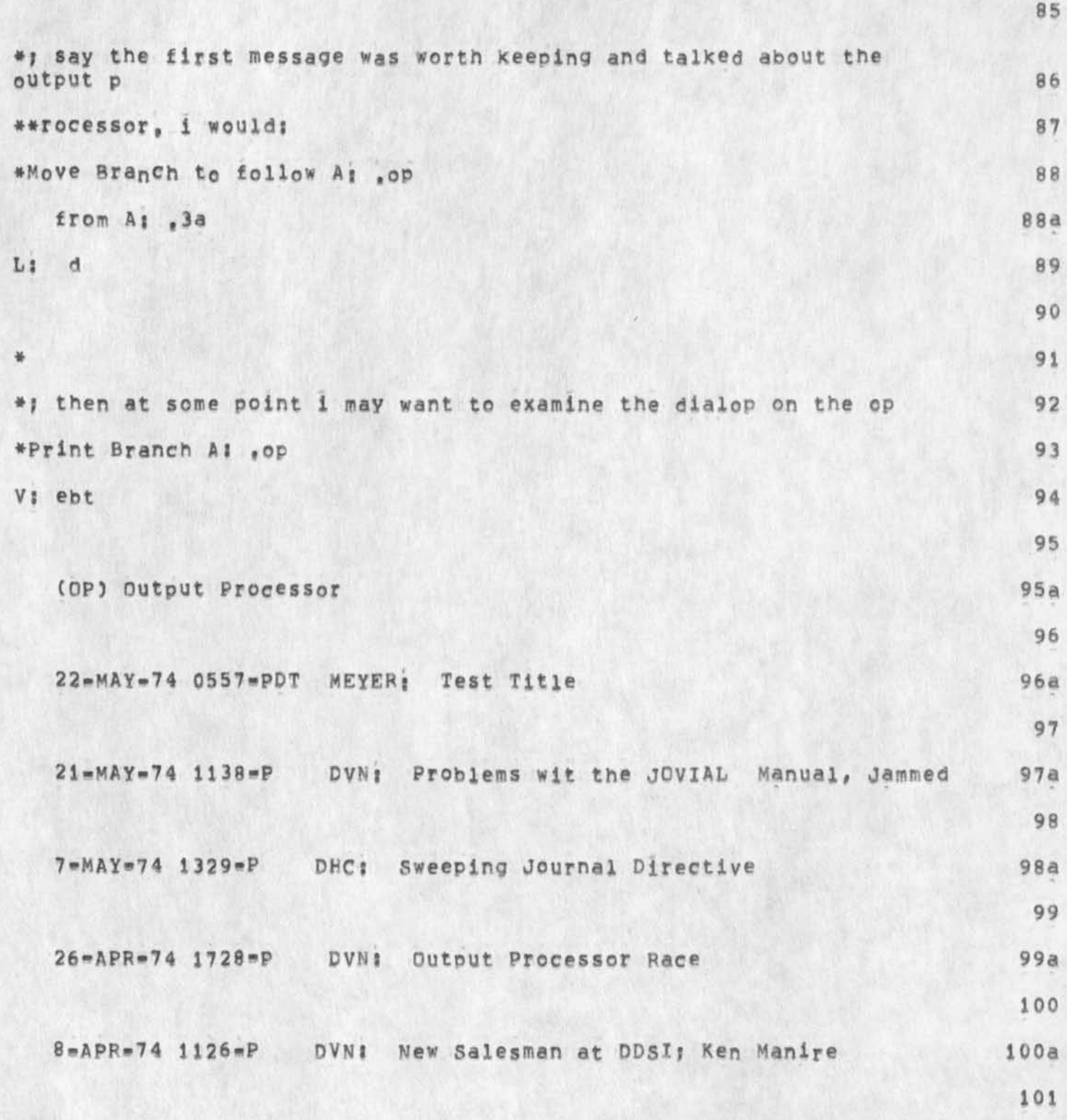

NDM 22-MAY-74 06:32 23077

How I handle messages in NLS

 $\rightarrow$ 

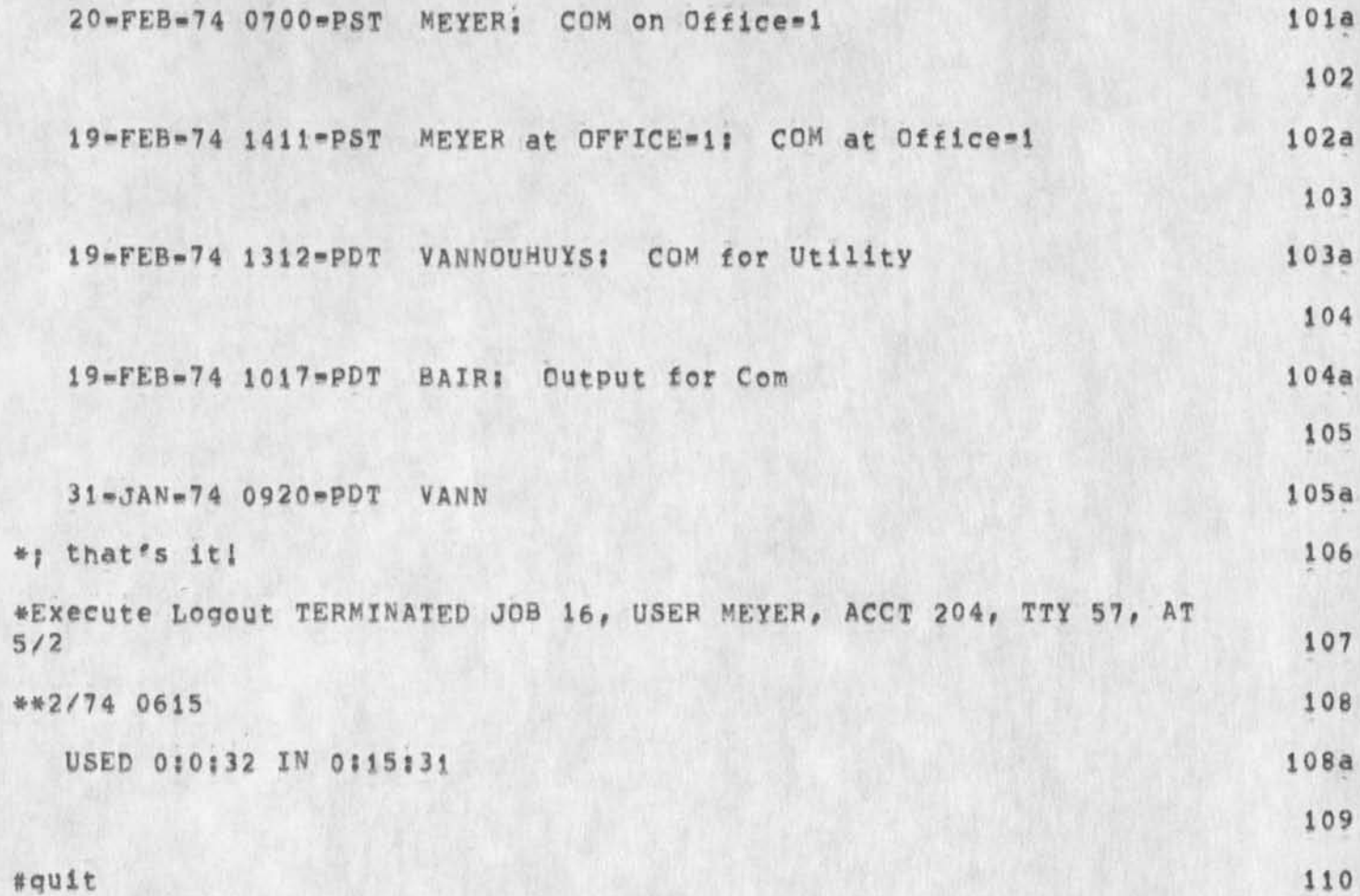

How I handle messages in NLS

 $\overline{1}$ 

 $\rightarrow$ 

**(023077) 22«MAY»74 06:32? Title? Autbor(s): N, Dean Meyer/NDM? Distribution?** */WC* **EAR tAC(fyi) TOffyil? Sub\*Colleetionss SRI\*ARC? Clerk: NDM;** Origin: < MEYER>FORBILL, NLS;1, 22=MAY=74 06:29 NDM ;

 $\mathbf{1}$ 

Control 0 not working in show dir command

 $\begin{picture}(20,20) \put(0,0){\dashbox{0.5}(5,0){ }} \put(15,0){\circle{10}} \put(25,0){\circle{10}} \put(25,0){\circle{10}} \put(25,0){\circle{10}} \put(25,0){\circle{10}} \put(25,0){\circle{10}} \put(25,0){\circle{10}} \put(25,0){\circle{10}} \put(25,0){\circle{10}} \put(25,0){\circle{10}} \put(25,0){\circle{10}} \put(25,0){\circle{10}} \put(25,0){\circle{10}} \put(25,0$ 

Control 0 does n ot seem to work while the listing of info from the show directory protection command, Sincethere is much printing from this command it is doubly annoying,

Control 0 not working in show dir command

(J23078) 22=MAY=74 07:49; Title: Author(s): Robert N.<br>Lieberman/RLL; Distribution: /FDBK( [ ACTION ] ) ; Sub=Collections: SRI=ARC; Clerk; RLL;

 $\mathbbm{1}$ 

#### Slash in TNLS bug,

 $-1 - 1$ 

**Illegal string designation message appeared atter I typed a slash ( /)**  in TNLS, Dot (,) gave proper address (3a +0) and backslah gave proper typeout, Tried several times, all with message "illegal s,,," 22May **74** 

RLL 22-MAY-74 07158 23079

Slash in TNLS bug,

×

(J23079) 22=MAY=74 07:58; Title: Author(s): Robert N.<br>Lieberman/RLL; Distribution: /FDBK( [ ACTION ] ) ; Sub=Collections: SRI-ARC; Clerk; RLL;

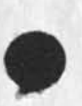

 $\mathbf{1}$ 

## Initial Implimented, First Not

I used to be able to set case mode initila upper, I just dicovered that the command word has changed to "first", which I don't mind,<br>butit als says "Not Implimented," Not under tha name maybe,

 $1\,$ 

## Notice of Outlines fo Final Report

For the Introduction (vannounuys, outs, 2) For User Training and Developement (vannouhuys, outs, 1) For The Output Processor (vannounuys, outs, 3)

Notice of Outlines fo Final Report

 $2.11$ 

(J23081) 22=MAY=74 15:47; Title: Author(s): Dirk H. Van Nouhuys/DVN; Distribution: /HGL( [ ACTION ] ) DVN( [ ACTION ] ) NDM( [ ACTION ] ) JON( [ ACTION ] ) RWW( [ ACTION ] ) ; Sub-Collections: SRI\*ARC; Clerk: DVN;

KIRK 22=MAY=74 20:14 23082

Bug with jump to return in this and in anis using .r

The viewspecs aren't remembered when returninng with .r .

KIRK 22-MAY-74 20:19 23083 Bug with deleting the last statement in a file when it is the only thing on the screen,

 $\mathbf{1}$ 

Try it, First it doesn't changed the view on the screen, then<br>viewspec f results in <NUL> and jumping results in "filenumbers d not match in storesrring",

 $\mathbf{1}$ 

ILLEGAL INSTRUCTION at OPRINT = 175152 etc.

I just went to print a very ordinary file and got flipped into exec with the message above.

 $\mathbf{1}$ 

New NLS Bug

Got "NLS System error" when jumping on link typein, Link was OK, error if it werent' need to have error msg that's meaningful, The **link was** *of* **the form? CQURSESTRUC>3# File and staement number were OK** 

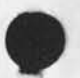

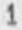

Line Processor Troubles: Horizontally Split Screen

**screen horizontally split, I delete a statement in top window: boundary and all bottom window jogs up one line as it erases deleted line, then STAYS there, Recreate display in bottom window does right thing but top line of bottom window remains (duplicated as) bottom**  line of top window.

Bug in User Program SENDMES

Ŧ  $\blacksquare$ 

**I assume this will also he a bug in the new system's equivalent subsystem,** 

**Bug in User Program SENDMES** 

۰

The user program SENDMES cannot send messages to Tom O'Sullivan, **possibly because** *of* **the apostr^phy in his name, I can neither type it in nor accept the name offered by the ident system. It blows out**  the line processor too, 1 Ident for McNally of ETS

 $\frac{1}{2} \left( \frac{1}{2} \right) \frac{1}{2} \left( \frac{1}{2} \right)$ 

Marcia; Please let both McNally and me know when ready at both sites; thanks,

**1** 

#### Ident for McNaily of ETS

 $-11.77$ 

Marcia; Would you p6ease set up an ident for me as follows? **Brian j MeNally Educational Testing Service Rosedale Road, Princeton, N,J, 08540 (609) 921\*9000 Network AND Online delivery at! ANASTASIQ@0ffiee-i Delivery node! Online Menber of CPIG group Thank you, \*\*Dean** 

1

HGL 23\*MAY\*74 08:59 23089 **Proposed Course of Study for participation in the SRI Honors Cooperative Program in Fall 1974** 

**This note contains material in support of my earlier note of 25 March 1974, (22474»),** 

**i** 

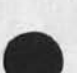

 $\mathbf{r}$ 

 $\cdot$ 

HGL 23-MAY-74 08:59 23089

Proposed Course of Study for Participation in the SRI Honors Cooperative Program in Fall 1974

**This note outlines a proposed course of study for me leading to a PhD**  degree in the Engineering=Economic Systems Department at Stanford beginning in the Fall Quarter of 1974, An earlier note (22474,) sent **on 25 March 1974 was a letter of intent requesting Preliminary authorization to participate in the SRI Honors Cooperative Program;**  this note presents material in support of that request.

**The courses proposed are, of course, subject to change, I plan to enroll in approximately 7 units a quarter# a half time program which would include two regular classes and a one unit seminar, 2** 

**A** MS **degree is expected after the first** 42 **units of work, (The total may be reduced if credit is granted for earlier graduate work done at the University of Chicago and the university of California, San Diego,) it would be received at the end of the second academic year, 3** 

**While Stanford normally requires the equivalent of three full academic years of residence for a PhD (six years at a half-time program), acceptable work completed elsewhere as a qraduate may be accepted in lieu of part of this requirement up to a maximum of six full quarters, Minimum requirements in this case are a minimum of 36 quarter units at Stanford and a minimum of three full quarters Cor the equvalent in part-time registrations as calculated on tuition payments,) My earlier graduate work will permit, me to fulfill the residency requirement in two years of part time study at 7 units a quarter. Additional course study and dlssertaion preparation will take approximately two more years, Tne internship required by the department wll be done at ARC, 4** 

**Thus my participatiori will be for approximately four years under the Honors Cooperative program, 5** 

**Proposed Courses 6** 

**The following courses will be taken in EES; 6a** 

System Analysis; Modeling 6al **6al** 

**Introductory System Analysis; 201 A, B, C-- 9 units 6ala** 

Probabilistic Analysis; 221\*\* 3 units 641b

**Dynamic Probabilistic Analysis; 251 A, B-- 6 units 6alc** 

**system Analysis; Optimization 6a2** 

**introduction to Optimization; 242-- 3 units 6a2a** 

HGL 23-MAY-74 08159 23089

Proposed Course of Study for Participation in the SRI Honors Cooperative Program in Fall 1974

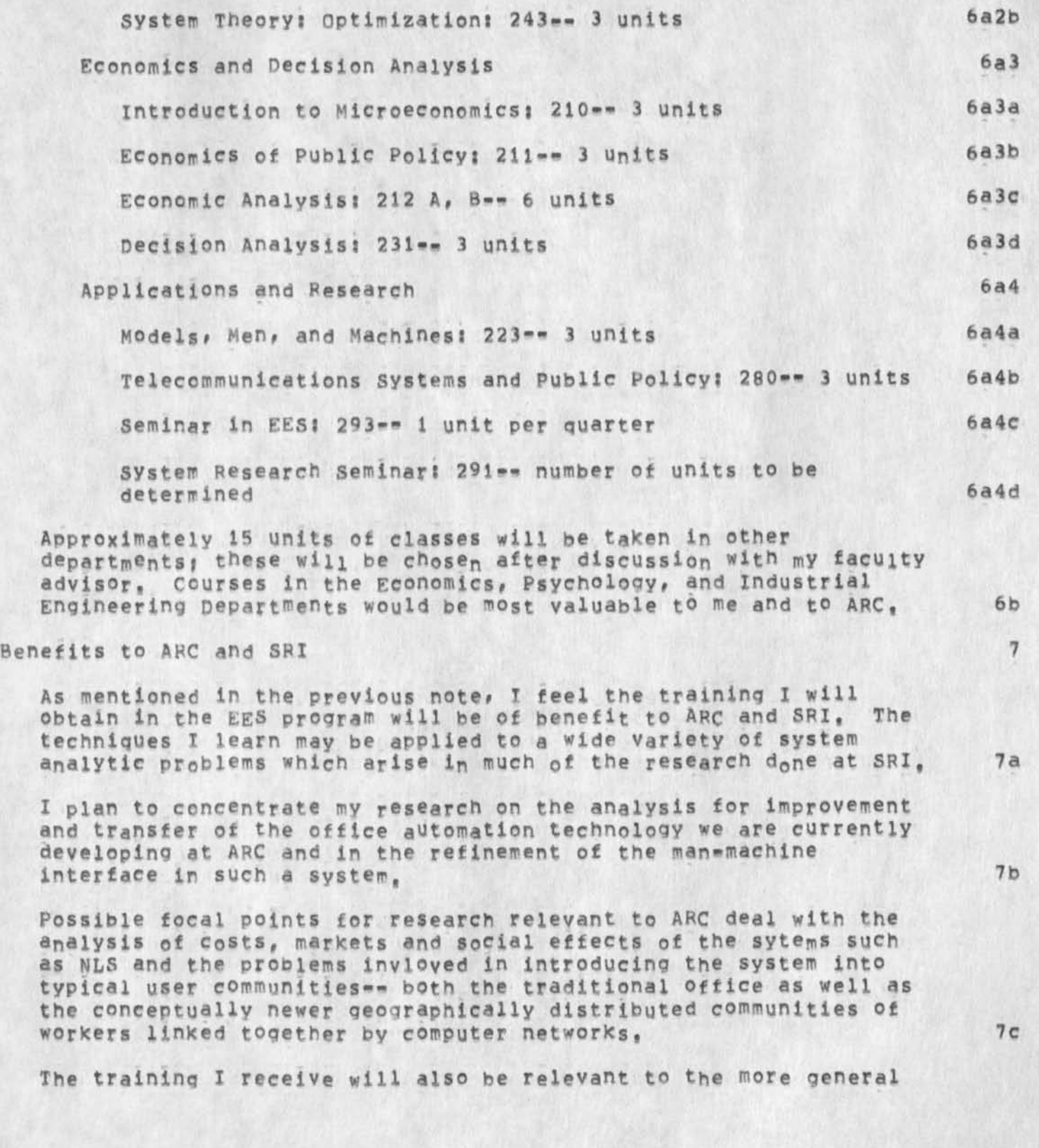

HGL 23\*MAY=74 08:59 23089 Proposed Course of Study for Participation in the SRI Honors Cooperative Program in Fail 1974

**problems involved in the development and release of both large computer networks and the systems which run on them as well as**  other telecommunications systems, Questions concerning the costs, **markets and social effects of these systems are particularly ot interest to other groups at SRI such as the Telecommunications group! EES currently has a research program concerned with similar problems <sup>f</sup>**

**7d** 

MDK 23-MAY-74 08:58 23090

 $\mathbf{1}$ 

identfile maintenance: *a* new request

# **Jim**

**There's one improvement to the identfile maintenance procedures that would be highly desireabiei automatic updating of the Groups named TIPG USERG SERVERG ASSOCG, in response to action taken by**  Marcia on the "Type" field in an organization's identfile record, **(The four groups mentioned contain nothing but organizations as**  members<sub>t</sub>) la

**An organization's "Type" field contains one of the four strings**  "Tip", "User", "Server", "Associate", For examples, see UTAH\*TIP [Tip], UCB [User], OFFICE\*1 [Server], LOGICA [Associate], **ib ib** 

**Marcia currently does maintenance manually by modifying the membership of the appropriate group TIPG USERG SERVERG ASSOCG whenever she modifies an organ's "Type" field, This is prone to**  errors, of course, It would be nice if this maintenance were done **automatically, lc** 

From a procedural standpoint, the most desireable way for the **maintenance to be automated would be simply to copy Marcla's manual procedures: id** 

**have the identsystem recognize the "Type" field VALUE that is being inserted and then make an addition of that orgzn's IDEMT to the corresponding TIPG USERG SERVERG or ASSOCG group record, idi** 

**(in some cases the identsystem wogid have to recognize TWO values: a new value that is replacing a previous value in the**  Type field, such as when an organization's type changes say from associate to user, In these cases, there would of course have to be an insertion of the orgzn's ident in one group, and **a deletion of it from another one, This case seldom occurs in**  practice, and  $1d2$ 

Another alternative (second in desireability, from Marcia's **standpoint) would be to do the maintenance similar to the way that other "group membership" maintenance is accomplished: ie** 

**namely# modification to any one of the four groups TIPG USERG SERVERG ASSOCG would cause the appropriate "Type" field entry**  to be made to (or deleted from) the orgzn's record, with the **proviso that no organization could be of more than one type, lei** 

I'd be happy to get your reactions to this. Can you do this, or **is tpere someone else more appropriate for me to ask ?? If** 

Mike 1g

DVN HGL 23-MAY-74 09:09 23091 Call tor Contributions to the May <sup>f</sup>72 » June \*74 Final Report

**we distributed this file in hard copy at ARC and through the journal, The journal item went out but due to a malfunction was not delivered to anyone, when I discovered that fact this morning I understood why you had not submitted your outline. Sorry to be pushy when you could not have know what was happening, Please get your outlines in as soon as you can,** 

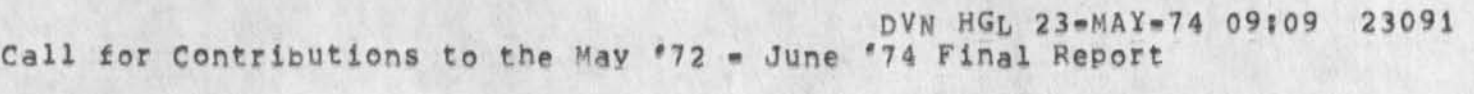

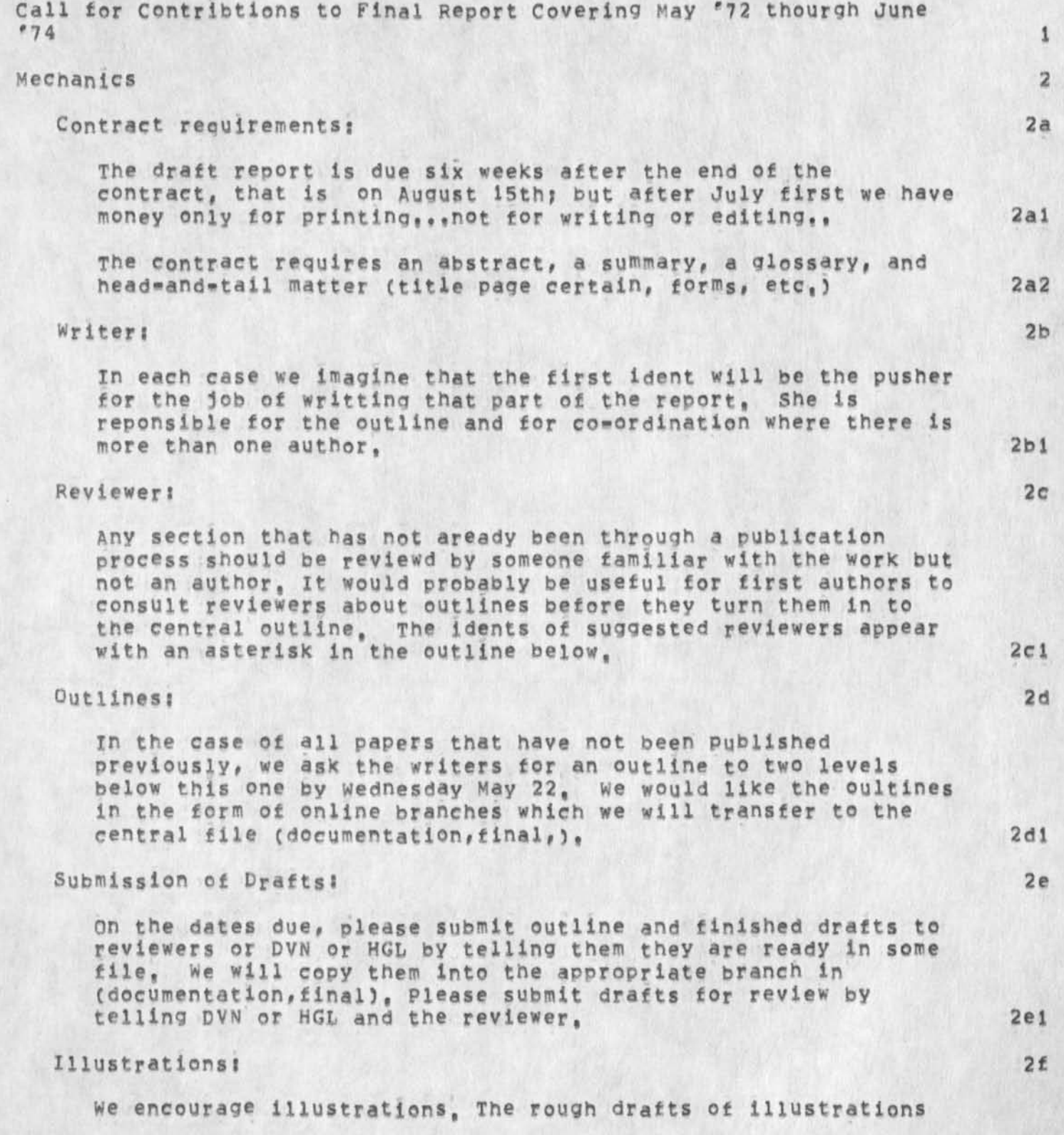

DVN HGL 23-MAY-74 09:09 23091 Call for Contributions to the May *\* 12* \* June '74 Final Report

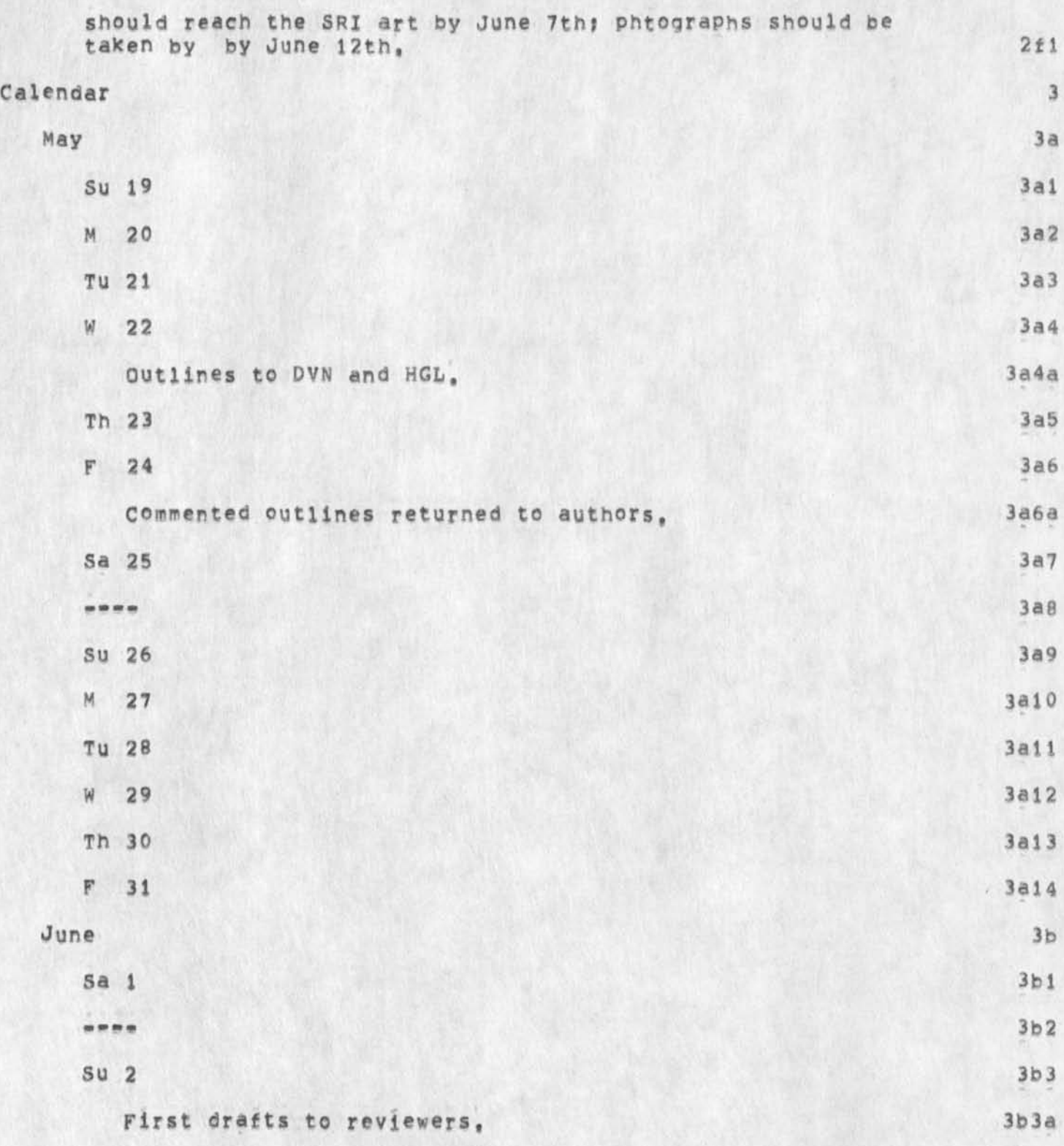

Call for DVN HGL 23-MAY-74 09:09 23091 Contributions to the May '72 - June '74 Final Report

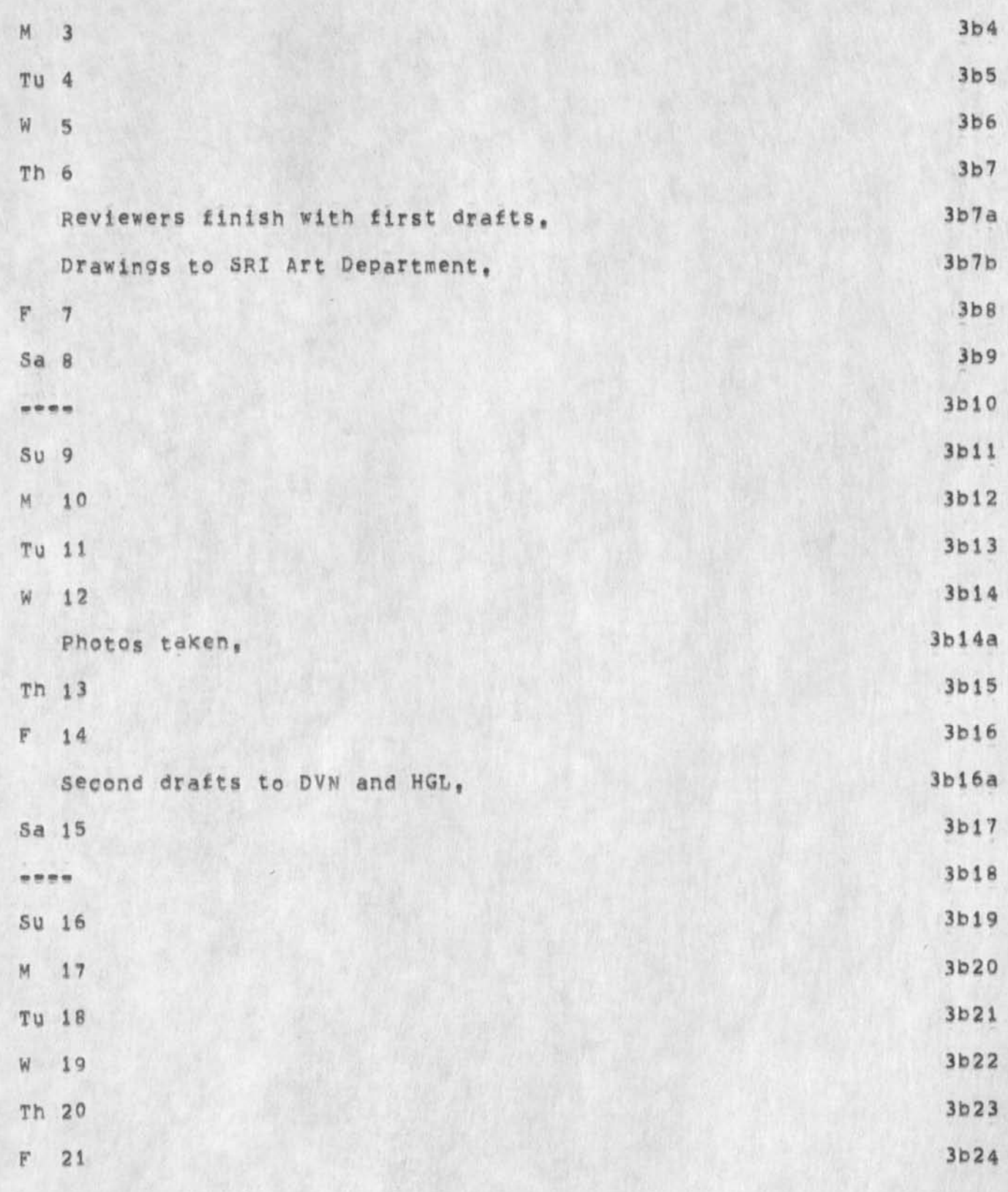

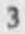

DVN HGL 23\*MA\*«74 Q9IQ9 23091 Call for Contributions to the May '72 = June '74 Final Report

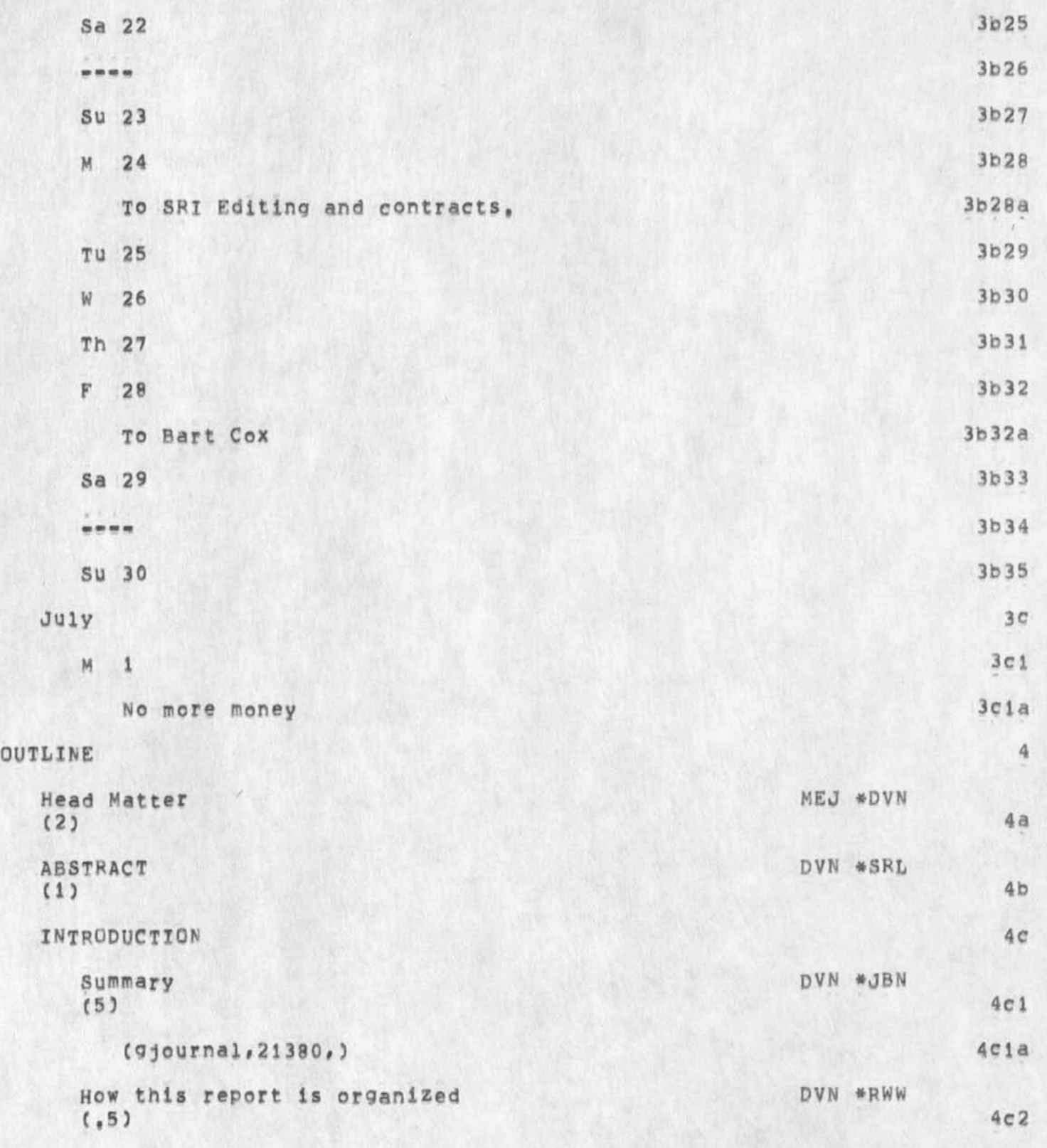

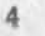

DVN HGL 23-MAY-74 09:09 23091

Call for Contributions to the May '72 - June '74 Final Report

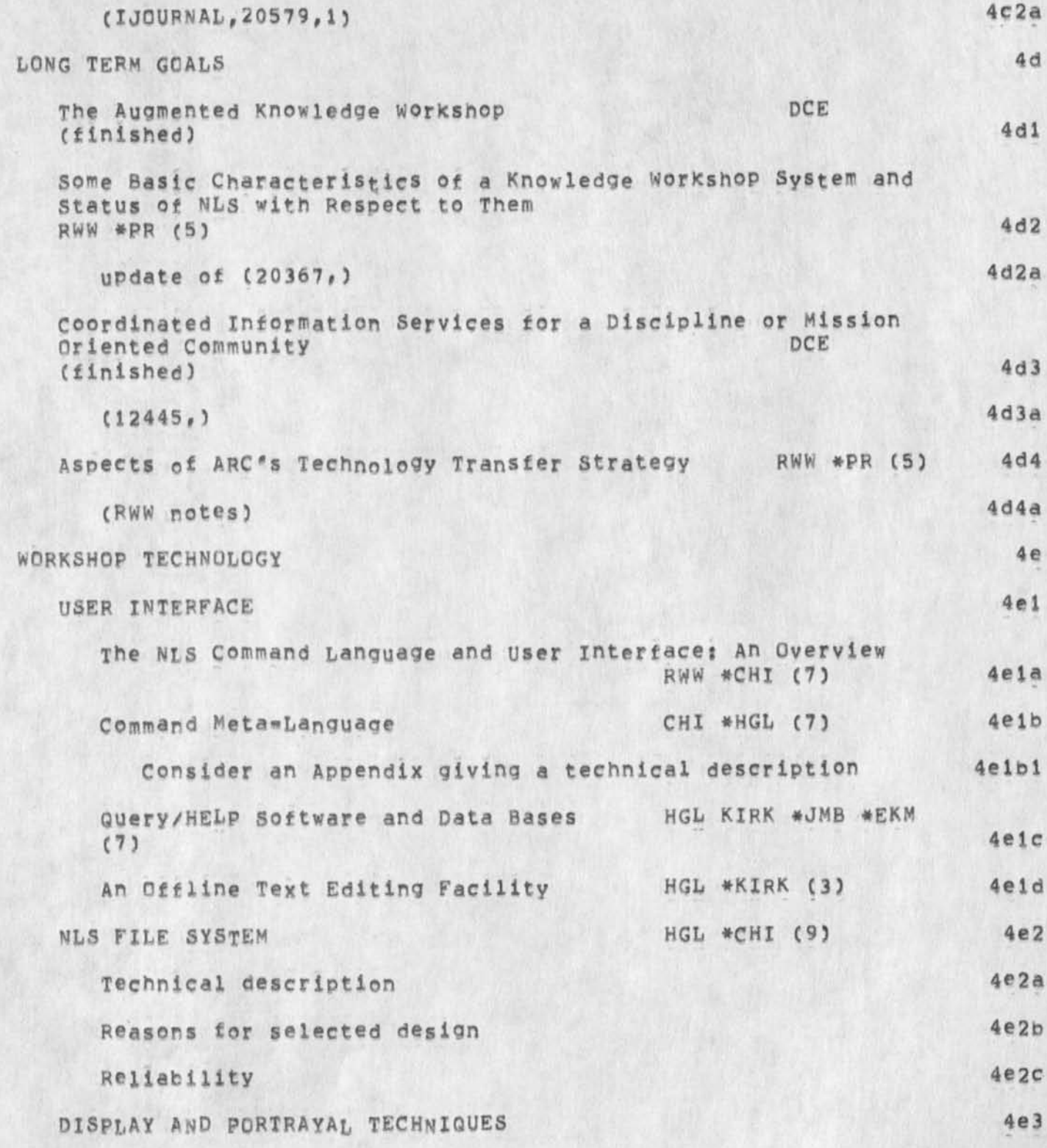

OVN HGL 23\*»MAY«74 09j09 23091 Call for Contributions to the May '72 - June '74 Final Report

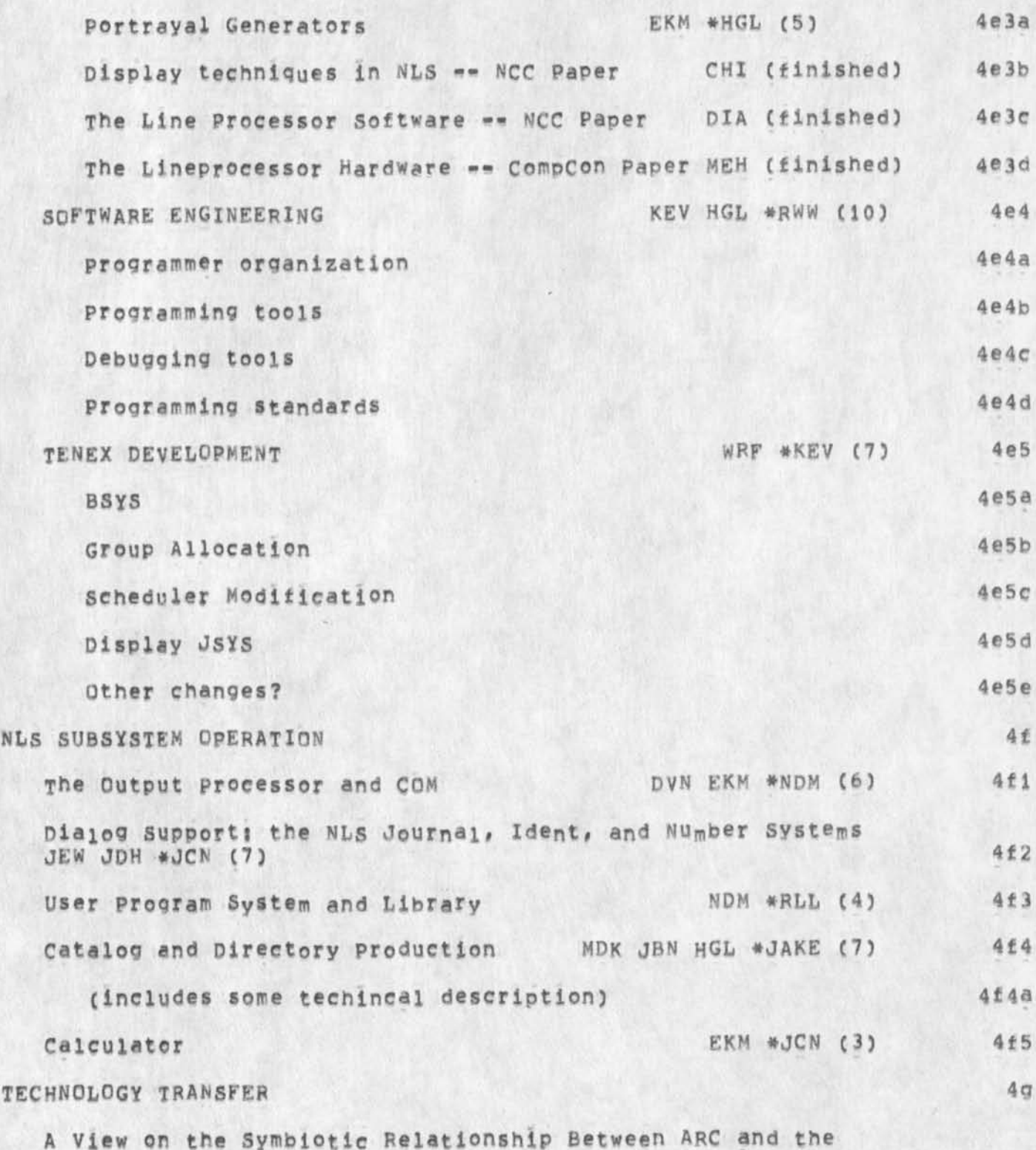

DVN HGL 23\*MAY\*74 09:09 23091 Call for Contributions to the May '72 = June '74 Final Report

 $\bullet$  .  $\bullet$  .

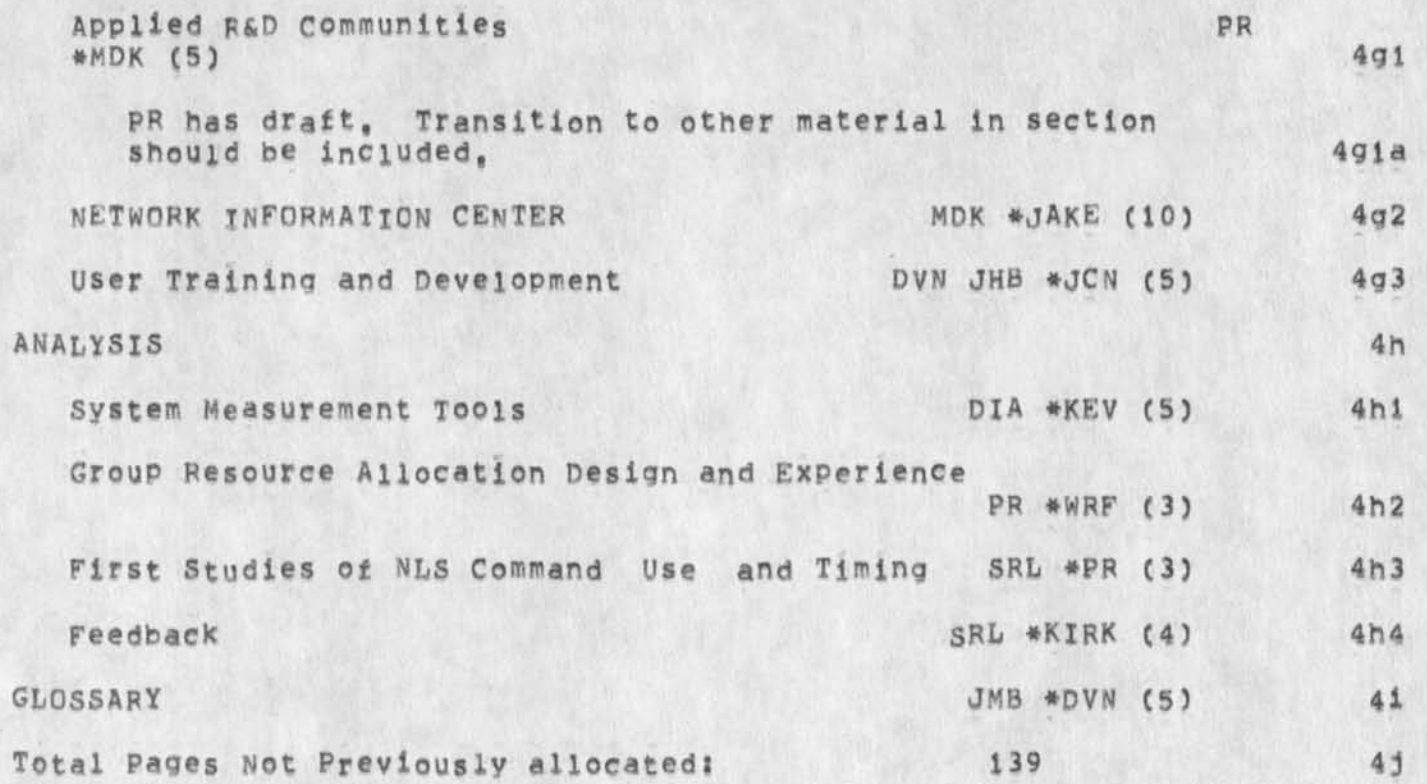

Superwatch Average Graphs for Week of 5/5/74

TIME PLOT OF AVERAGE NUMBER OF GO JOBS FOR WEEK OF 5/5/74 x axis labeled in units of hr:min, xunit = 30 minutes

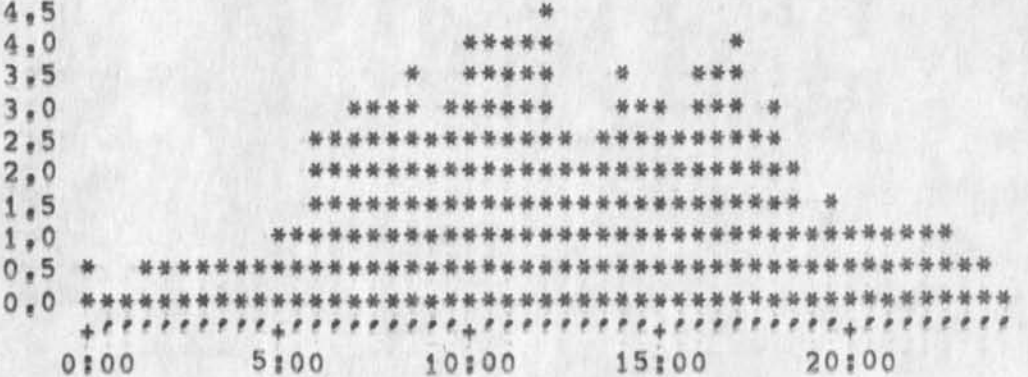

TIME PLOT OF AVERAGE PER CENT OF CPU TIME CHARGED TO USER ACCOUNTS FOR WEEK OF 5/5/74 x axis labeled in units of hrimin, xunit = 30 minutes

 $61.6$ 44  $53,9$ \*\*\*\*\* **AL** \*\*\*\*  $46, 2$ **JS 36 36 M. M. M. M.**  $38,5$ \*\*\*\*\*\*\*\*\*\*\*\*\*\*\*\*\*\*\*\*\*\*\*\*\*\*\*\*\*\*\* \*\*\*\*\*\*\*\*\*\*\*\*\*\*\*\*\*\*\*\*\*\*\*\*\*\*\*\*\*\*\*\*\*\*  $30.8$ \*\*\* \*\*\*\*\*\*\*\*\*\*\*\*\*\*\*\*\*\*\*\*\*\*\*\*\*\*\*\* \*\*\*\*  $23.1 *$ \*\*\*\*\*\*\*\*\*\*\*\*\*\*\*\*\*\*\*\*\*\*\*\*  $15.4 *$ \*\*\*\*\*\*\*\*\*\*\*\*\*\*\*\*\*\*\*\*\*\*\*\*\*\*\*\*\*\*\*\*\*\*\*\*\*  $0.0 *$ 5:00 10:00 15:00 20:00 0100

TIME PLOT OF AVERAGE IDLE TIME FOR WEEK OF 5/5/74 x axis labeled in units of hr:min, xunit = 30 minutes

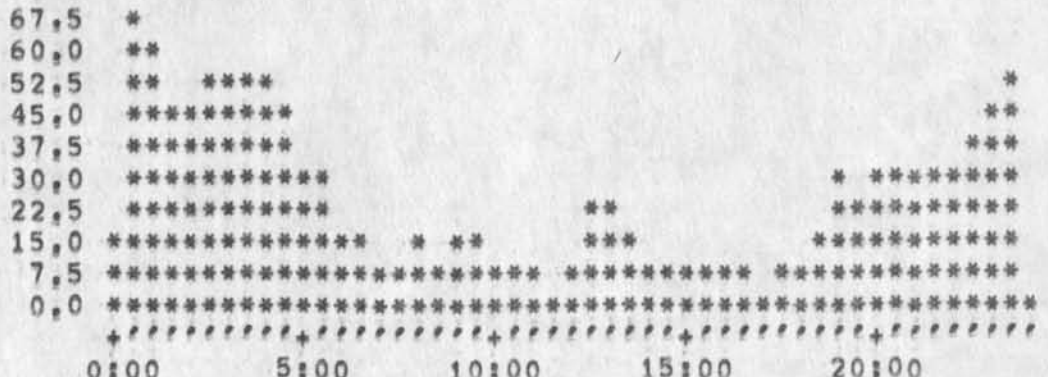

 $\mathbf{1}$ 

 $3a$ 

 $1a$ 

 $\overline{2}$ 

 $2a$ 

 $\overline{a}$ 

 $\mathbf{A}$ 

 $4a$ 

5

Superwatch Average Graphs for Week of 5/5/74

 $\overline{1}$ 

TIME PLOT OF AVERAGE NUMBER OF NETWORK USERS FOR WEEK OF 5/5/74 x axis labeled in units of hr;min, xunit = 30 minutes

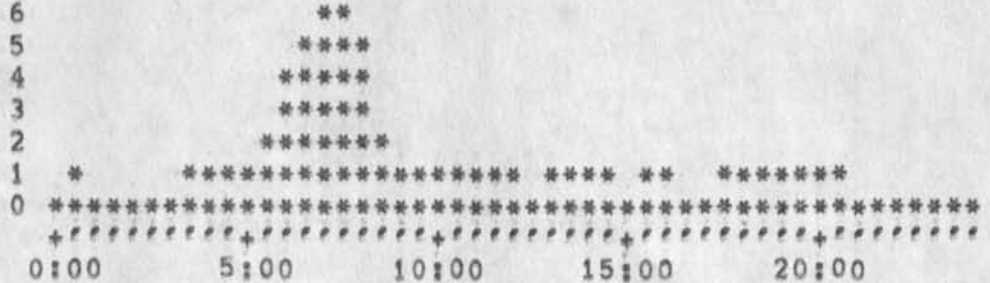

TIME PLOT OF AVERAGE NUMBER OF USERS FOR WEEK OF 5/5/74 x axis labeled in units of hrimin, xunit = 30 minutes

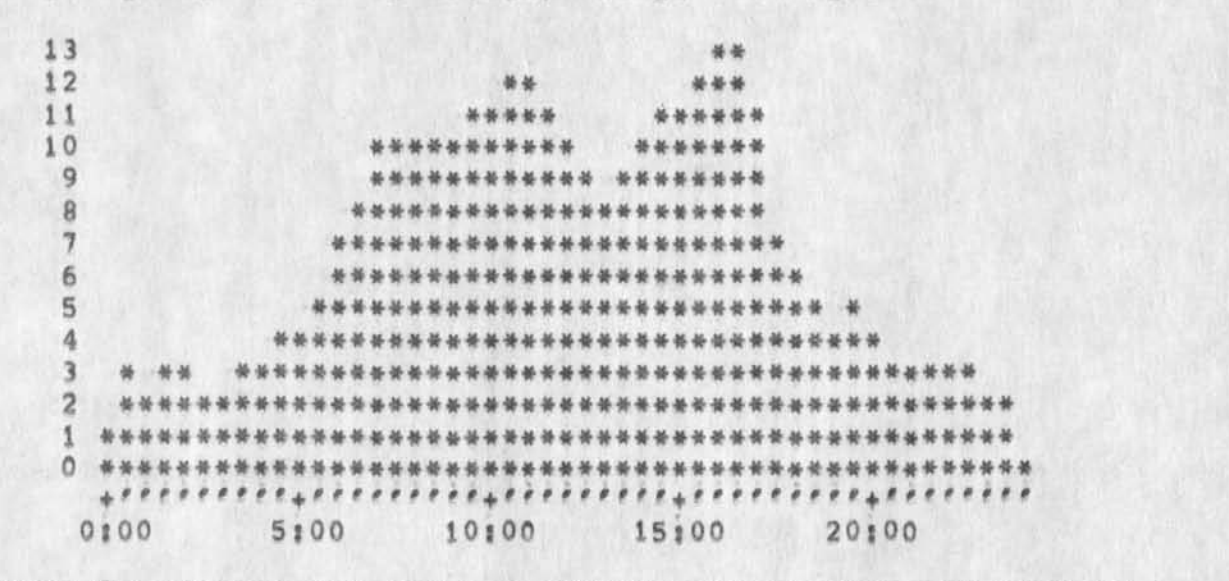

TIME PLOT OF AVERAGE PER CENT OF SYSTEM USED IN DNLS FOR WEEK OF  $5/5/74$ 

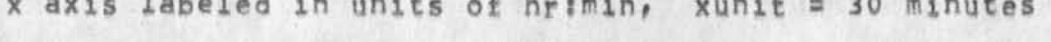

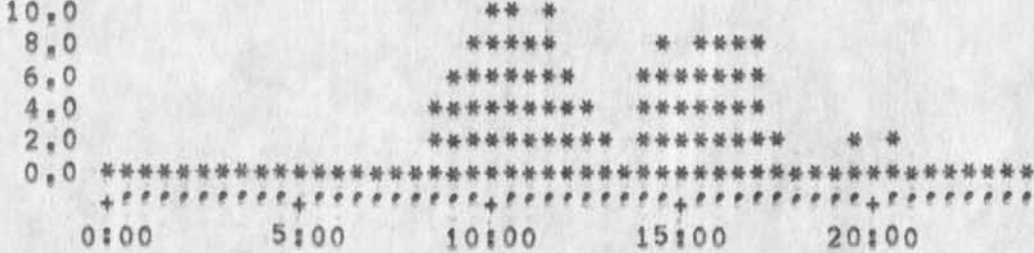

 $6a$ 

 $5a$ 

6
## $\bullet$ User program documentation in new nls

If a program has a CML interface, documentation for that program can **be located in the help database and accessed via <"Q> while using the program, There is a place in the Help database for users' program documentation, Any user may document their programs in this place,**  Please see me before entering information into the Help database, **There are some simple format conventions that should be followed, KIRK** 

 $\mathbf{1}$ 

All=ARC meeting, 1000 Tues 28 May

**Meeting to? Catch** UP **on general events? Hear Dick/s good news re,**  NSW; Discuss new aspects of near-term plans; Have brief, summary discussion of longer=term planning.

NDM 23-MAY-74 13:34 23101

 $\mathbf{s}$ 

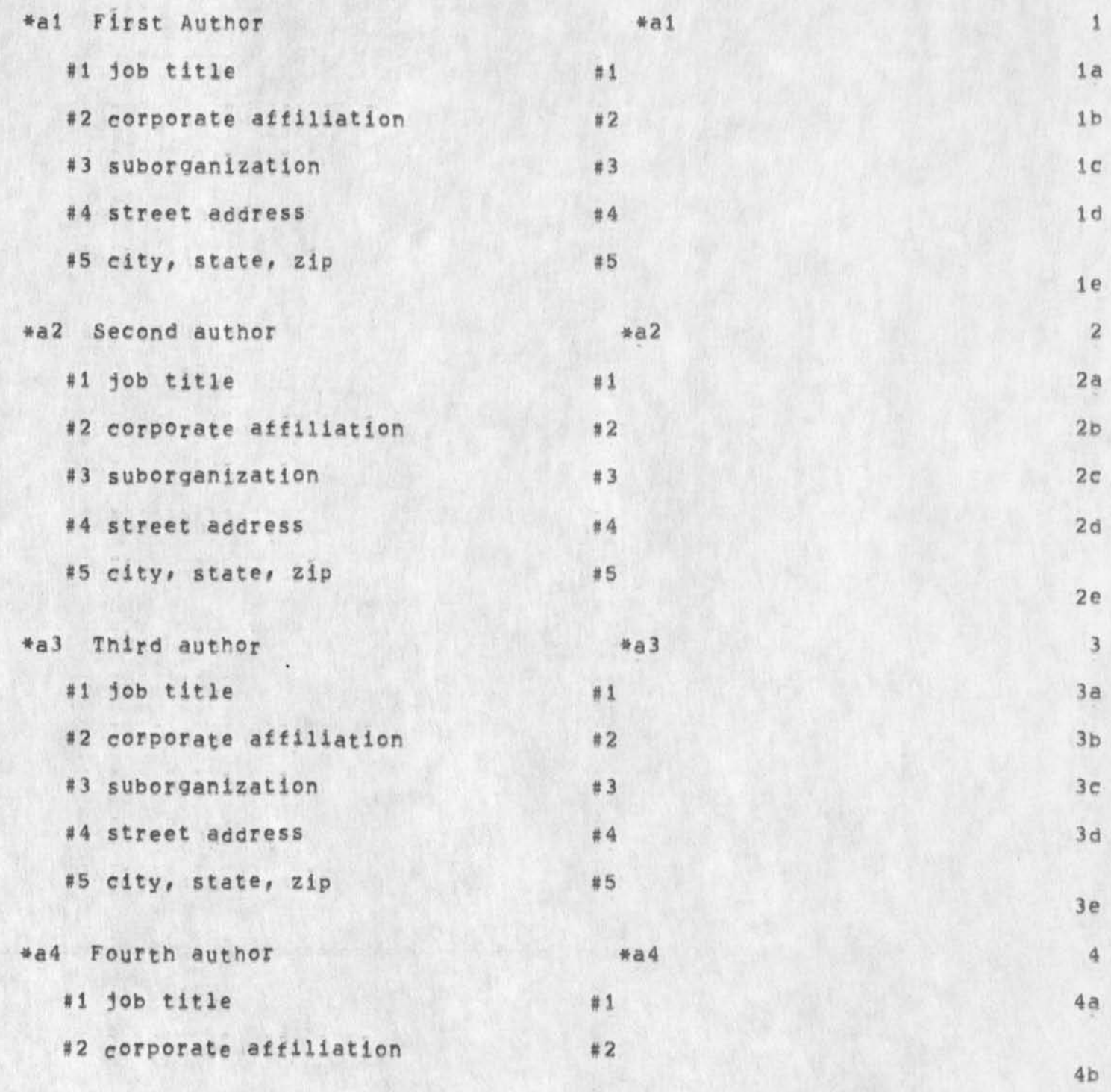

November November 1972 1972

**Cno limit to number of authors!** 

Codes used in the Master Catalog, Codes used in the Master Catalog,

NDM 23=MAY=74 13:34 23101

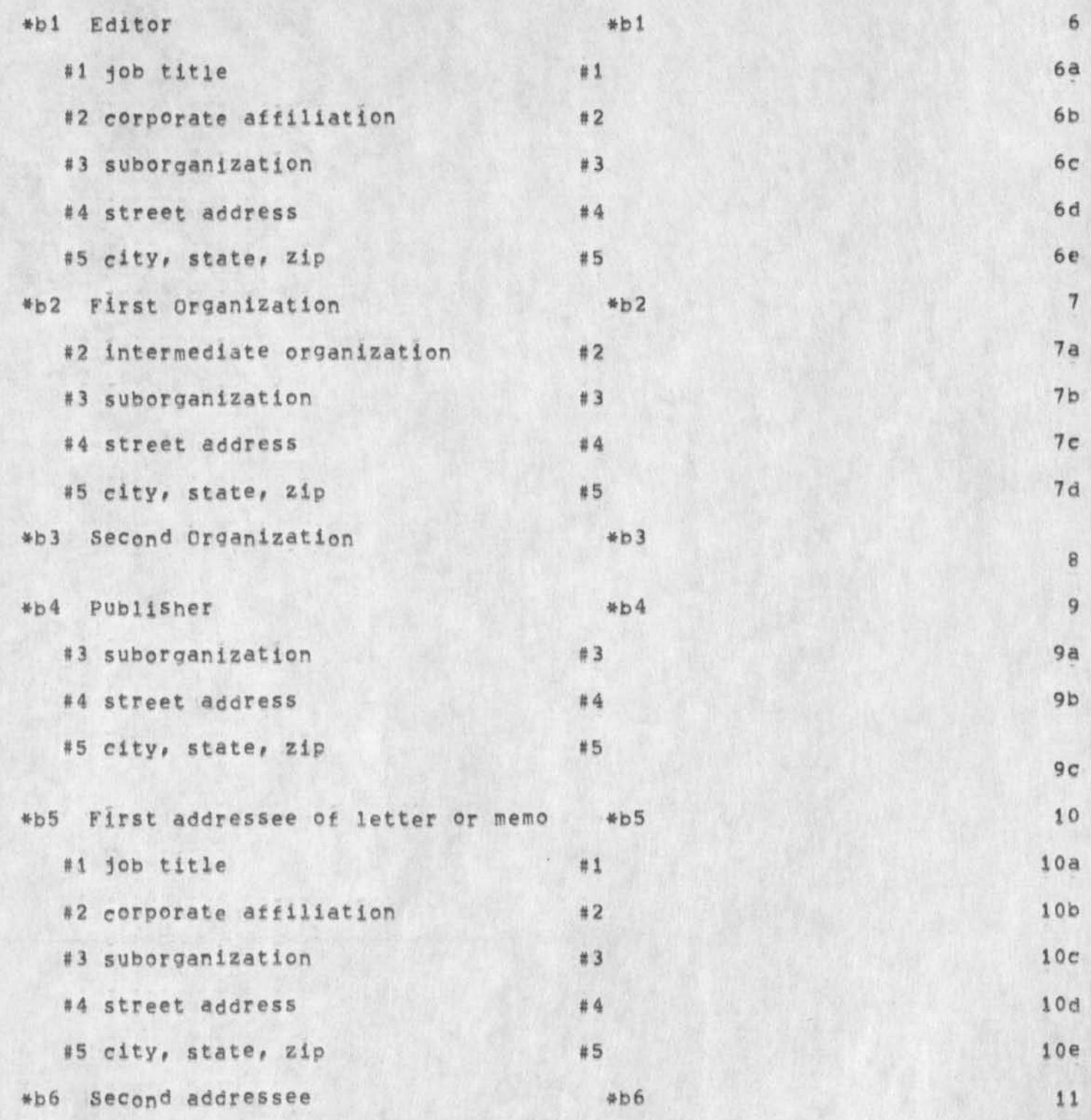

Codes used in the Master Catalog, November 1972 Codes used in the Master Catalog, November 1972

NDM 23=MAY=74 13:34 23101

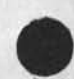

Codes used In the Master Cata log, November 1972 Codes used in the Master Catalog, November 1972

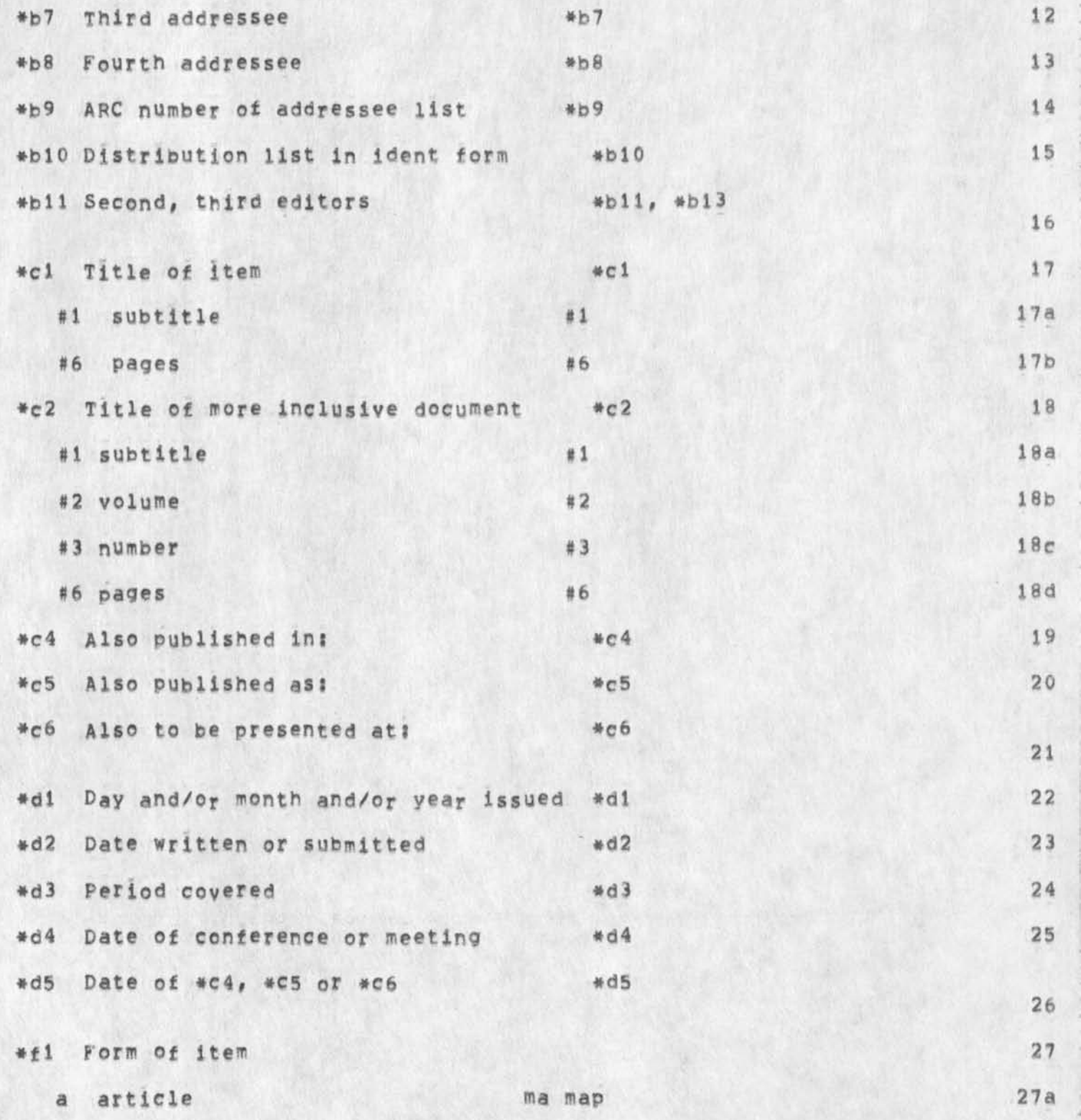

**NPM 23-MA\*-74 13\*34 23101** 

Codes used in the Master Catalog, November 1972 Codes used in the Master Catalog, November 1972

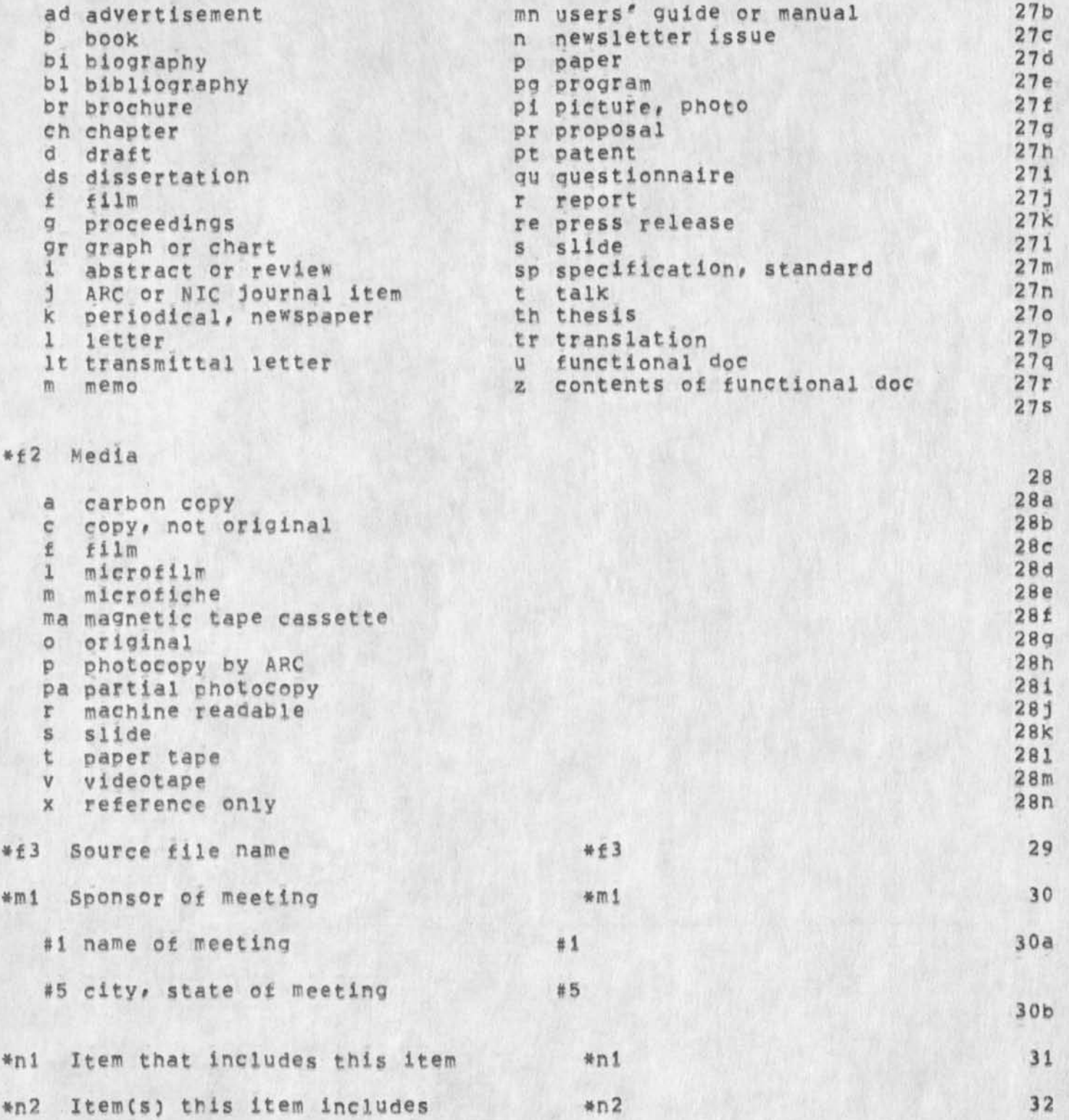

NDM 23-MAY-74 13:34 23101

Codes used in the Master Catalog, November 1972 Codes used in the master Catalog, November 1972

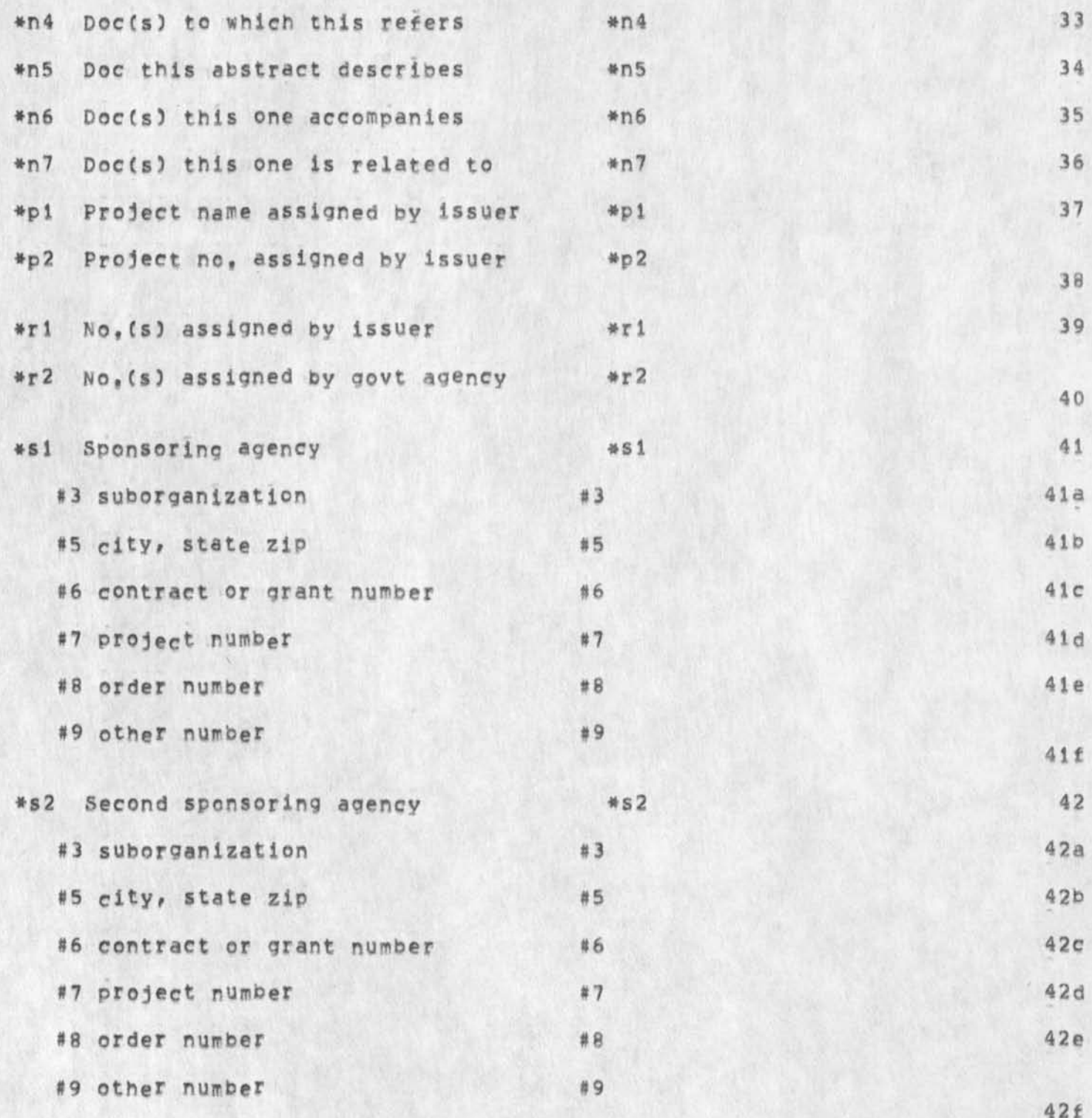

5

**42 f** 

NDM 23=MAY=74 13:34 23101

**43** 

**48** 

Codes used in the Master Catalog, November 1972 Codes used in the Master Catalog, November 1972

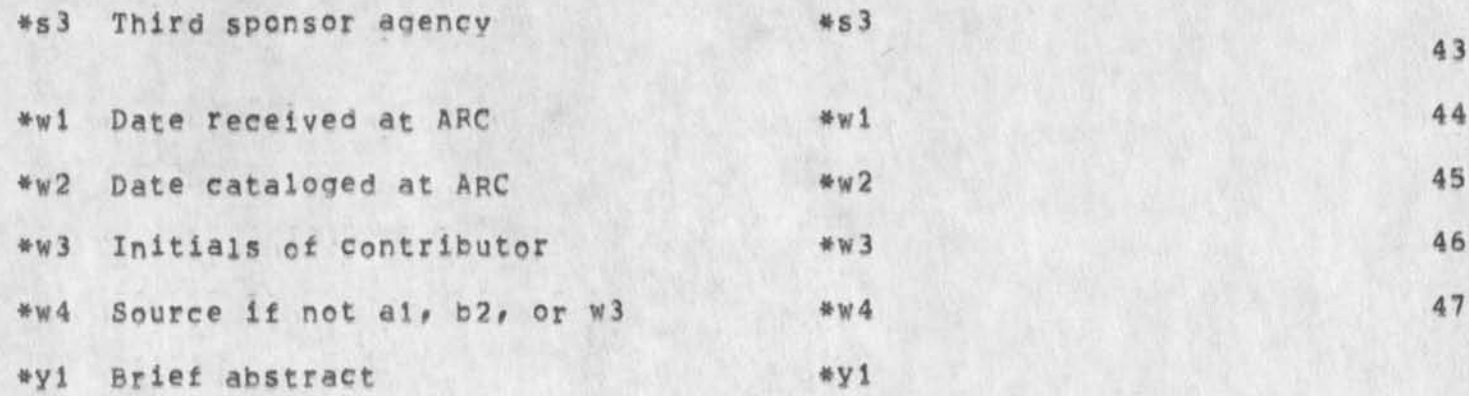

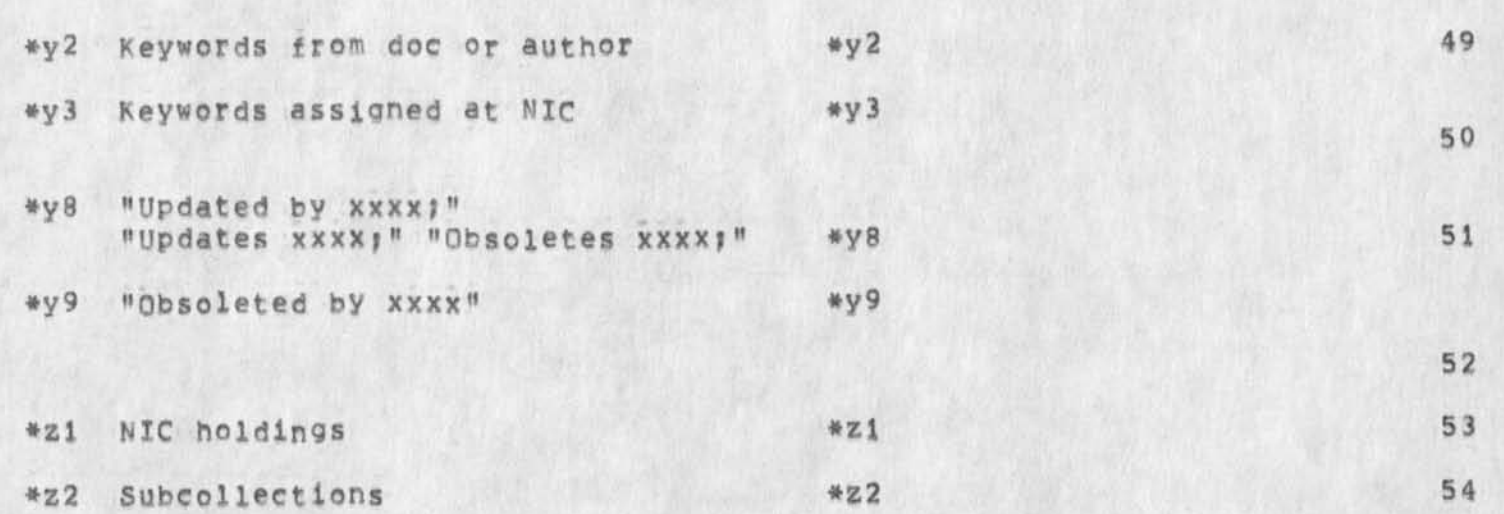

 $\lambda$ 

 $\mathcal{A}^{\prime} \mathcal{A}^{\prime} = \mathcal{A}^{\prime}$ 

NDM 23=MAY=74 13:34 23101

Codes<br>Codes **Codes Codes used In toe waster Catalog, used in toe Master Catalog, November 1972 November 1972** 

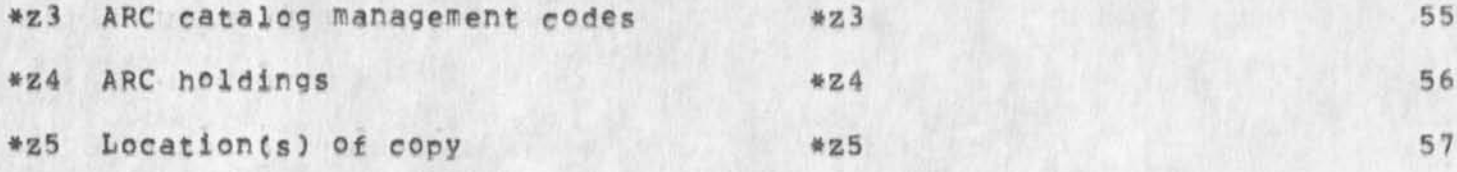

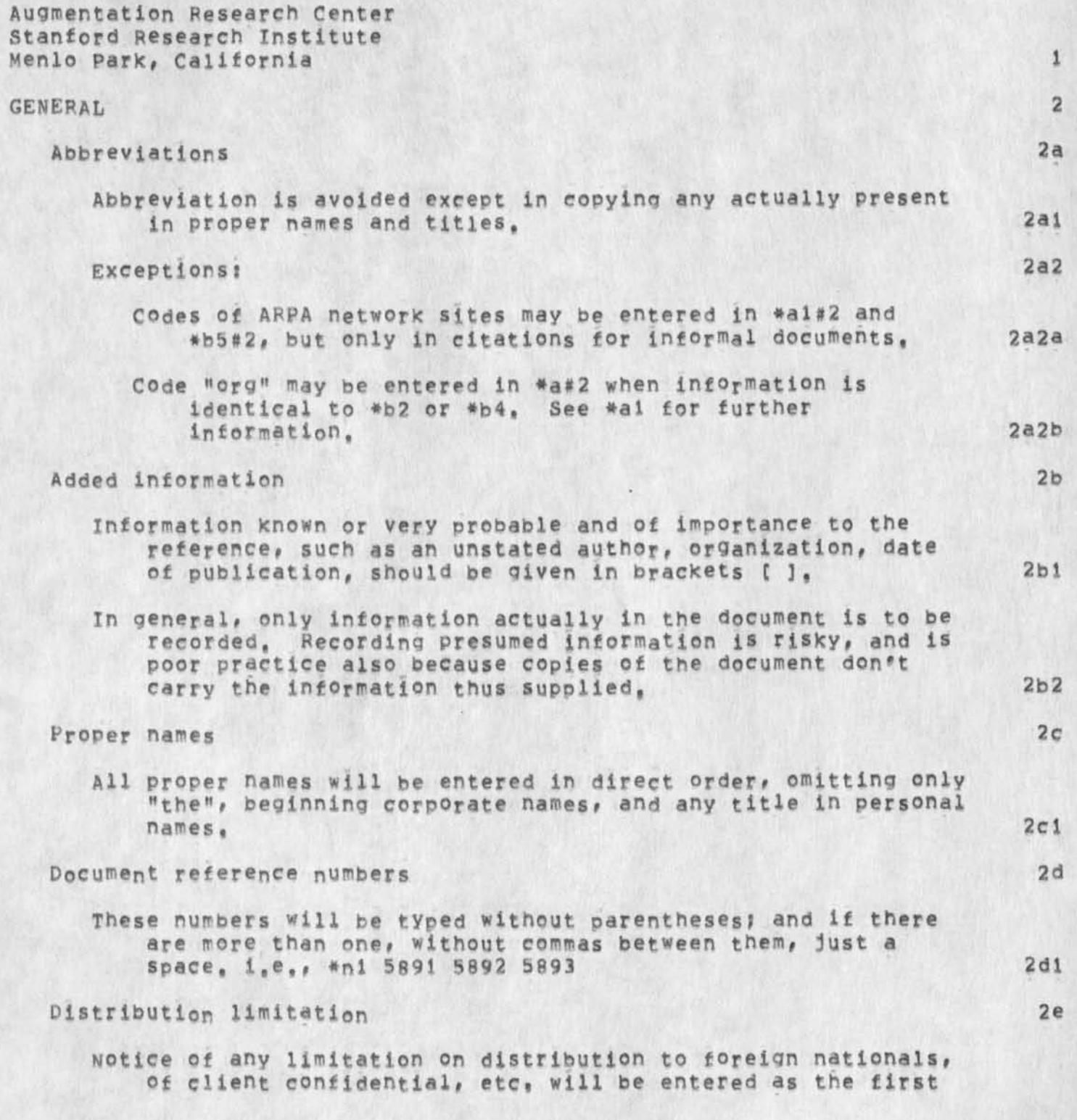

**information in the abstract, The text CL3 will be entered after the title, 2ei** 

**\*al FIRST AUTHOR --**

Author's name, as given, in direct order, omitting Dr<sub>a</sub>, Ph,D<sub>a</sub>, **etc,** CNO **limit to number of authors,) Put period and space between initials of names**, 3

- **#1 JOB TITLE If given in the document, 3a**
- **#2 CORPORATE AFFILIATION**

**If the author's organization is the publisher of the**  document, enter the letters "org" in #2, as the same **information can be retrieved from #b2 (see below for multiple authors), For ARPA Network nodes# this may be entered in the code: "ARC"# <sup>M</sup> L1NC<sup>M</sup> # etc. If author's organization is not**  the publisher of the document, as in a periodical article, meeting proceedings, letter or memo, enter the the **organization information as given, (Author's organization is not considered the publisher of his letter or memo,) When two or more consecutive authors of ap article have the same <sup>0</sup> rg, enter the org after the last. When \*b2 is used and two or more consecutive authors have the same org, type "org" in #2 after the last author of these, For other notes on organization names, see notes on**  $*b2$ **, 3b 3b** 

**#3 SUBQRGANIZATIQN --**

If more than one subordinate level is given, select one, 3c

**#4 STREET ADDRESS** 

Use this element for building name or number, suite number, or other specific of address when practicable, the intent **being to allow construction of a mailing address from #i«#5 <sup>f</sup>** When an organization, e,g<sub>2</sub>, Chemical Abstracts Service, is situated at another org, but is not a submorg, use #4 for the site, e<sub></sub><sup>g</sup><sub>1</sub>, Ohio State University, cf, \*b2#2, 3d

**#5 CITY, STATE, ZIP ««** 

Spell out, e<sub>, 9</sub>,: Washington, D<sub>.</sub>C. 20202; New York, New York **10036; Menlo Park, California 94025. 3e 3e** 

**#7 IDENT --**

**Not used for manual input; supplied by journal, 3£** 

**#a2 SECOND AUTHOR --**

**No limit to number of authors, Use separate number for each author, 4** 

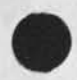

**\*bI EDITOR --** Use for editor or compiler, Use same subordinates #1, #2, etc. **as for authors, For additional editors use \*bll and \*hi3 5 \*02 FIRST ORGANIZATION -«**  Use for agency preparing or issuing a report, or other case of non-commercial publisher, For agencies, such as National **Library of Medicine, which usually appear independently, enter these as \*b2# not as subordinate to U.S. h**EW**, Ambiguous names, such as Office of Education, should be entered in #3, with U,S, HEW as #02, 6 #2 INTERMEDIATE ORGANIZATION —**  Use when essential to completeness, as in some government  $organizations,$  Always use #3 for significant suborganization, **inserting #2 when essential, 6a**  #3 SUBORGANIZATION --**Use for significant suborganization, shipping #2 unless an intermediate is important for clarity, Avoid using when an**  organization is a smaller unit, e<sub>sdes</sub> an Institute, but only based physically at the larger, such as a university, Place the Institute in \*b2, and the university in \*b2#4, 6b **#4 and #5 <sup>m</sup> <sup>m</sup>** Use street and city address, use zip code, 6c **#b3 SECOND ORGANIZATION -- Use for a second agency (not a government sponsor) in case of joint effort resulting in a document bearing both names, 7 #b4 PUBLISHER -«**  Use for commercial publishers, when documenting books, or noting **periodicals as entities, use only #5 city when well known,**  Abbreviate name when well known (McGraw-Hill; Wiley; etc), **#05 FIRST ADDRESSEE OF LETTER OR MEMO --** To be used, even when addressee list is so lengthy as to cause use of \*b9, Can be a group or class, even when non-explicit, such as [ARPA Network Working Group], Use ident, in \*b10, Use form of address in #1, #2, etc, given in the document, do not **try to standardize (**NOTE**? 1,** NO **control over outside entries, 2, Retrieval may be by entry as oiven, as often as not), when a memo or letter but no addressee given? tunaddressed), 9 \*b6 through #b8 additional addressees 10 \*b9 ARC DOCUMENT NUMBER OF ADDRESSEE LIST -•\***  When an addressee list is attached, or when list of addressees

ex**ceeds 4, a separate document should be indicated or created,**  $\frac{11}{2}$ **#b 10 DISTRIBUTION LIST IN TDENT FORM -- For group ident, when addressed to Network 'Working Group or other recognized group whose membership is given in its ident file, journal system uses this, 12 \*b 11 SECOND EDITOR 13**  \*b12 used by journal for additional addressees, after \*b10 **14 \*b 1 3 THIRD EDITOR 15**  Title of report, article, book or journal considered as a whole, **\*Cl TITLE OF ITEM -- When a memo contains the line "Subject! <sup>I</sup> <sup>M</sup> " or "Res this text, including "subject!" or "Rej", is entered as the title, Title is essential? letters with no explicit title should have descriptive title in brackets, Example! [Transmittal Letter] , When the item referenced is a review or abstract of another work**  of the same title, add [Review] or [Abstract], **Limitation on use of a document should be indicated by tL]**  following the title, with an elaboration in #yl. 16 **16 #1 SUBTITLE Include any subordinate phrase in the title rather than as**  subtitle, as a rule, **Use subtitle only for lengthy title strings or for alternate**  titles, and for series notes, **Vol, 1 etc, of books goes into subtitle when subtitle is title of vol, only, 16a #6 PAGES Use for page data when #c2 is not present or when \*cl is independently paginated, B:xamples! 263ps [ for book with 263 pages], when document is not paged i [unpaged]. When document is numbered by sections! [separately paged], 16b \*C2 TITLE OF MCPE INCLUSIVE DOCUMENT -<• Use for name of journal when \*cl is an article from it, Use for name of book when #cl is a chapter from it, Use for Proceedings when \*cl is a paper published in it, Use for encyclopedic work or series when #ci is a volume from it, Use for functional document name when #cl is a part or section**  of contents, Example: Section 3, Network User Guide, 17

NDM 23-MAY-74 13:43 23102

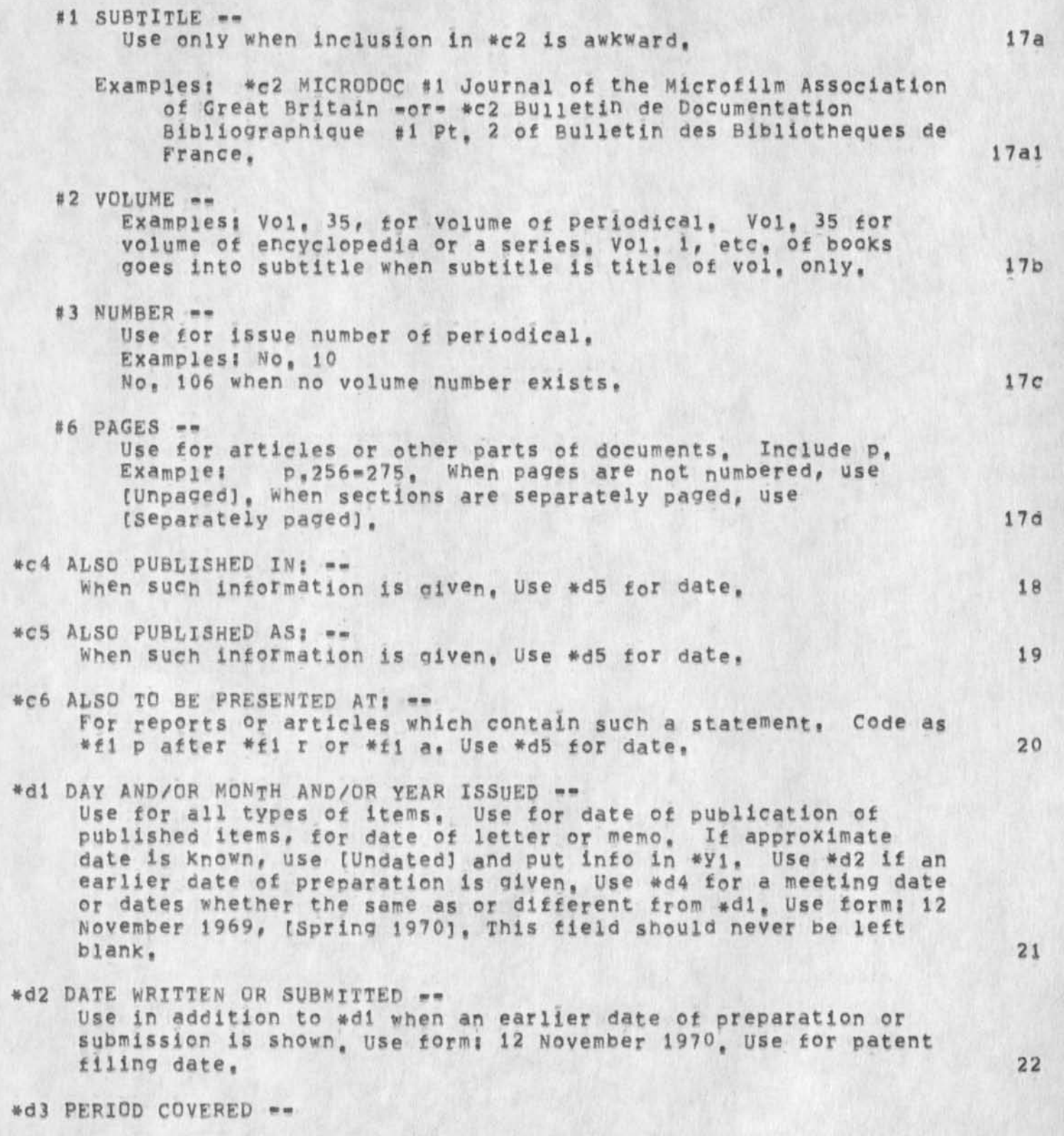

NDM 23-MAY-74 13:43 23102

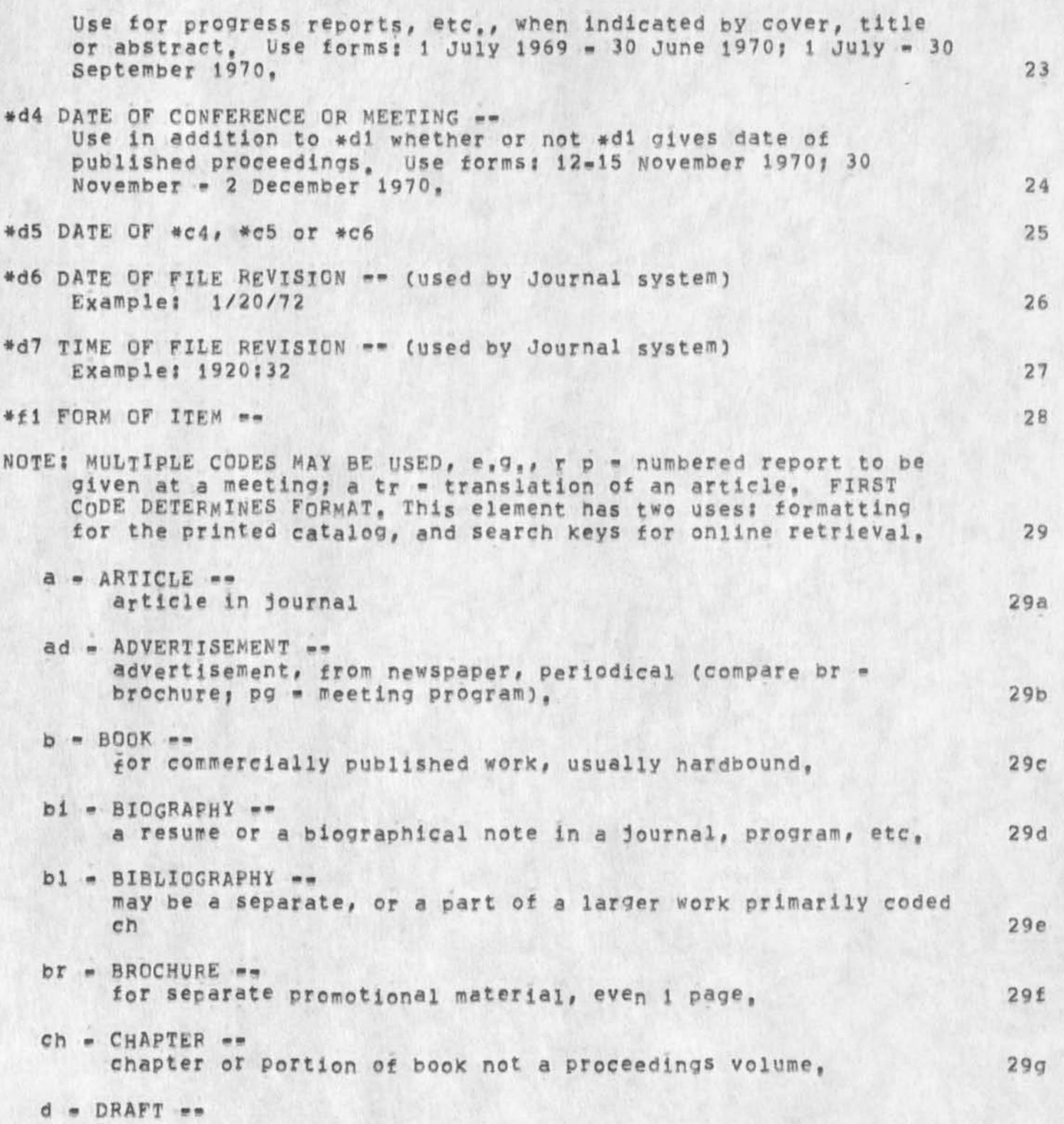

NDM 23=MAY=74 13143 23102

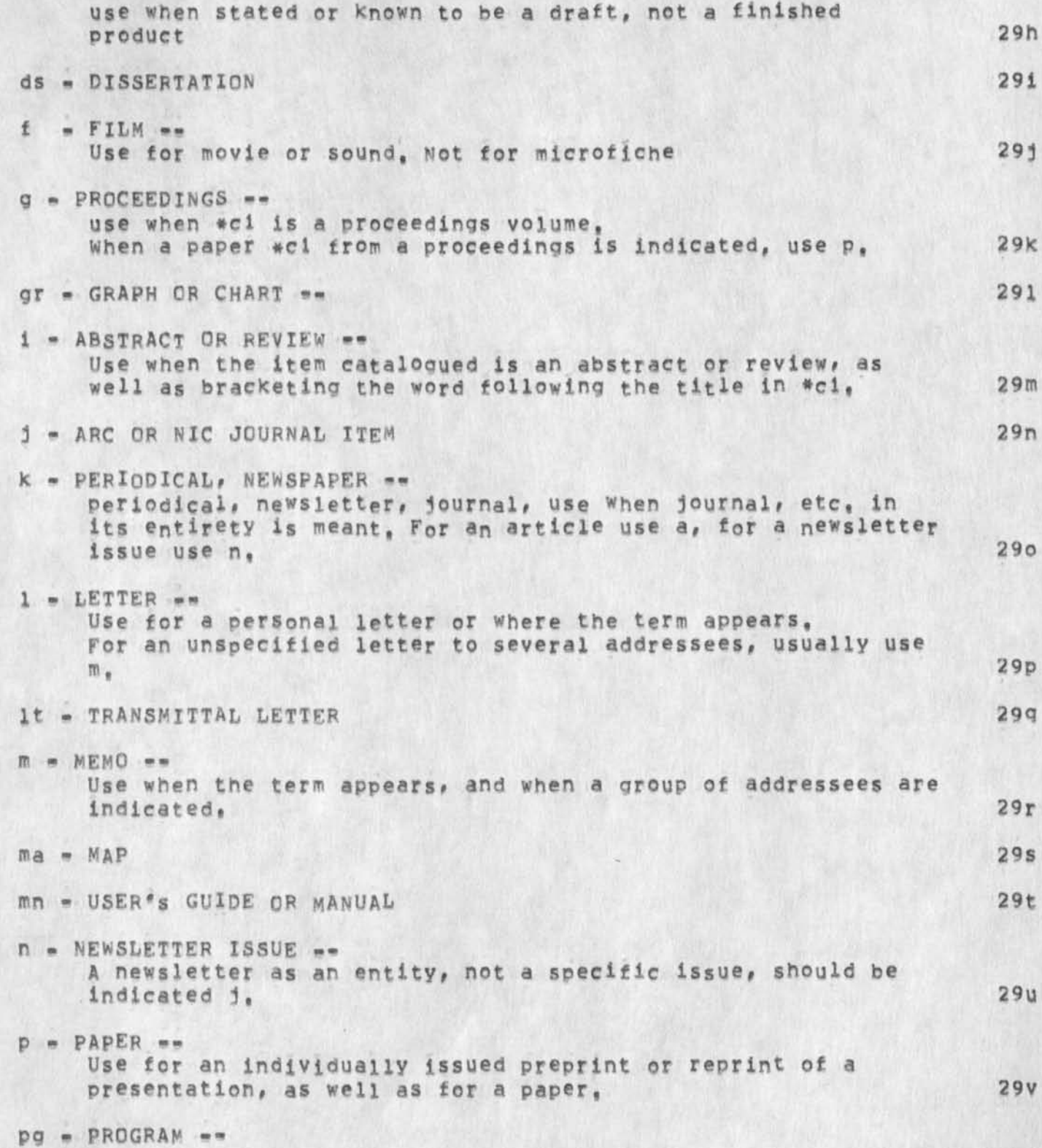

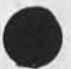

NDM 23-MAY-74 13:43 23102

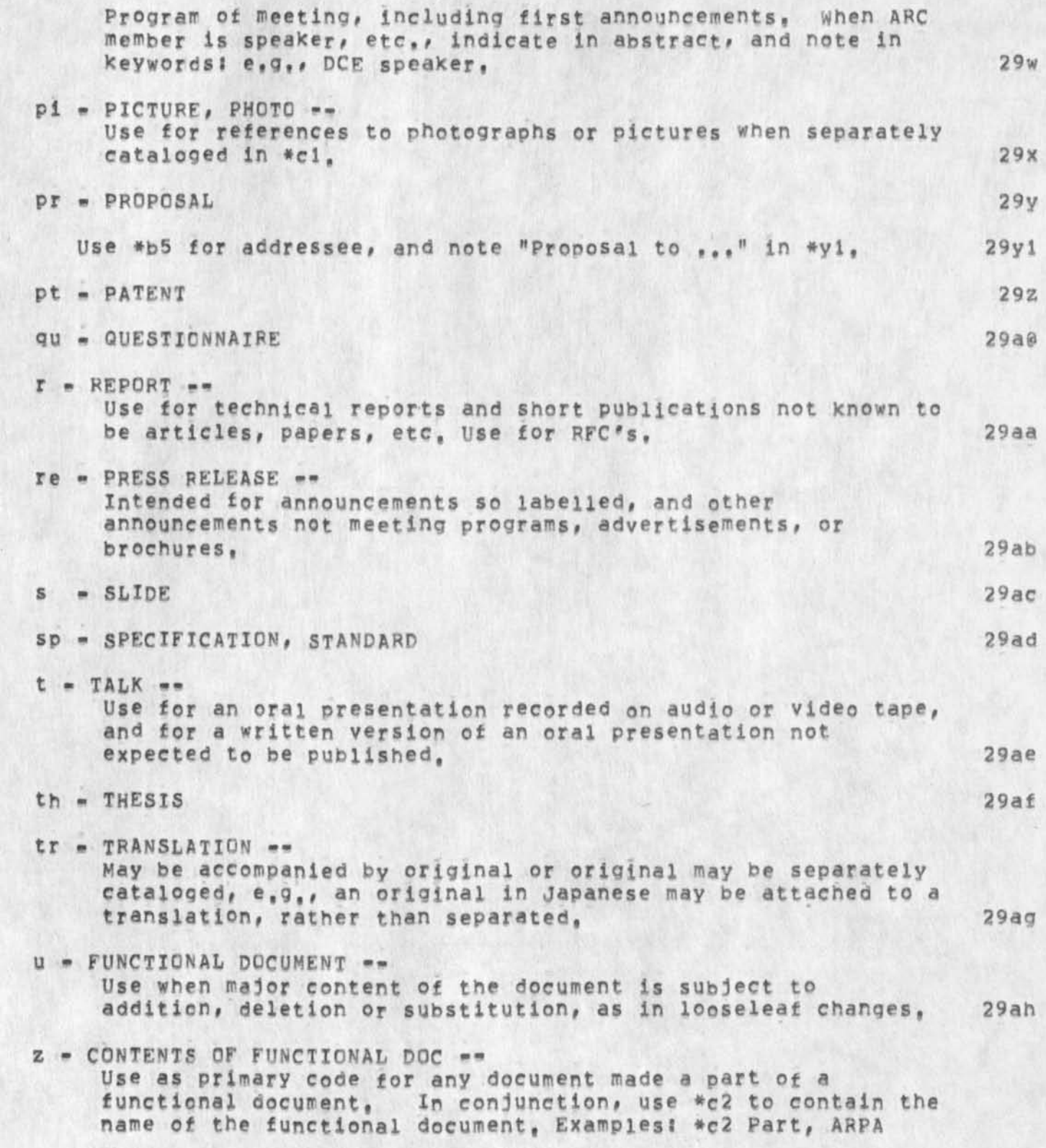

NDM 23-MAY-74 13:43 23102

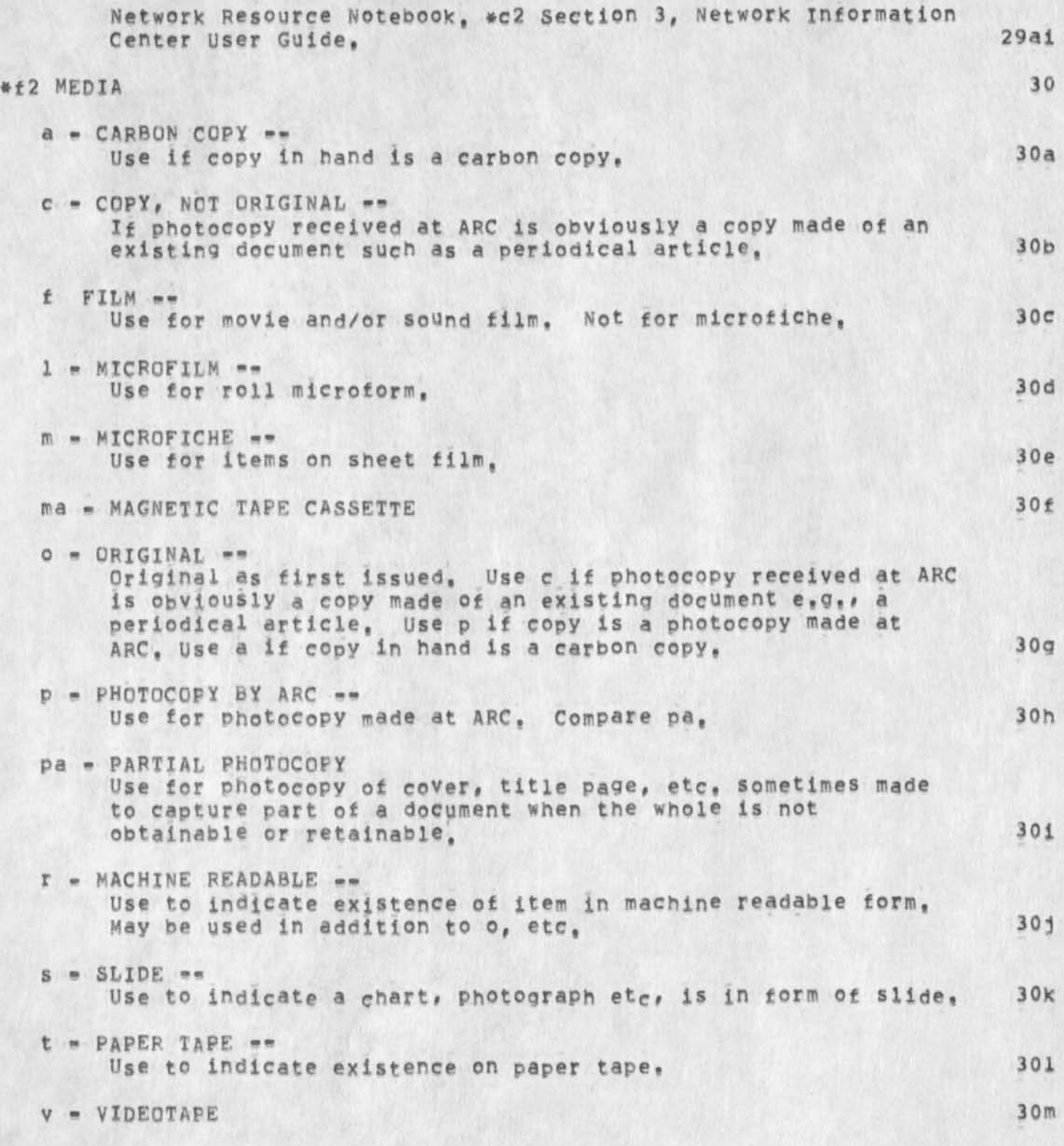

NDM 23=MAY=74 13:43 23102

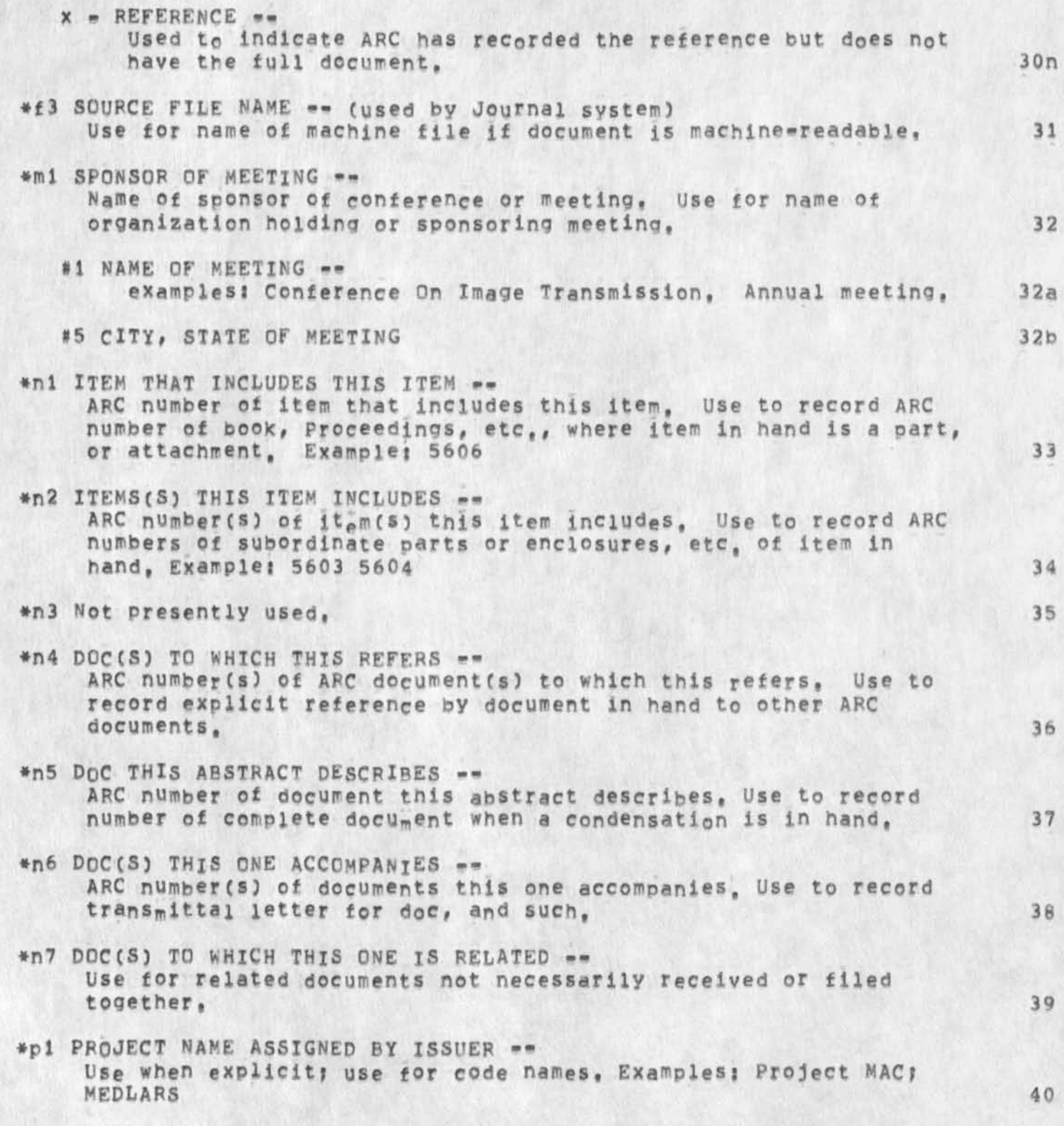

NDM 23-MAY-74 13:43 23102

Description of Codes used in Catalog

ä,

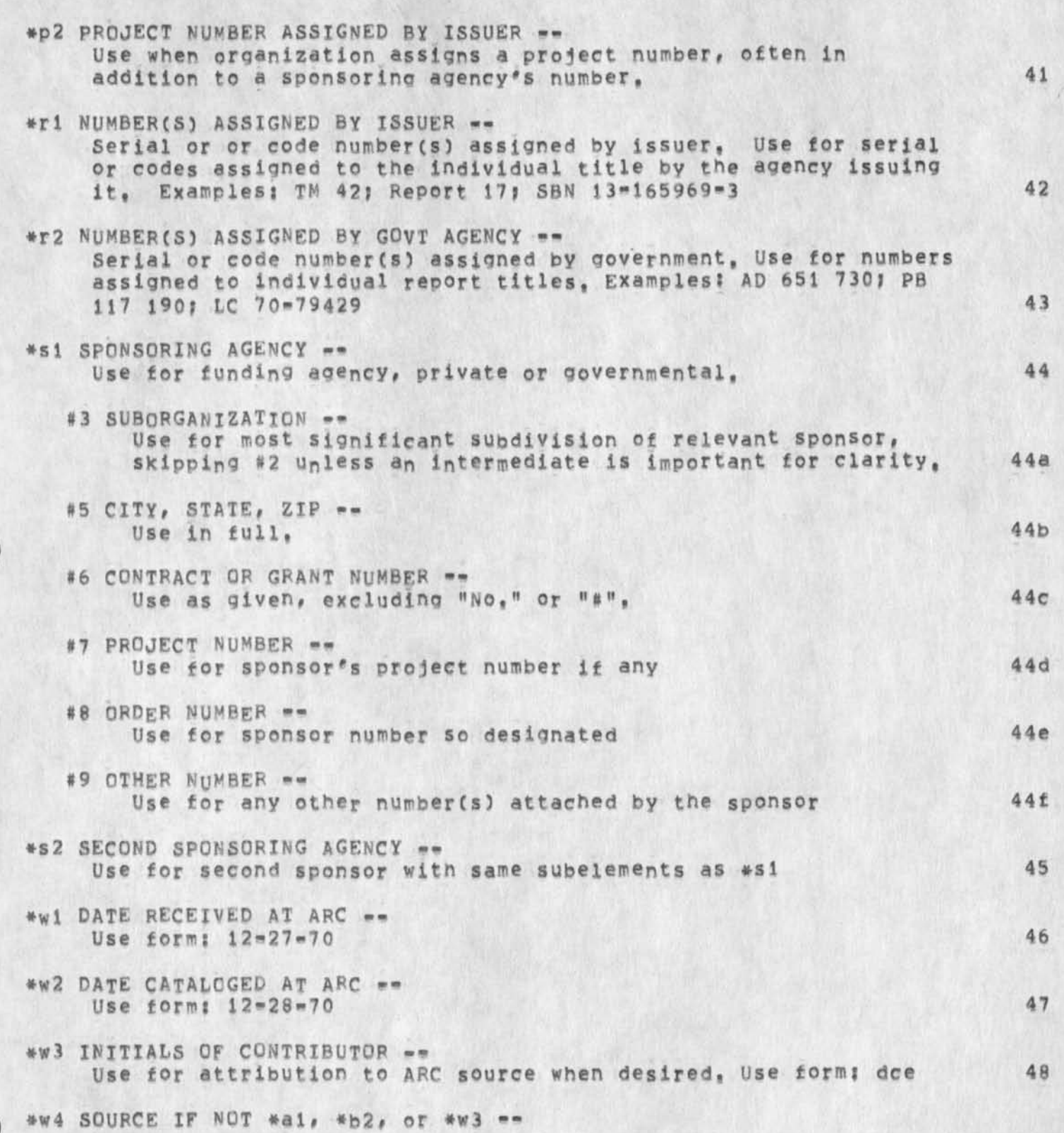

**NDM** 23-MAY-74 13:43 23102

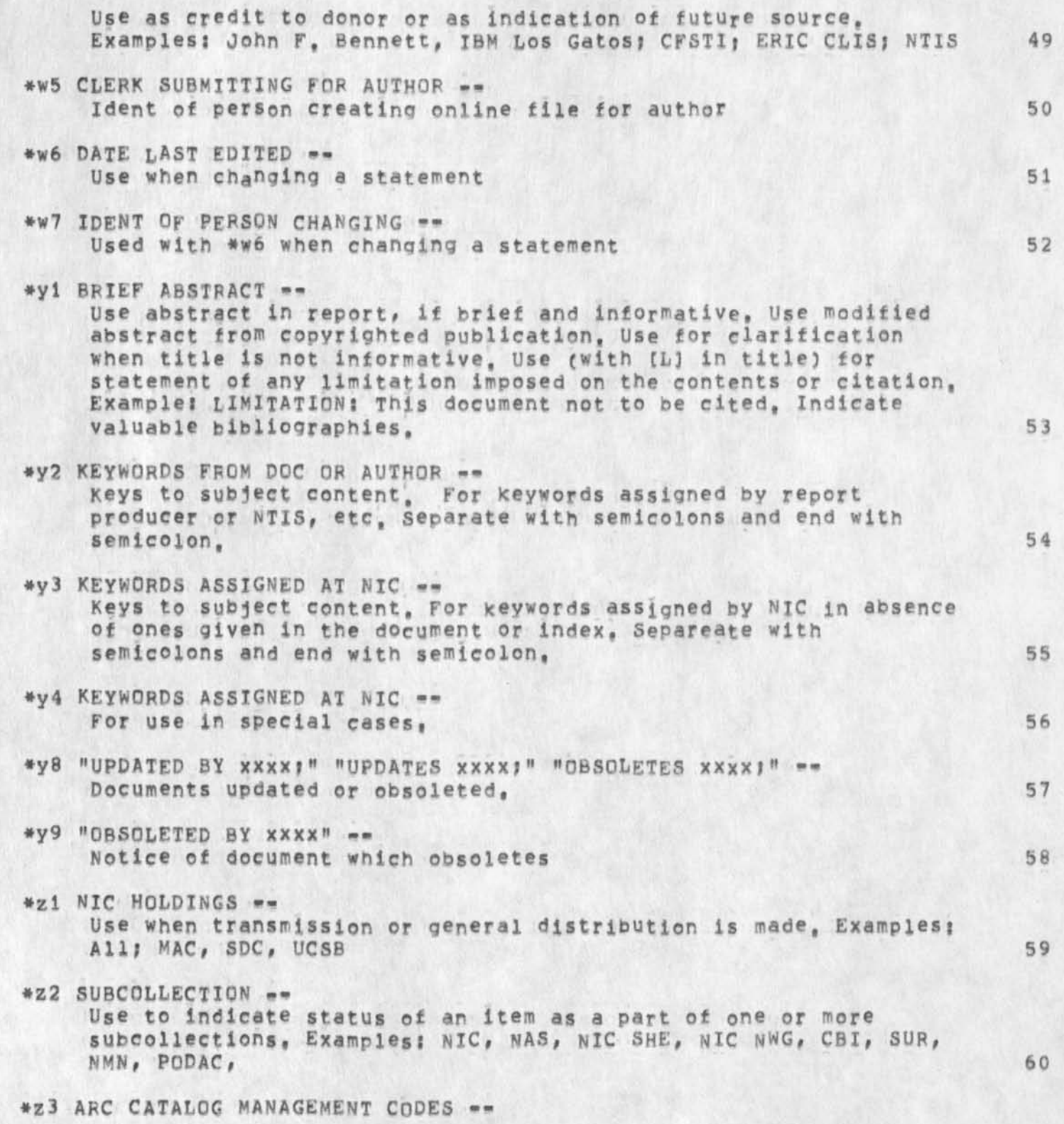

ARC master catalog management descriptions, Use for notation of data management, such as form of entry, examples: old, Walt 1; **new. Present coding uses: new 61 \*24 ARC HOLDINGS — 62 \*Z5 LOCATION(S3 OF COPY e**<sub>**t**</sub> **g,** *g* $\frac{1}{2}$  **<b>63 63 63** All statements terminate with: space \* 64

First Final Report Bulletin

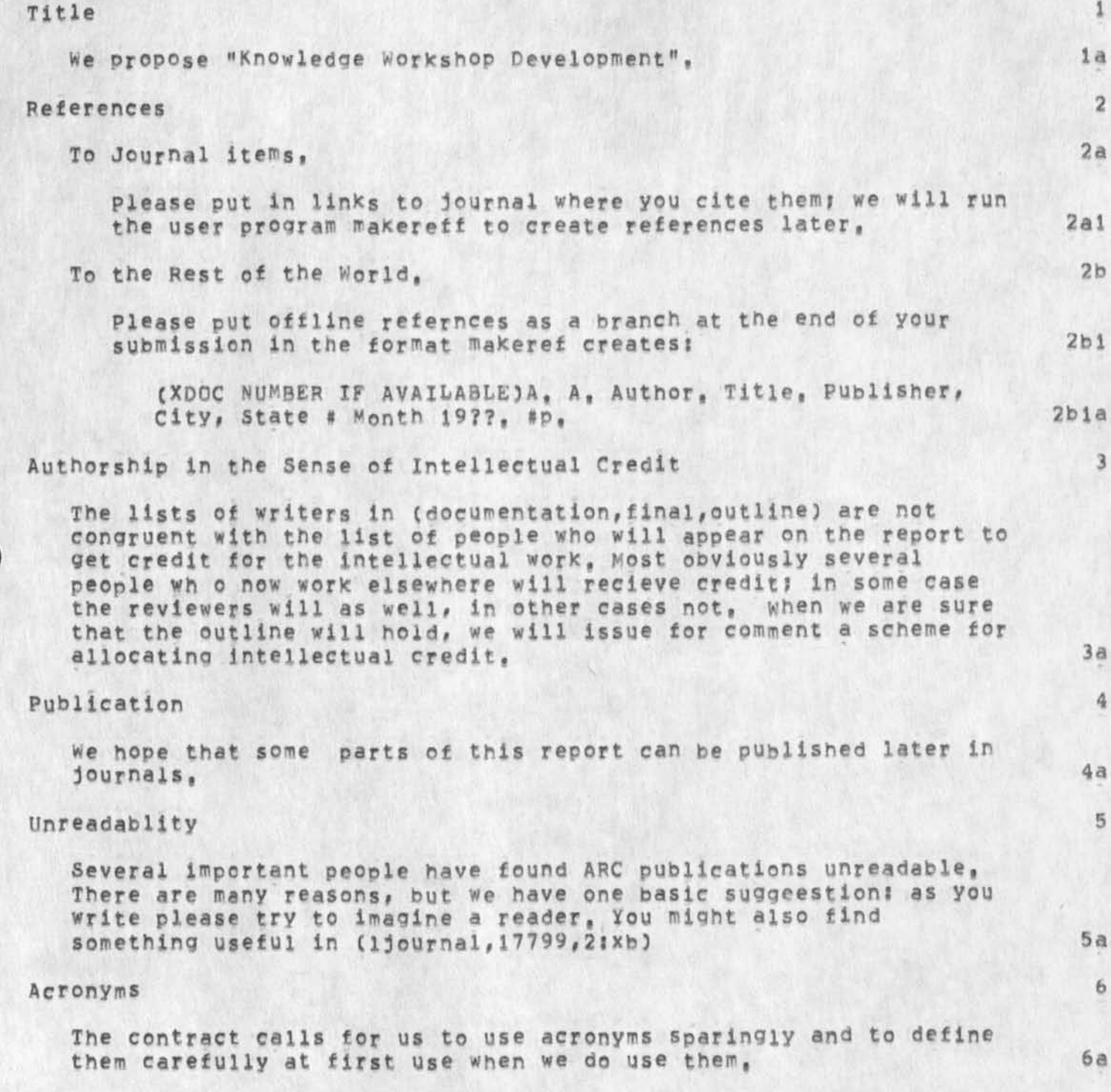

## Driven Over Alloocation by Mystery Files

**some of you may recall that last Friday and Monday 1 tried to send a journal item which was never delivered because of a confusing accumulation in the distribution field following several attemps to**  distribute. **i i** 

**An sther problem seems to have arisen from that evil journal**  submission. Today the system began to tell me I was out of pages **although Show Disc asserted that I had 25 or so pages to spare, jeff discovered that the culpable pages were in the partial copy of my sendmail file, invisible to me, Presumably they had accumulated during th various submission attemps, 2** 

**This seems only one way in which a user could accumulate pages which the monitor counts against him but which neither shOw directory nor show disc status will reveal, It's a pretty frustrating feeling, I suggest making those flies visisble, 3** 

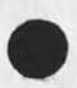

copy, move, delete, and transpose with filter I am confused as to how copy, delete, move, and transpose structure

KEV 23=MAY=74 14:15 23105

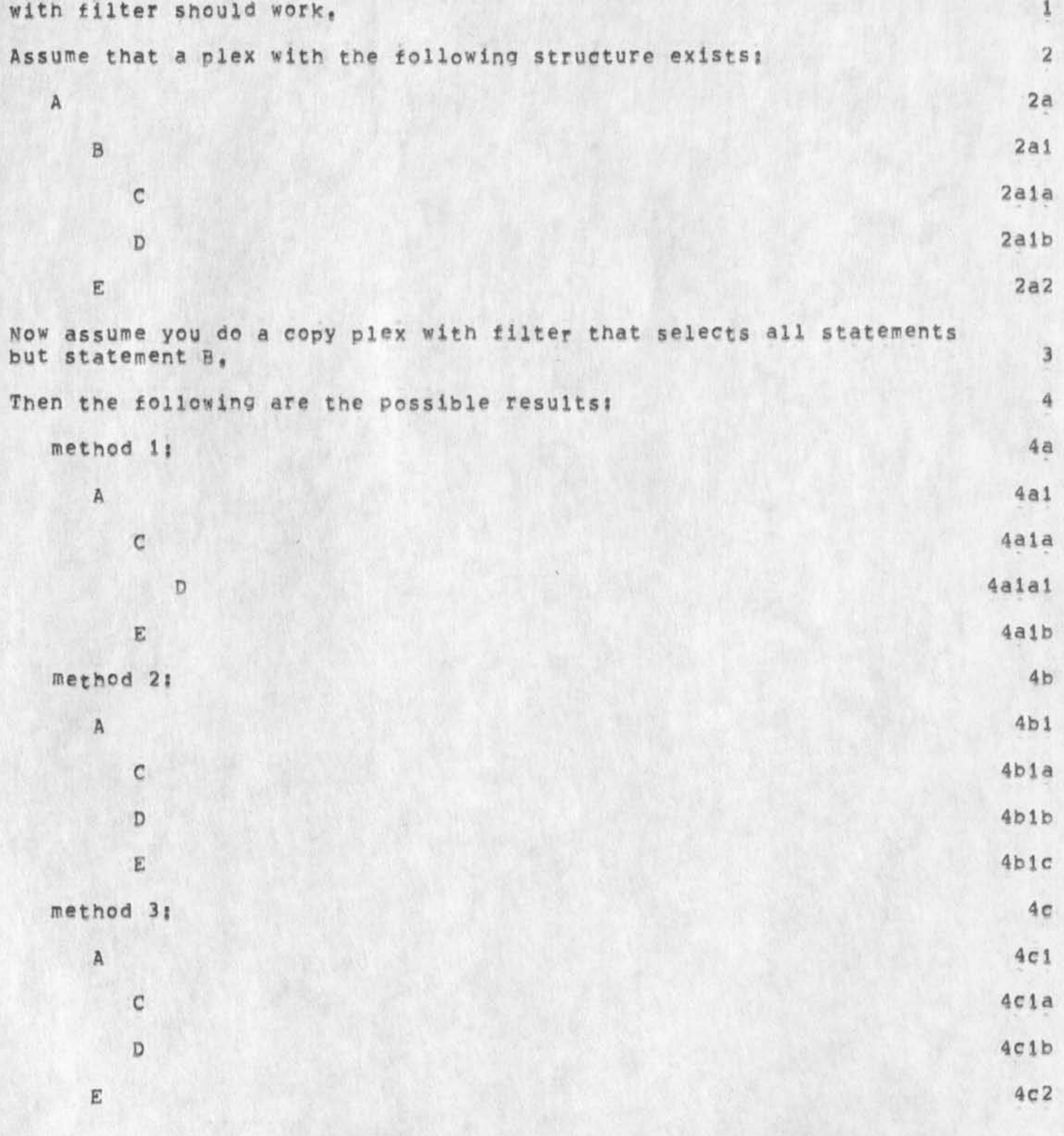

 $\sigma$  .

 $5\phantom{.0}$ 

copy, move, delete, and transpose with filter

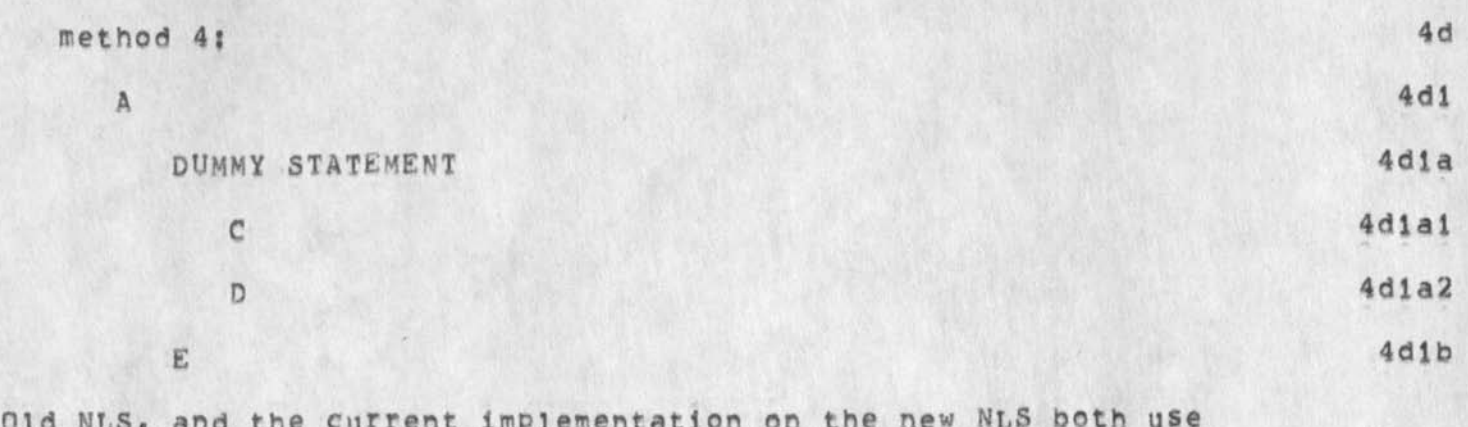

**Old NtS, and the current impiewentation on the new N**LS **both use method 1, I air, in the process of implementing delete, move, and transpose with filter, I will use method 1 to qet something running, However, please cast your vote for your preferred method to susan via the feedback mechanism,** 

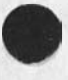

**\* J <sup>r</sup>-**

CML Backspaces

## **There is a inconsistancy in the CML interpreter, I**

**In expert/expert recognition mode when the user types the sequence**  <Space><Letter><Backspace> the backspace is executed as a double **backspace and the interpreter considers the next letter input as a LEVEL! Command, la** 

**It would seen more consistent to have one backspace leave the**  interpreter in a state expecting a second level command sequence, and require the user two type two backspaces (or a command delete) **to get to the top of the parse tree, lb** 

 $DCE/JCN/RWW$ ; Both JUDY COOKE and CAROL GUILBAULT have informed me **they are resigning from SRI-ARC, For each, the last day is Hay 31,**  Carol has submitted a resignation letter to Wing; Judy will do so next week, we of course have no plans to replace either of them, but **may occasionally during the next month need to hire temporary**  (one=day) help with the Arpanet Directory and Resource Notebook,  $\bullet \bullet \bullet \bullet$ **Mike** 1

DVN 23-MAY-74 17:01 23108 Inquiry to comARco about Word processing Systems for sri Text Handling Study

> **Stanford Research Inst itute Augmentation Research Center 333 Ravenswood Avenue Menio Park, California 94025 24 MAY 74**

**John F, Codger Manager Computer Systems CQMARCO Inc, P<sup>f</sup> 0# B ox 519**  Port Hueneme, Calif. 93041

**Dear Mr, Cogger!** 

**I inclose a couple of recent ARC papers that may be of interest to**  you. As you can see we are making an effort to make NLS avialable through cheaper and more generally avialable terminal systems,

**Another matter Prompts this letter however, I am enaged with other**  (non=ARC) members of the SRI Staff in a study looking to propose an **insitute-wide, computer-based text handling system, we are not considering MLS or any system as all-embracing as NLs at the first step, in fact your system, which I recall you were lust beinqing to offer for sale as a hardware-software package when I visisted, seems to me an attractive candidate,** 

The SRI study has not really reached the point of comparing candidate **word-processing systems, But I would now wexcom^ any write<sup>n</sup> description you have which I could circulate to the people working with me.** 

**Sincerely,** 

**Dirk van Nouhuys Research Analyst Augmentation Research Center** 

**kfb** 

 $\mathbf{1}$ 

 $\overline{3}$ 

KIRK 23-MAY-74 21:17 23110

Bug with Filename recognition. in Load Program command

**Maybe this is an NPt Altmode should cause filename recognition for a file in** PROGRAMS **directory without typing programs, first, 1**  copy move etc with filters

## re Victor's copy etc with filter:

**It seems to me that If you look at the text as a document (not as LlO program statements, for example) then what one Is looking for in using such a command is an excerpt of the document,** 

The excerpt is to be controlled by the occurrence of certain strings in a chapter, paragraph, section, or subsection of the document,

The extract would be most useful, in my opinion, if alternative three in Victor's write up were used: namely, copy, move, etc ALL the **parent statements of any statement that massed the filter, and indicate where appropriate that those parent statements were "empty", i,ef d id not themselves contain the filters, 1** 

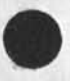

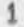

 $1\,$ 

**I vote for method \** 

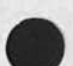

KEV DVN 24»MAY»74 0Bl25 23113

Great Filter Restructure Default Election

 $\zeta$  .

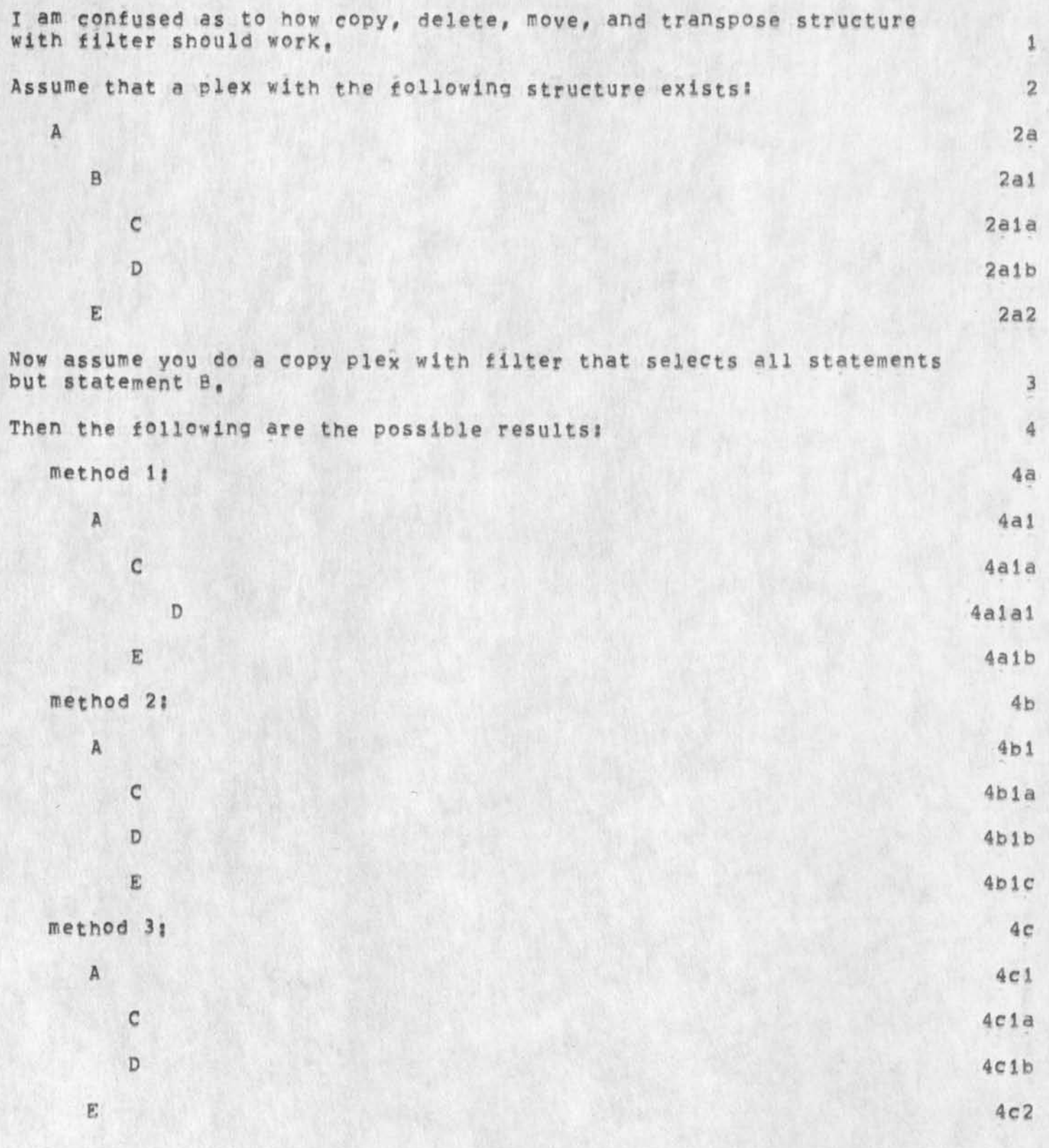

KEV DVN 24-MAY-74 08:25 23113

Great Filter Restructure Default Election

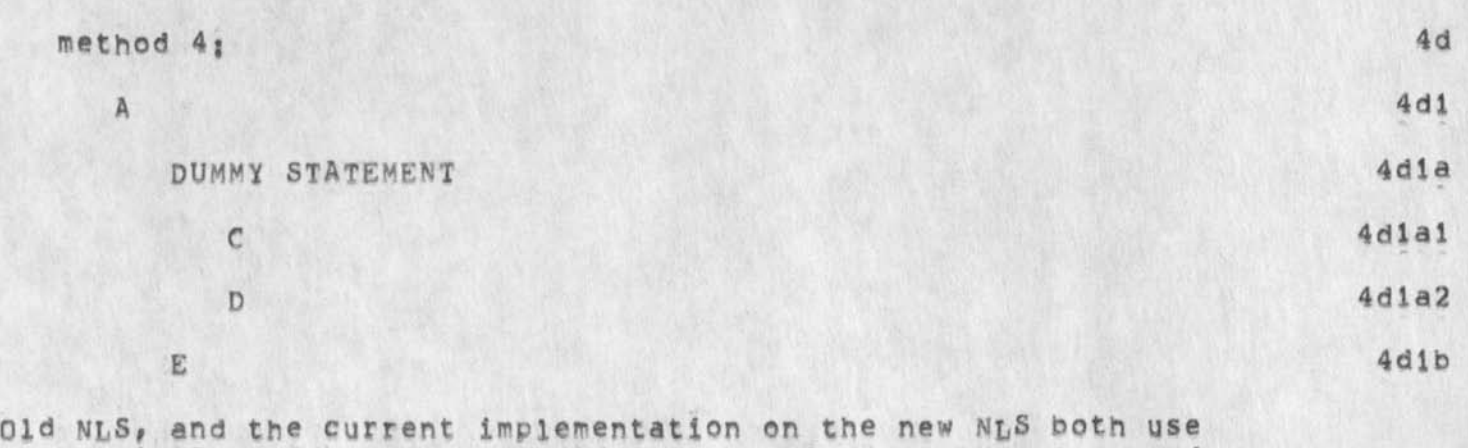

method 1, I am in the process of implementing delete, move, and **transpose with filter, I will use method 1 to get something running,**  However, please cast your vote for your preferred method to Susan via the feedback mechanism, 5 SHI **NO, ISO 74\*106 u, s, G, S Consulting Contract** 

Proposal for Research sRI=ARC 23114 SRI NO. ISU 74-106

CONSULTING **SERVICES** 

**Mr, Gerald Lt Askevold Uniteg States Geological Survey 345 Middlefielc Road Menlo park, California**  24 **May** 1974

**Dear Gerald;** 

**This letter is a formal proposal for personnel at the Augmentation Research Center of the Stanford Research institute to provide consulting services to the U, 5, G, 5, in the area of information processing** *of* **geological field data,** 

**The consulting services will include assistance to U, S, G, S, staff in an evaluation of available computer services for immediate processing of field data collected in Alaska, The evaluation and recommendations will take into consideration immediate availability**  of services, processing costs, ease of use, compatibility with **(present and planned for) U,S|G,5, computing hardware and software, and evolution of the system to take advantage of improved technology,** 

**We propose that this study be conducted in four phases at a total price o\* \$1,500 as follows:** 

**Study and Discussion of** 

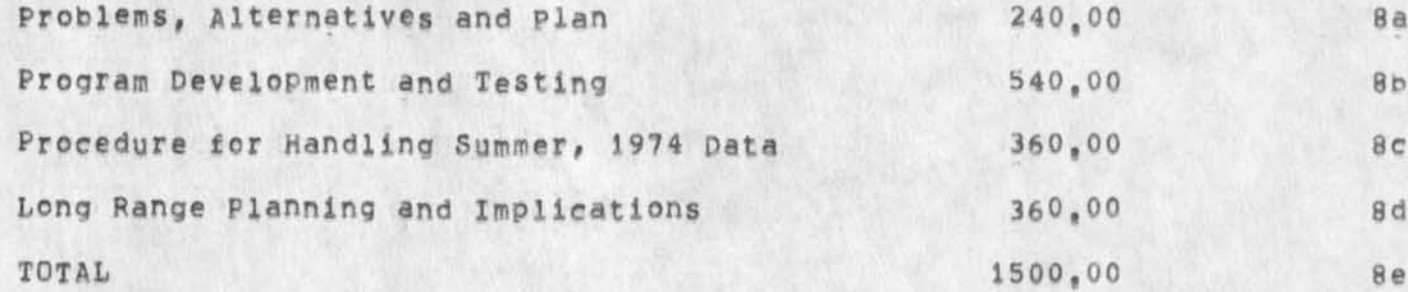

**Each successive phase will be initiated in coordination with the U,5,G,S,** 

**Based on the U,S,G,S, choice of editing and data management systems, ARC consultants win also analyse alternative gycor file and data structures and make recommendations on the optimum structure for the system chosen,** 

10

9

**7** 

6

 $\overline{c}$ 

3

4

5

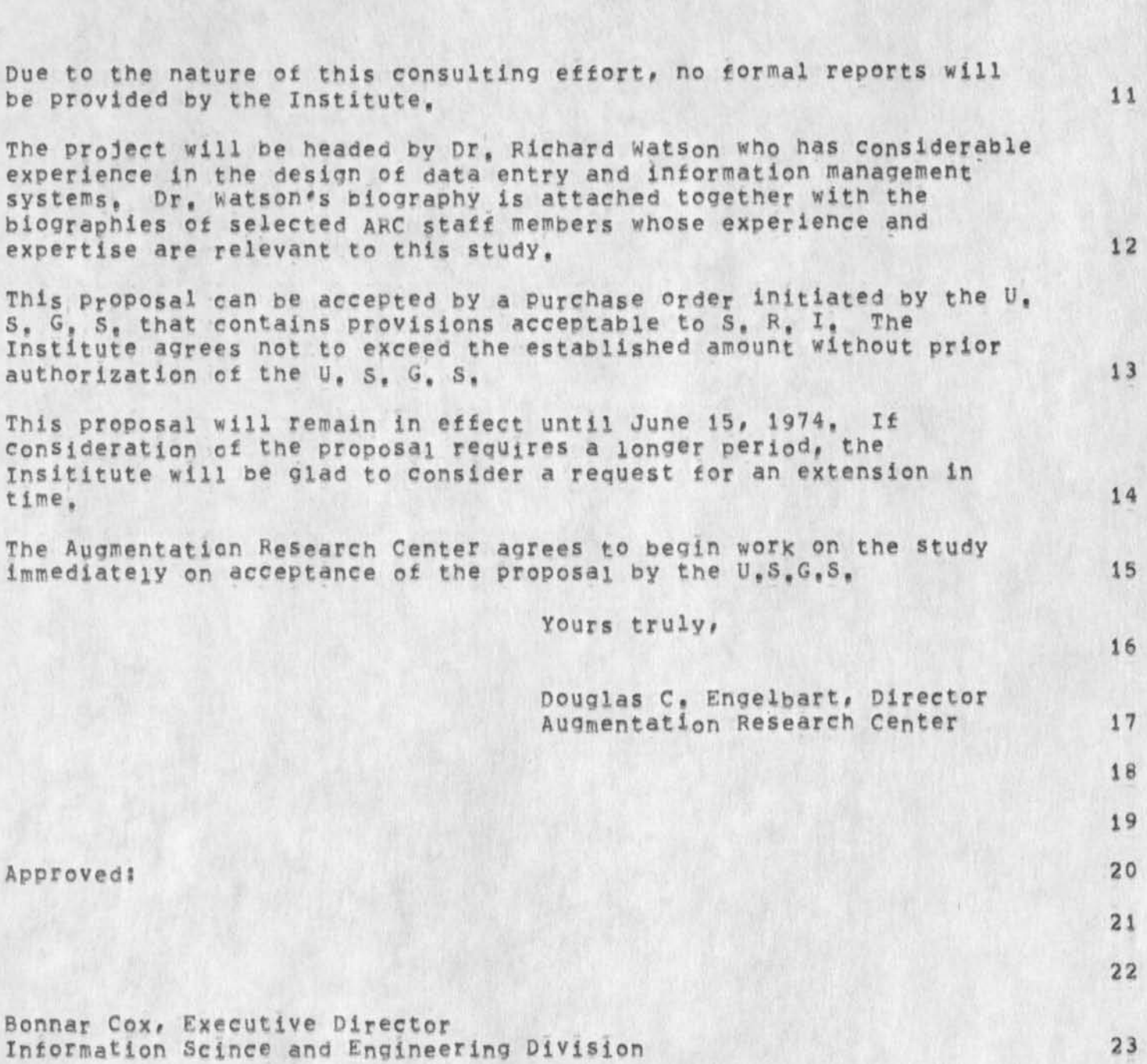

SRI NO, ISU 74-106 U, S, G, S Consulting Contract

EKM 28-MAY-74 09118 23114
$1\,$ 

BUG with move boundary ano character size 0

**It's still anroyingly here in case everyone's forgotten,** 

MDK 24-MAY-74 14:14 23116

Some Comments on the New NLS Command Language, as seen by a DNLS User

 $\sim$   $\epsilon$ 

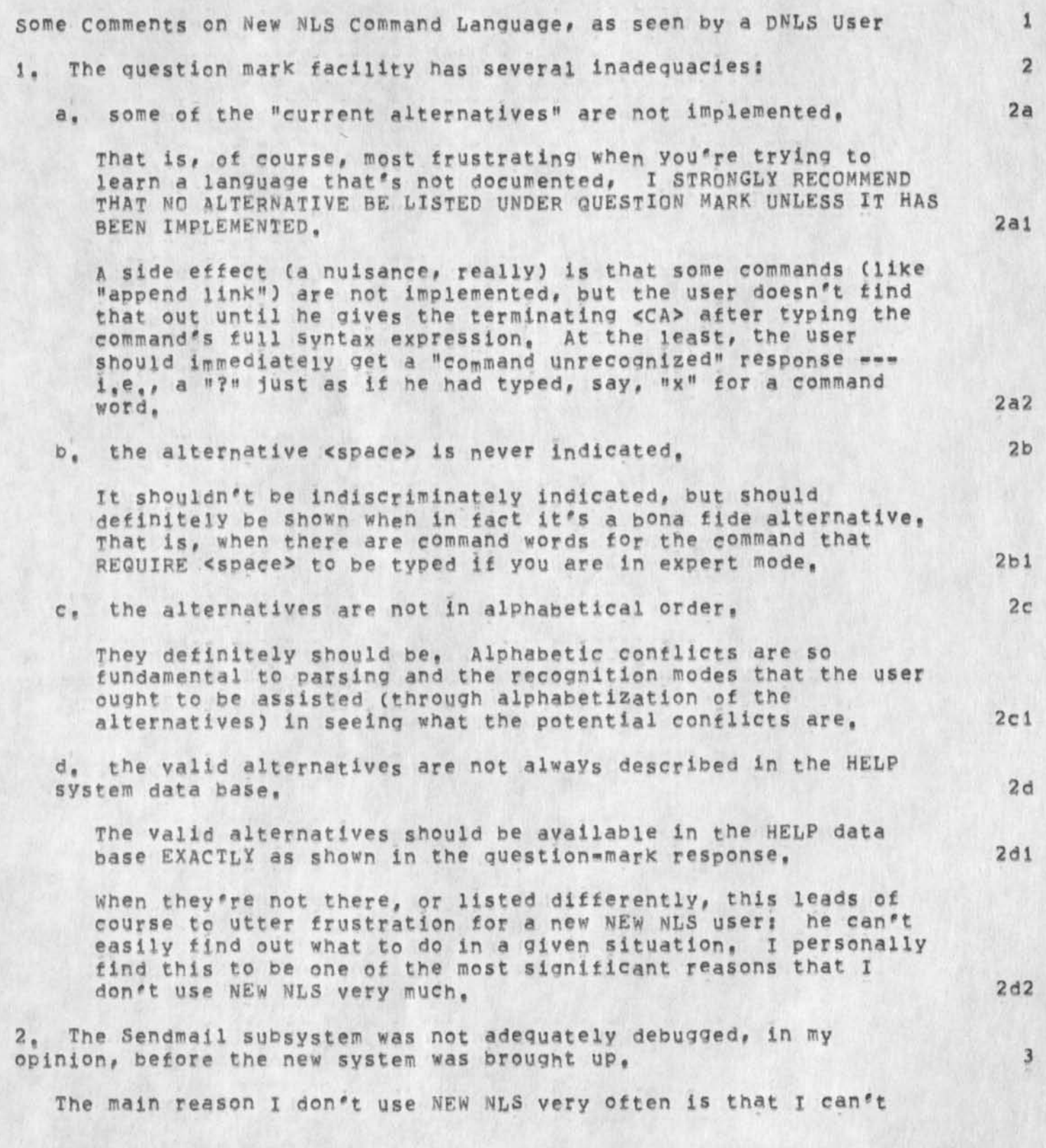

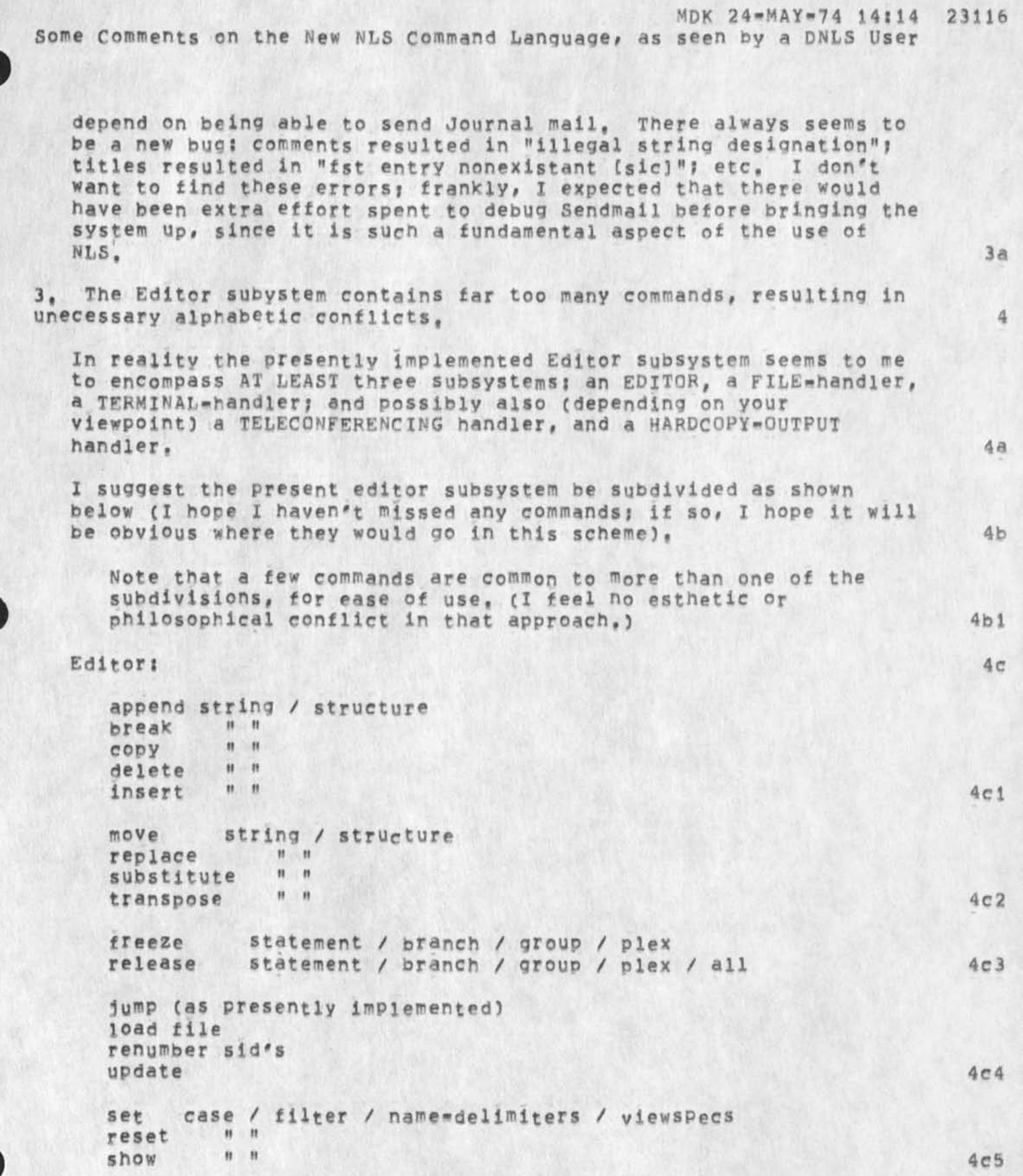

MDK 24-MAY-74 14514 23116 Some Comments on the New NLS Command Language, as seen by a DNLS User

 $\sim$ 

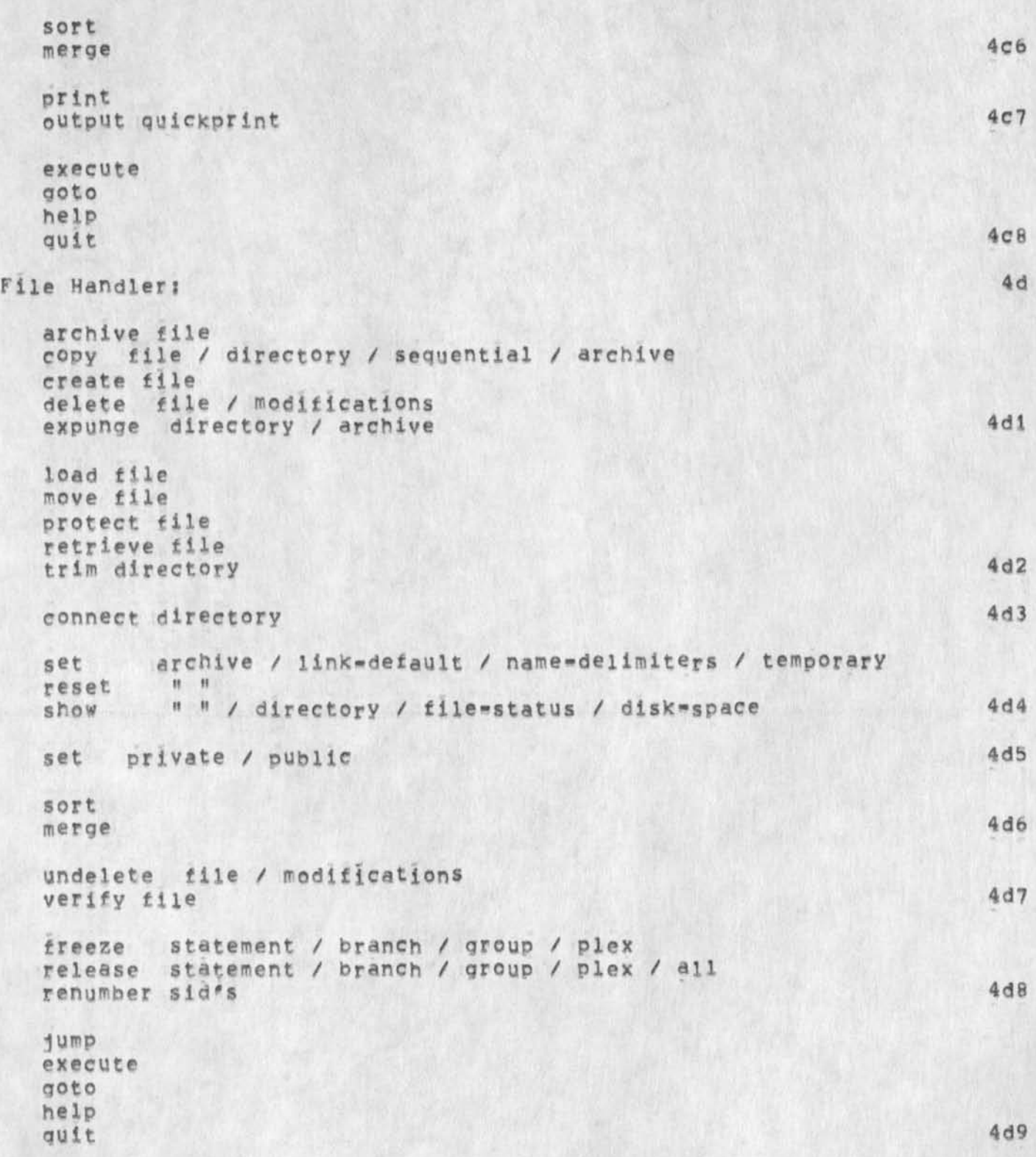

MDK 24=MAY=74 14:14 23116 Some Comments on the New NLS Command Language, as seen by a DNLS User

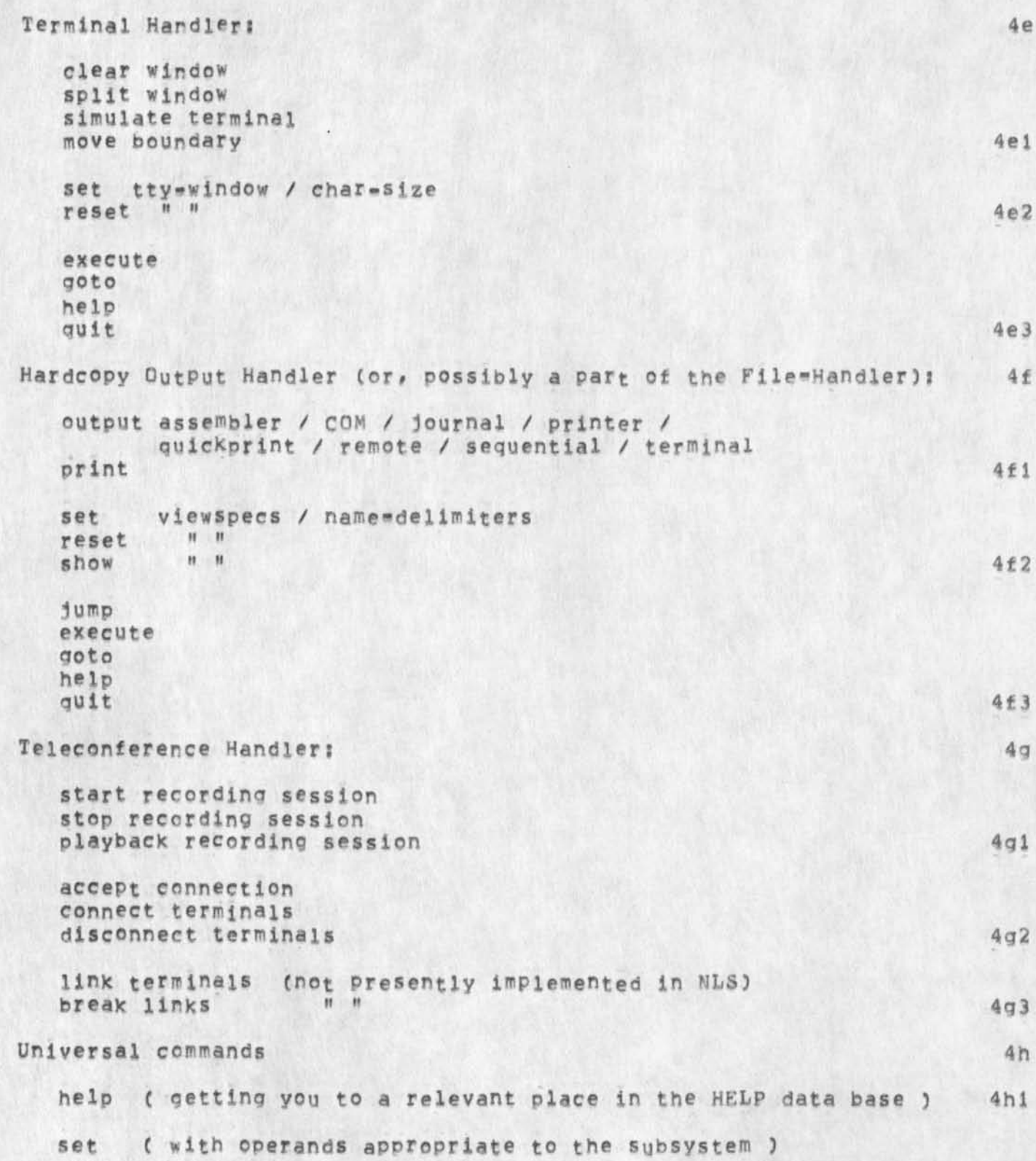

MDK 24-MAY-74 14:14 23116

Some Comments on the New NLS Command Language, as seen by a DNLS User

**show**  H II **reset**   $M_{\rm H}$  **4h2**  $4h2$ **execute logout quit** 4h3 **4, Miscellaneous difficulties in using NEW (D)NLS**   $\overline{5}$ **\* the command feedback window and the literal feedback window**  should be merged, in practically all instances, so that the total expression that a user composes --- command words, command noisewords, literal typeins, etc \*\*\* is displayed in the **appropriate order for the user to reflect upon. 5a The major difficulty in doing this would** seem **to** be **how to handle** bugs. 5a1 I think this depends on the situation. 5a2 **If the user is bugging a word or character or filename then that string can just be displayed; if the user is bugging a**  structure, then the statement number(s) of that structure could **be displayed, or perhaps lust the symbol "<bug>" could be**  displayed; other cases would have to be thought out, of course, **but the ret effect would be an eminently more readable command feedback line, 5a3 - I am personally not satisfied with the automatic return to "command reset" mode after every command terminator, bb The use of "RPT" is not a satisfactory mechanism, especially**  since it usurps the <control=b> that was previously used for the old center=dot function === an annoying need to relearn an **old habit.** 5bi **I don't have an o bviously winning solution? but my own**  preference is simply to type "command delete" www.very simple with the mouse, not so simple with a TI www when I know I want **to start a new command. Perhaps this is one place where the old difference between TNLS and DNLS syntaxes should prevail, 5b2 \* "p" is not recognized in expert mode, yet two command words (playback and protect) are certainly candidates, 1 Know "p" is "print" in TNLS? but why make DNLS users suffer? 5c • "execute command in HELP" shouldn't drag up HELP**'S **long explanatory text, It should just let you do "SHOW X" tor any X, 5d** 

MDK 24-MAY-74 14:14 23116 Some Comments on the New NLS Command Language, as seen by a DNLS User

**\* "TI" shouldn't be an alternative In the "simulate terminal" command if you're already In TI mode; similarly, "tasker" shouldn't be an alternative if you're already in tasker mode, Fixing those would remove an annoying letter conflict, 5e** 

**- you can of course "goto tenex", but you can't "execute command in Tenex" so tenex is not a true subsystem I 5f** 

**- since you can "undelete archive file", why can't you "delete archive file" (or can you, with another command?) 5g** 

**\* "all" is rot a satisfactory alternative command word (in the "delete all markers" command), Here and wherever the second command "word" is really a phrase, I would prefer seeing the alternative listed as a hyphenated expression, such as "all-markers", This will of course require coordination between the question mark responses and the help data base statement names, 5h** 

**\* "freeze" and "release" have long suffered (in my opinion) from not letting You set vlewspecs "o" and «p» before completing the command, I wish that would be implemented, 5i** 

**Note alsc in my proposed categorization of current editor commands given above, that I've recommended expanding the freeze and release commands to include branch, group, and plex as legitimate objects, in addition, I would recommend that "release ail" automatically result in viewspec »p" being set, 511** 

**\* you can "reset prompt" put you can't "set" or "show" prompt, Should be consistent and allow all three, 5j** 

**As a matter of fact, there is considerable inconsistency between the question mark responses and the HELP data base on**  the "prompt" stuff, 511

**Question mark lists "reset prompt" within the Editor subsystem, but omits "set prompt" in that subsystp HELP says**  that set and reset prompt are in USEROPTIONS, 512

**HELP also says that set and reset RECOGNITION MODE are in USEROPTIONS, but it lists them under the "SHOW SET" command anyway, implying (to me) that these are editor subsystem commands, 5j3** 

**- HELP data base says nothing that I could find about "set private" and "set public", 5k** 

MDK 24-MAY-74 14:14 23116

Some Comments on the New NLS Command Language, as seen by a DNLS User

**- you should be able to "show" link-deiault-dlrectory# as a**  supplement to the ability to set and reset it. 51

**- you should be able to d0 a Tc<sup>n</sup> ex "link" &nd "break U nK s" from within NLS# with the text of the conversation appearing in the**  literal feedback window (with suitable push\*down and roll\*up ). **This would remove yet one more visible reminder of Tenex's presence, 5m** 

**- the command "record session" would (in my opinion) be better named as "start recording-session" to complement "stop recording-session" 5n** 

**5, Suggestions for minor additions to HEW NLS, 6** 

**- T would like to see a modification to the "Output File" command**  that allows the output to be "filtered" That is, the command **should at least optionally obey viewspecs "i" and "k", This would make it MUCH easier to do a content search and save the**  results without having to split the screen, create a new file, **copy filtered, etc.** 6a

**- I would like to see the LiO compiler pass on to the Loader the**  required information about the size of a compiled program, and **correspondingly 1 would like to see the "Load Program" mechanism fee smart enough to obtain the required buffer size from the Compiler's passed data, and AUTOMATICALLY SET THE BUFFER SIZE just before loading the user program, 6b** 

**It is abominably annoying to have to know or guess and then set the buffer size <sup>0</sup> f a user program, And certainly it is entirely unnecessary, given a slight change to the Loader, 6bl** 

**- I would like to see Output Quickprint REFRAIN from putting its singie-llne, top-of-the-page identifier on any but the first page of an output ouickprint listing, (Continuing to print the page number at the top or bottom of each page is an o<sup>f</sup> k, thing, however, I recommend adding the word "Page",) 6c** 

The result would be an eminently more useable draft, in my **opinion# and would open the door to allow some simple user**  programs to do quick, clean, simple formatting jobs for **particular user needs without having to invoke the cumbersome Output Processor, 6ci** 

**= I would still like to see the sort and merge commands upgraded,** as defined by me last year ( see -- jjournal, 17234, 1: wy). 6d

 $1a$ 

CMl Backspace implementation

## There is a inconsistancy in the CML interpreter. 1

**In expert/expert recognition mode when the user types the sequence <Space><LetterXBackspace> the backspace is executed as a double backsnace and the interpreter considers the next letter input as a**  LEVEL! **Command, Example <space>S<backspace**>c **recognizes copy command** 

**It would seem more consistent to have one backspace leave the interpreter In a state expecting a second level command sequence, and require the user two type two backspaces (or a command delete)**  to get to the top of the parse tree, 1b

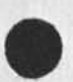

i